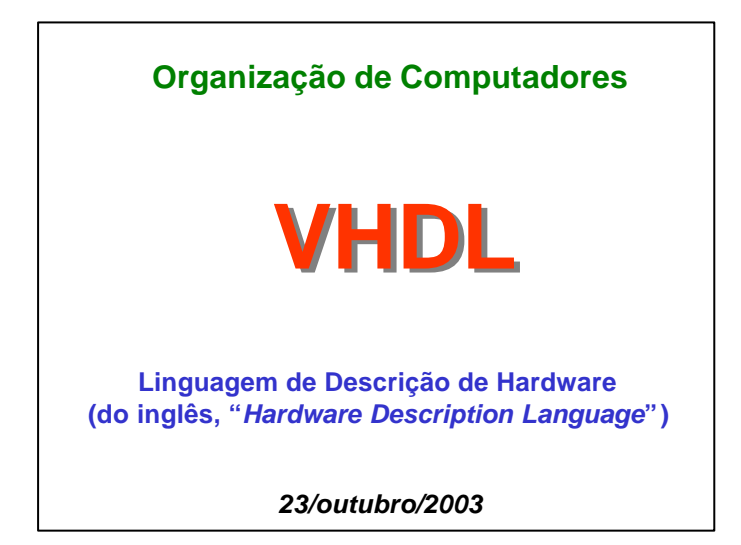

# **SUMÁRIO PARTE I 1. Introdução 2. Estrutura de um programa VHDL 3. Elementos primitivos da linguagem VHDL 4. Comandos seqüenciais 5. Funções e procedimentos 6. Estruturas concorrentes**

Professor Fernando Moraes / Ney Calazans 3 3

# **-- VHDL PARTE 1 ---**

*Apresentação da Linguagem*

## **Plano** para VHDL

### • **Próximas partes**

- circuitos básicos: de multiplexadores a máquinas de estado
- estudos de caso: calculadora, comunicação assíncrona e a arquitetura Cleópatra
- **Atividade extra-classe**
	- rodar os exemplos vistos em aula no simulador

Professor Fernando Moraes / Ney Calazans 4

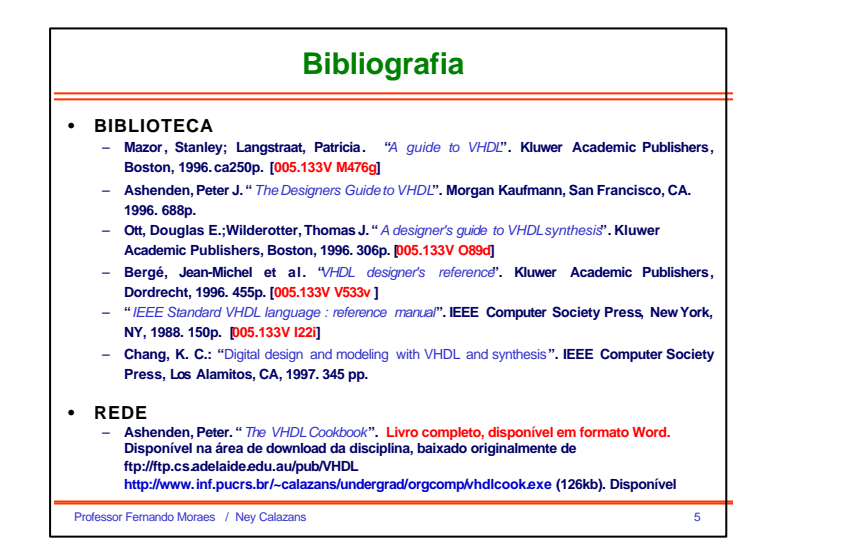

Professor Fernando Moraes

**em 1993**

• **Originalmente para especificar hardware, hoje, simulação e síntese, também!** • **Origem**

**"Very High Speed** 

**propriedade intelectual). Verilog muito usada nos EUA.**

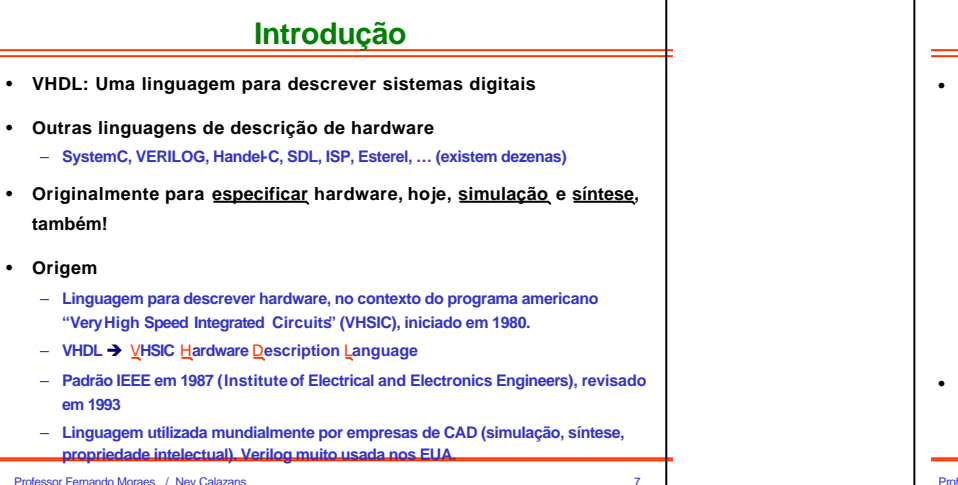

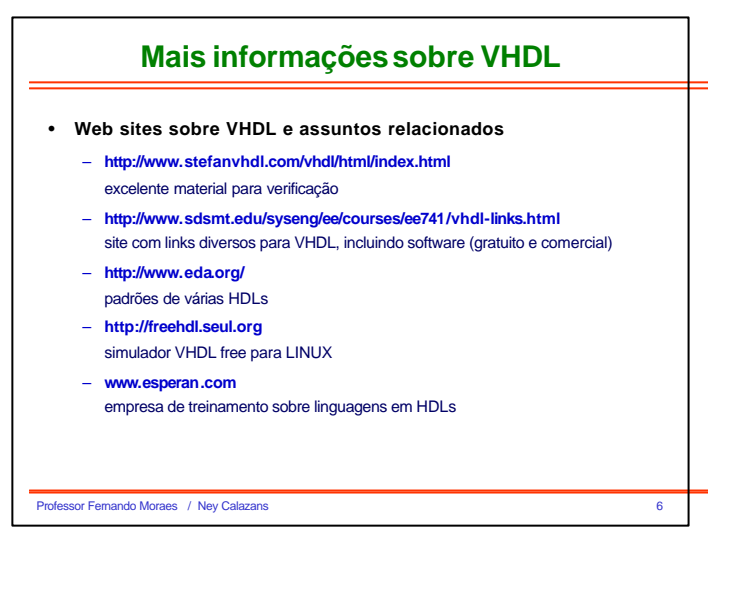

## **Benefícios / Desvantagens**

#### • **Benefícios**

### – **Especificação do sistema digital:**

- Projetos independentes da tecnologia (implementação física é postergada)
- Ferramentas de CAD compatíveis entre si
- Flexibilidade: re-utilização, escolha de ferramentas e fornecedores
- 
- Facilidade de atualização dos projetos
- Permite explorar, em um nível mais alto de abstração, diferentesalternativas de implementação
- Permite, através de simulação, verificar o comportamento do sistema digital
- **Nível físico:**
	- Reduz tempo de projeto (favorece níveis abstratos de projeto)
	- Reduz custo
	- Elimina erros de baixo nível
	- **Conseqüência:** reduz "time-to-market" (tempo de chegada de um produto ao mercado)
- **Desvantagens**
	- **Hardware gerado é menos otimizado**
	- **Controlabilidade/Observabilidade de projeto reduzidas**
	- **Falta de pessoal treinado para lidar com a linguagem**

Professor Fernando Moraes / Ney Calazans 8

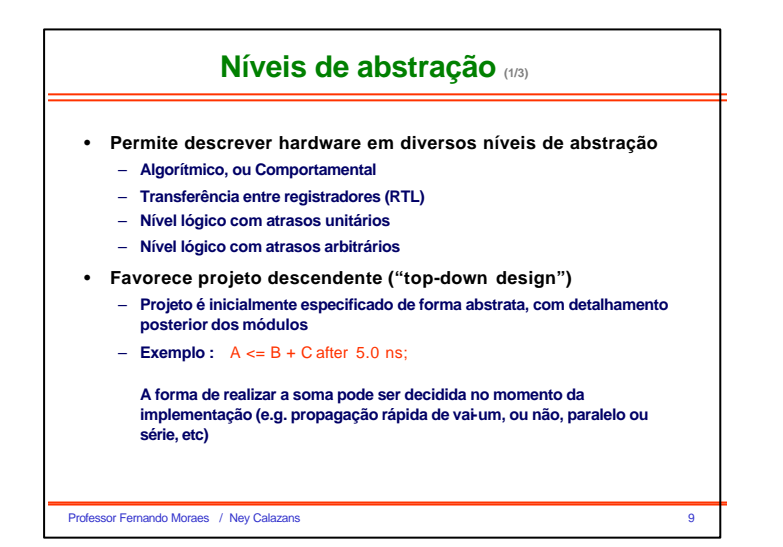

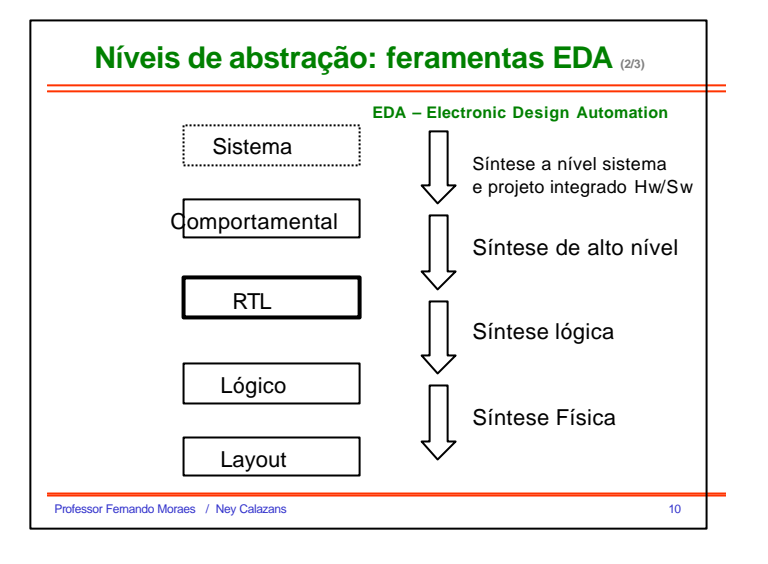

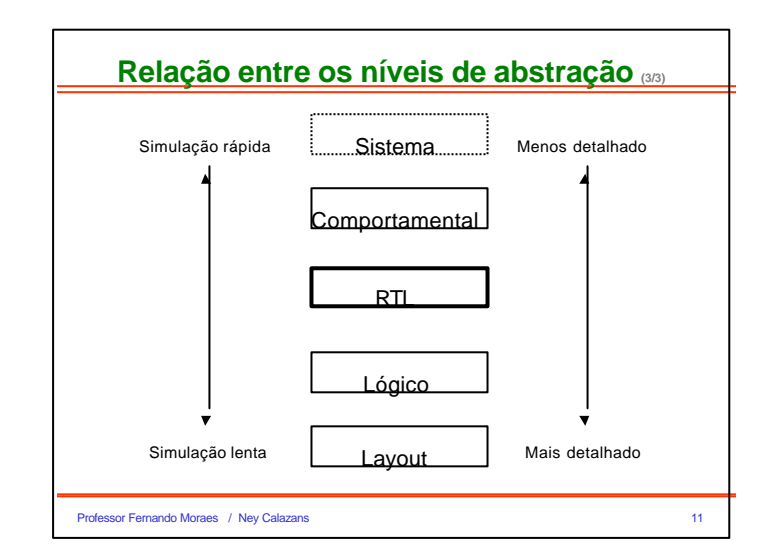

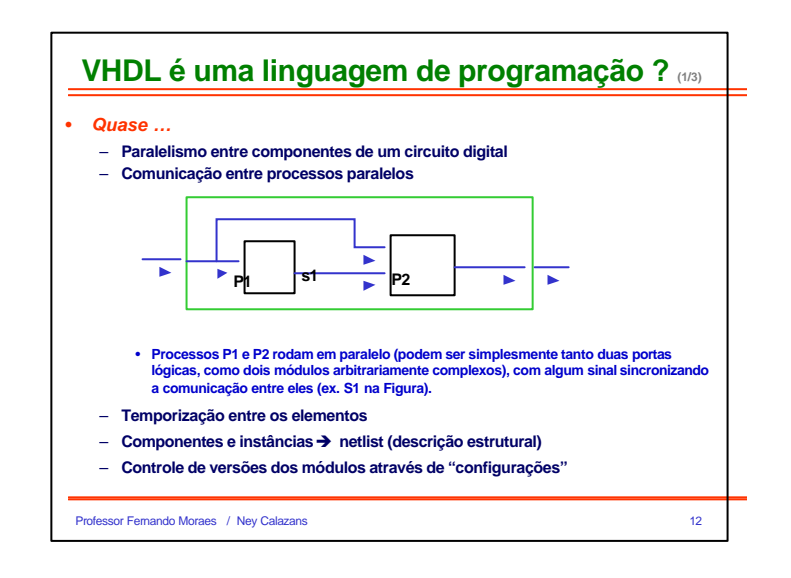

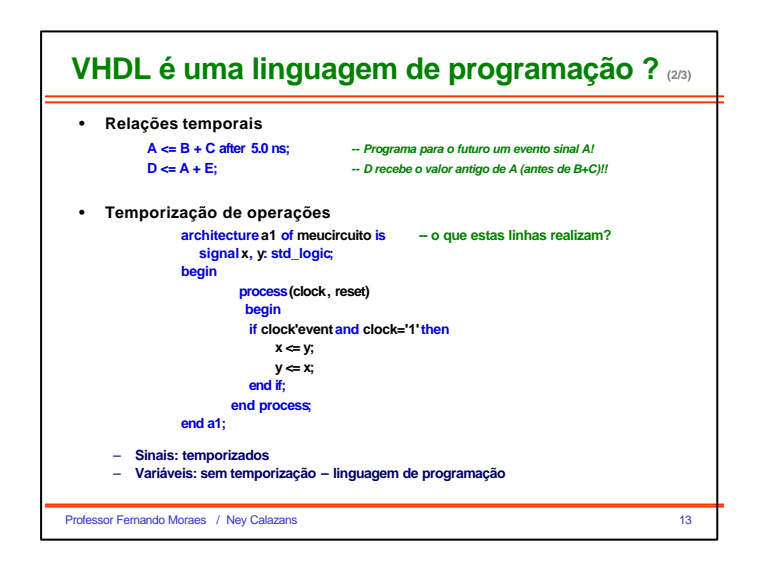

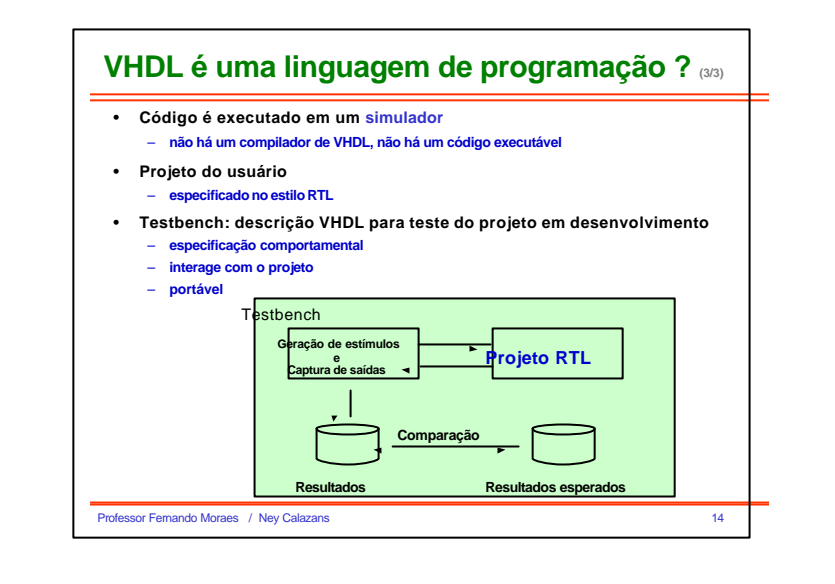

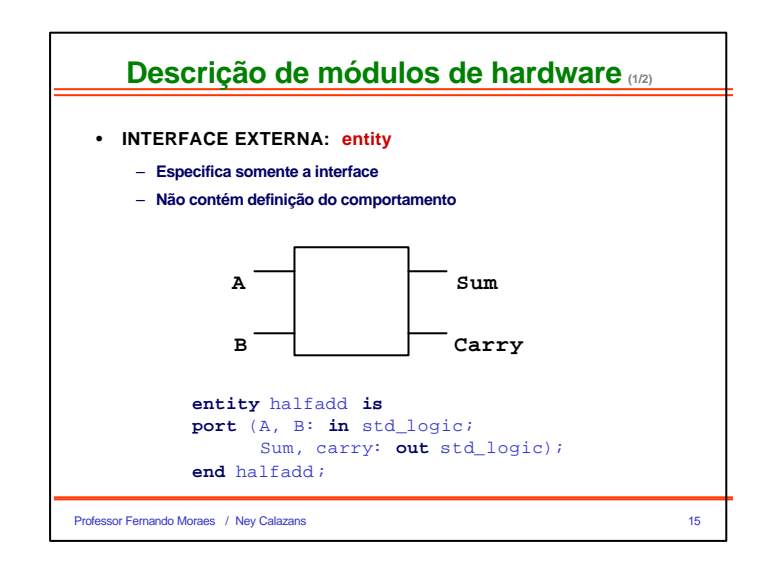

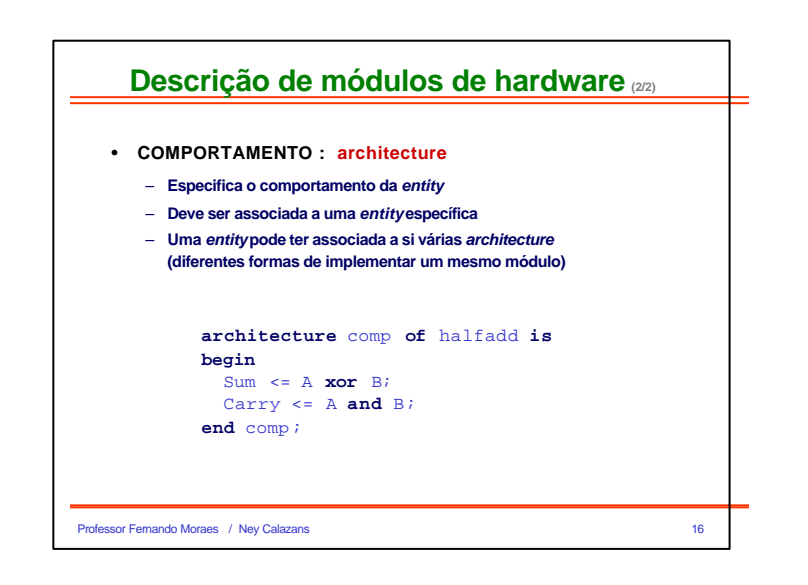

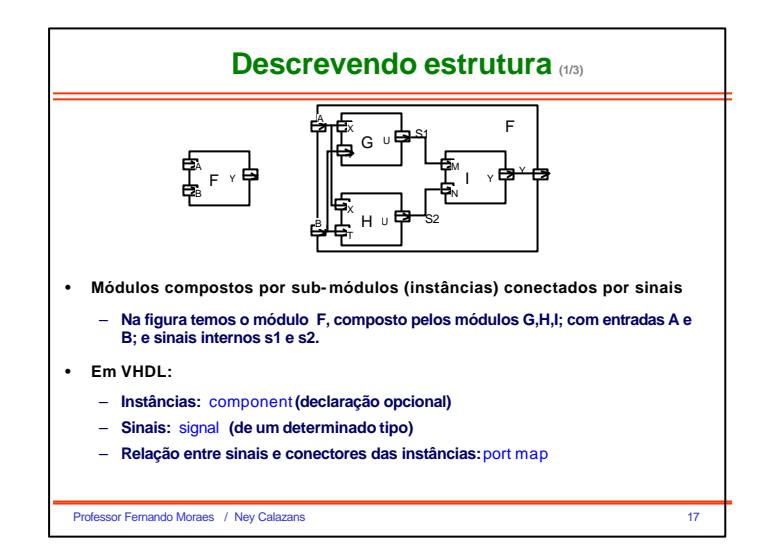

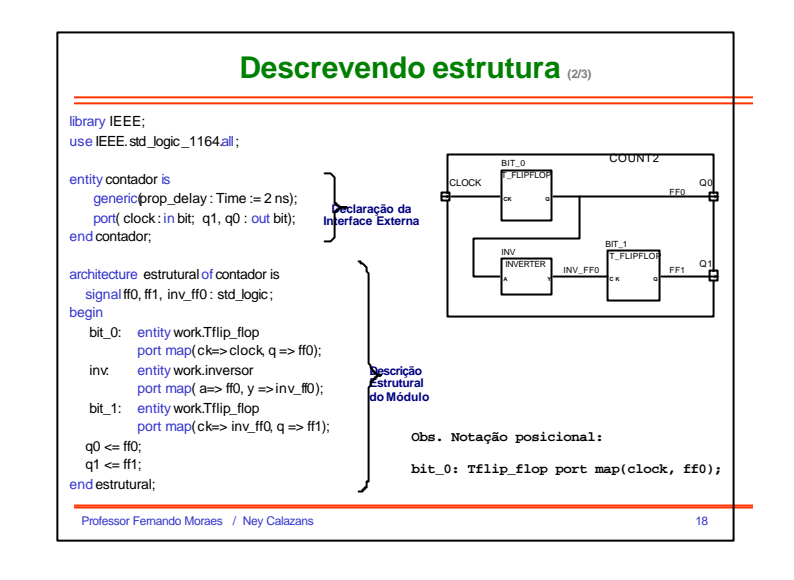

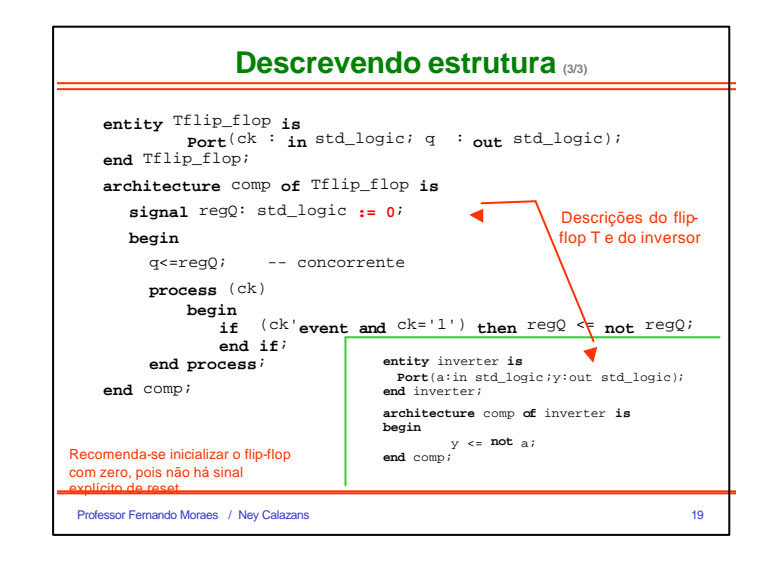

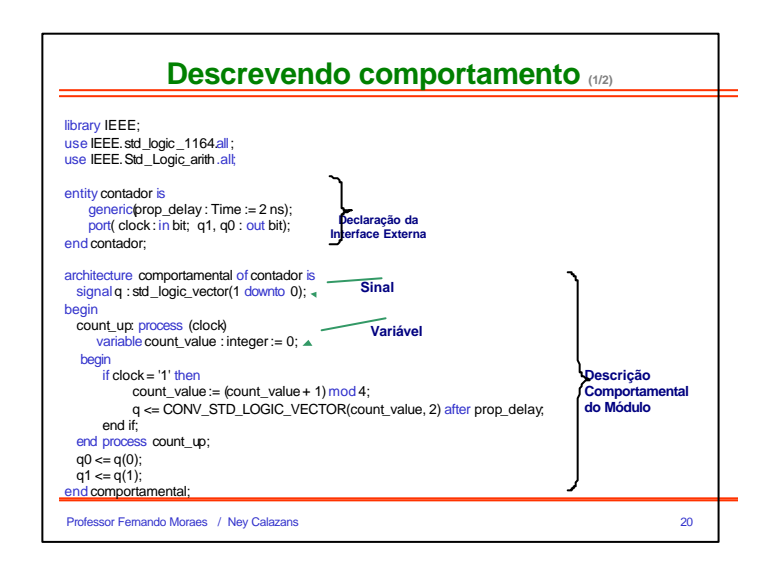

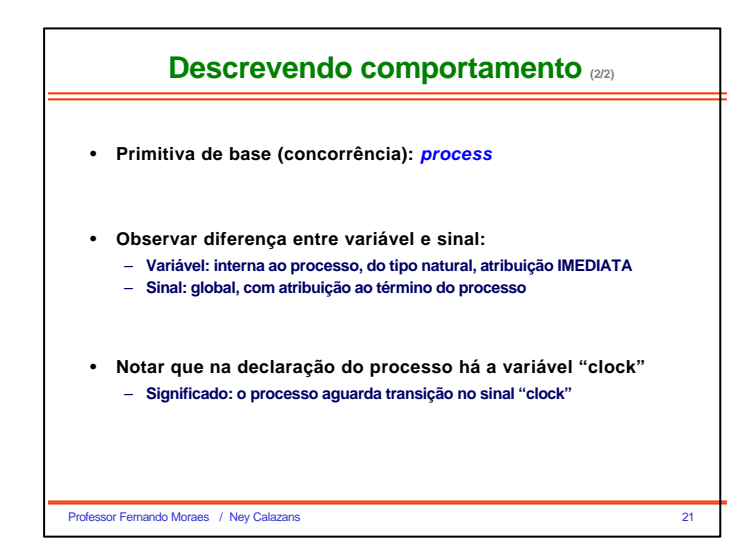

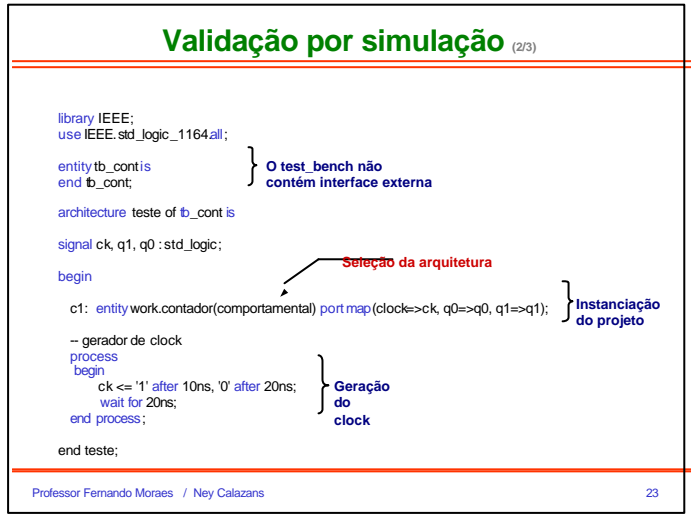

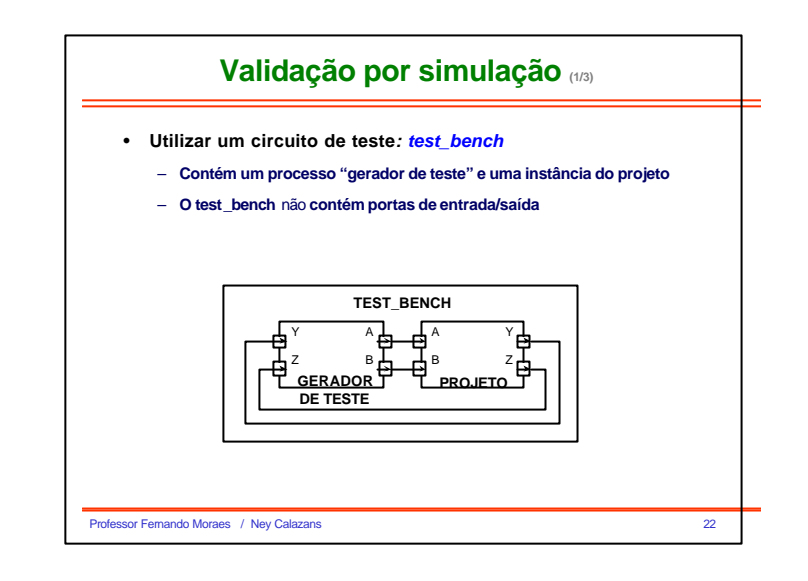

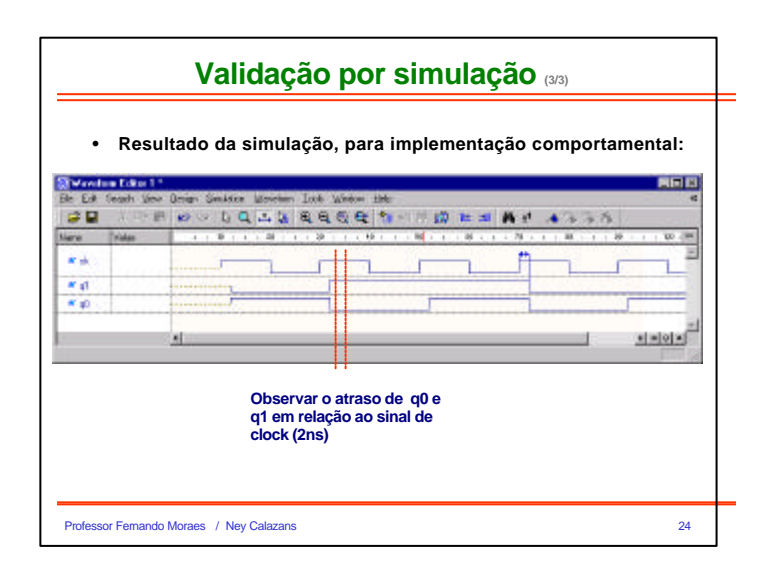

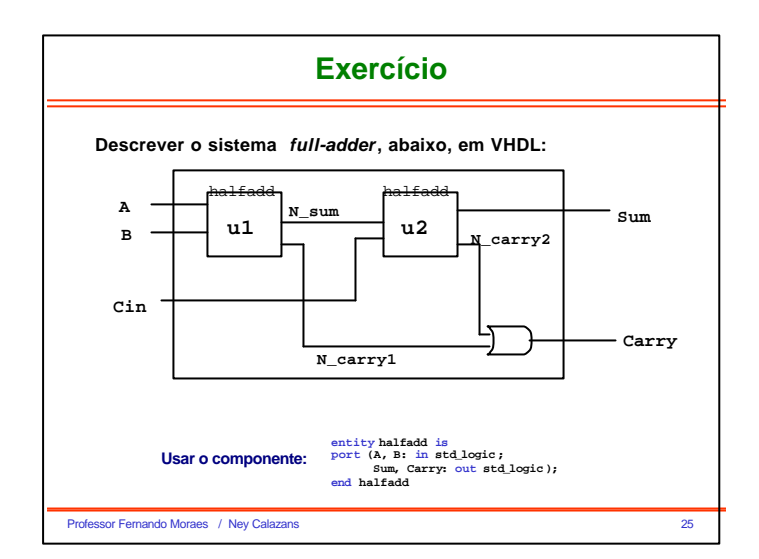

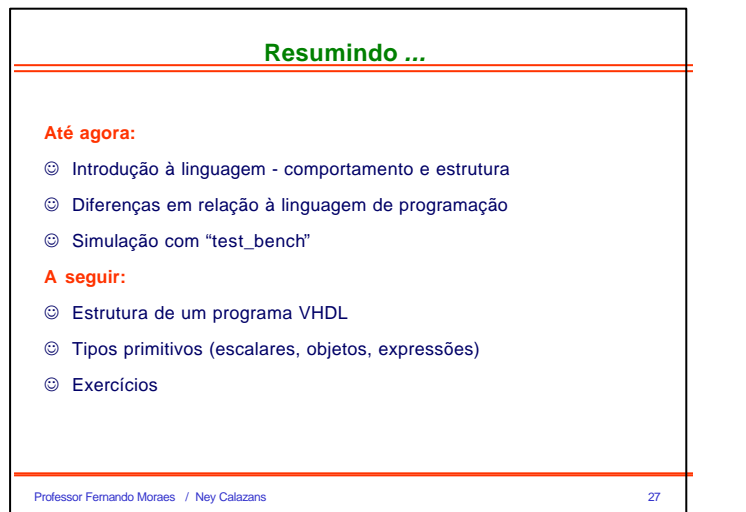

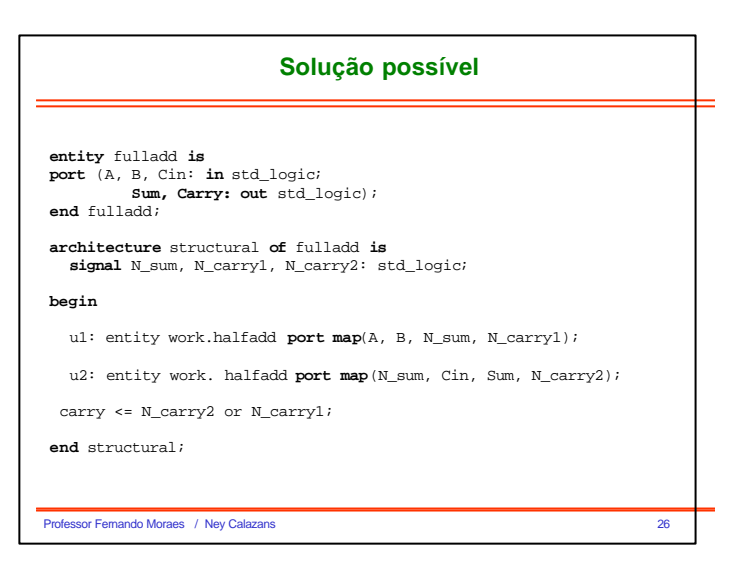

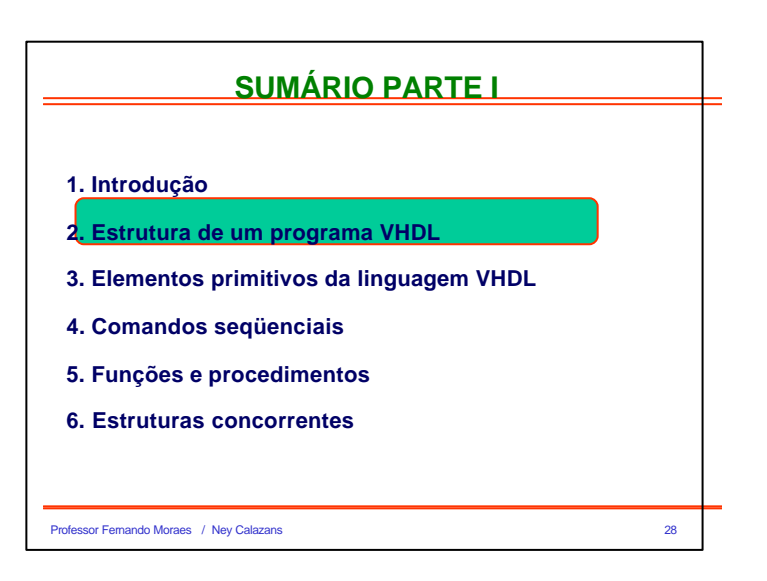

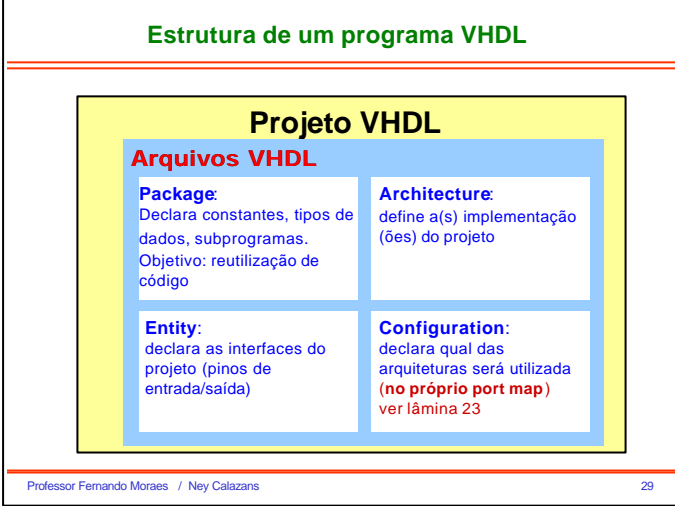

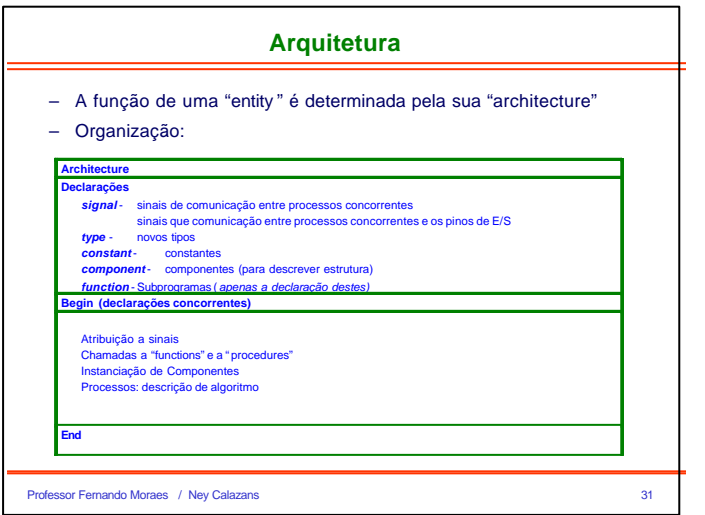

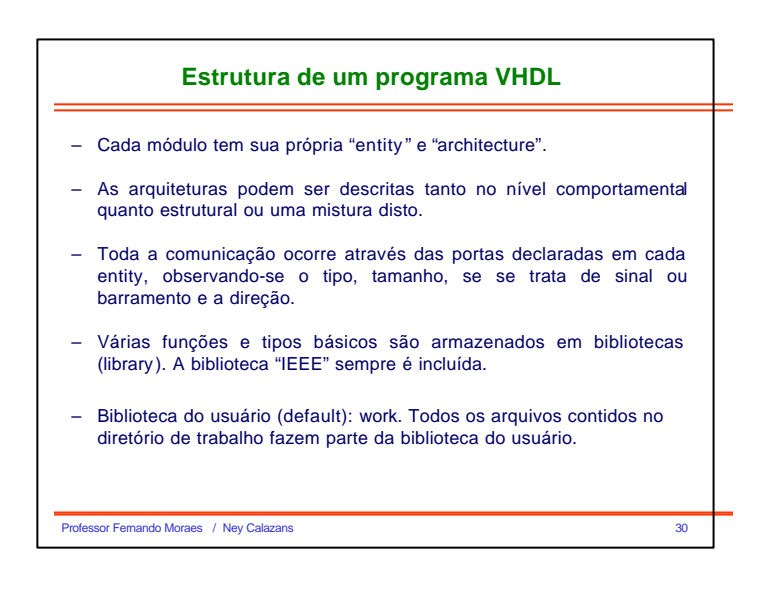

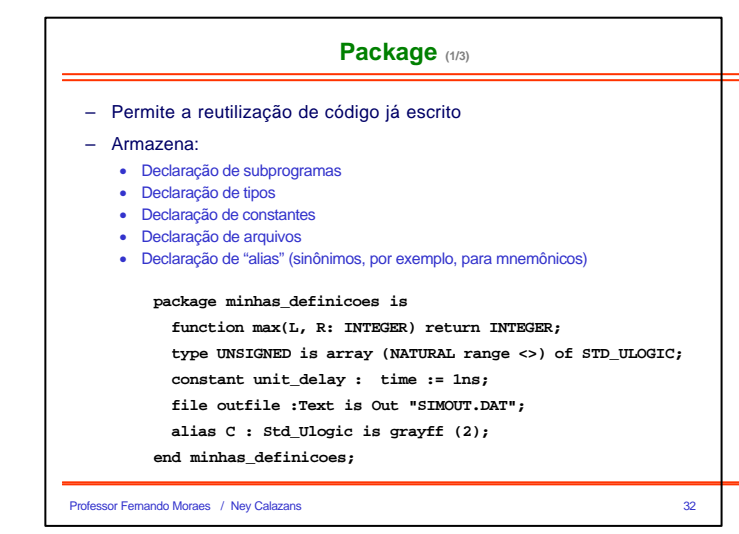

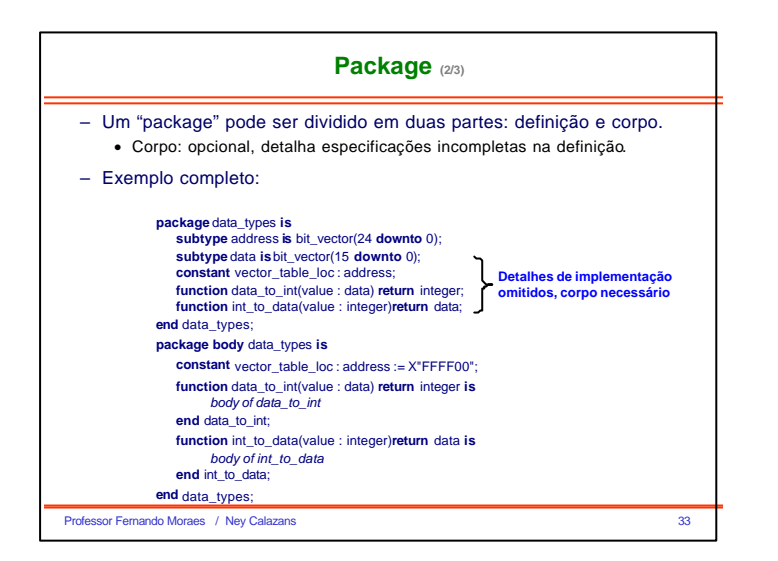

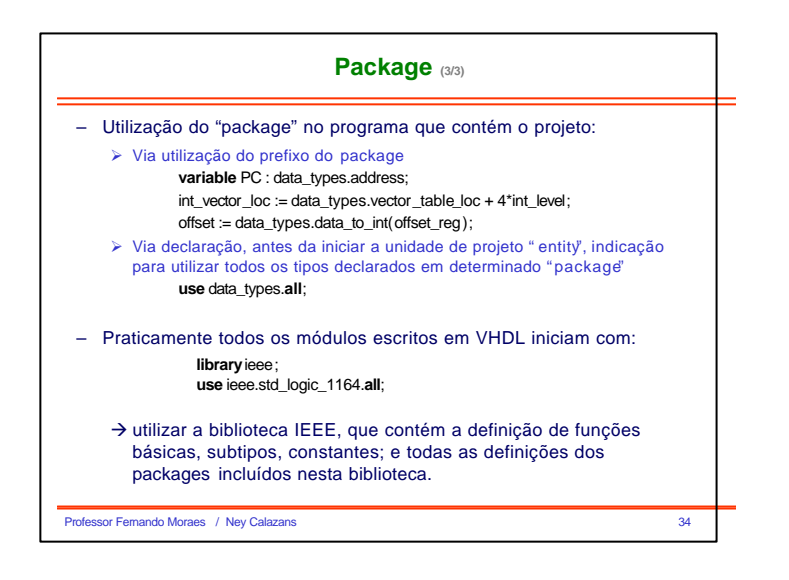

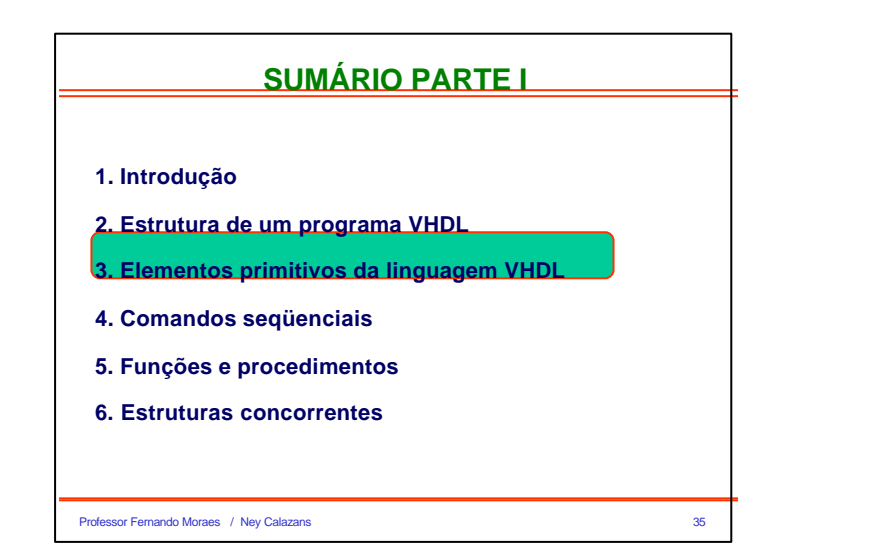

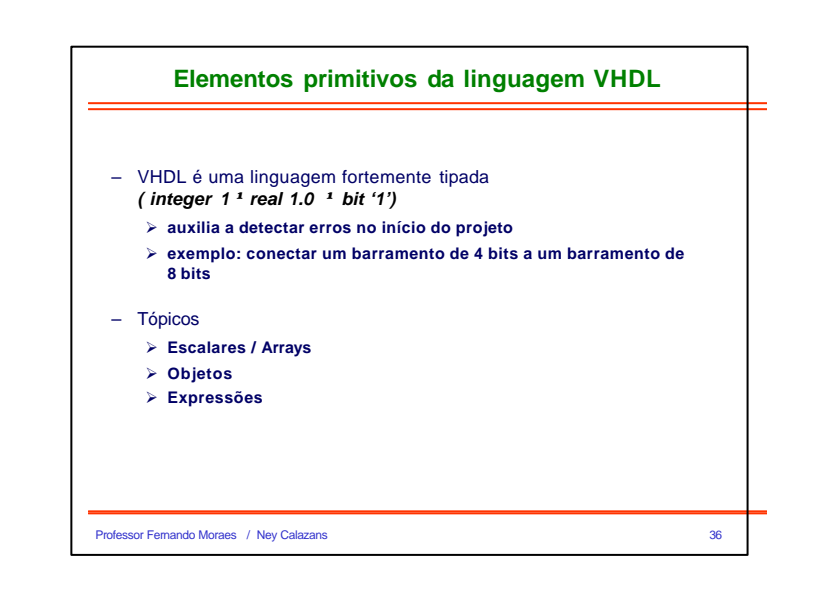

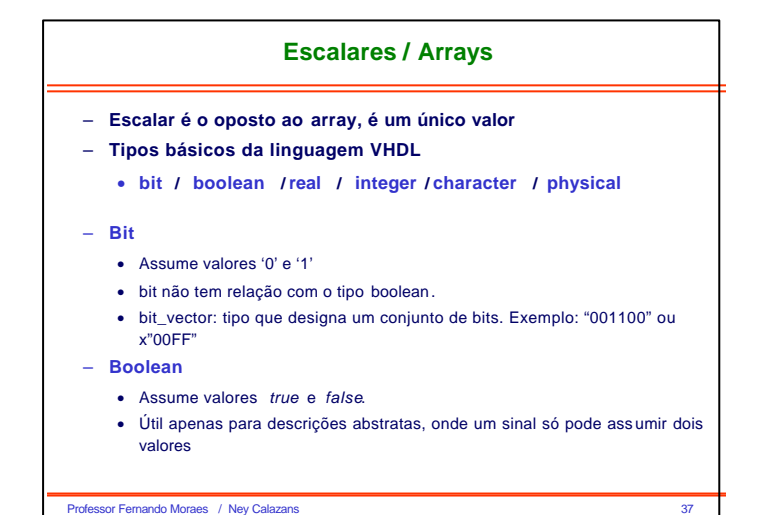

**Escalares / Arrays**

– **Real**

• Utilizado durante desenvolvimento da especificação

- Exemplos: 1.0 / +2.35 / 37.0 / -1.5E+23
- **Inteiros**
	- Exemplos: +1 / 1232 / -1234
	- NÃO é possível realizar operações lógicas sobre inteiros (deve-se realizar a conversão explícita)
- **Character**
	- VHDL não é "case sensitive", exceto para caracteres.
	- valor entre aspas simples: 'a', 'x', '0', '1', …
	- string: tipo que designa um conjunto de caracteres. Exemplo: "vhdl".
- **Physical**
	- Representam uma medida: voltagem, capacitância, tempo
	- Tipos pré- definidos: fs, ps, ns, um, ms, sec, min, hr

Professor Fernando Moraes / Ney Calazans 38

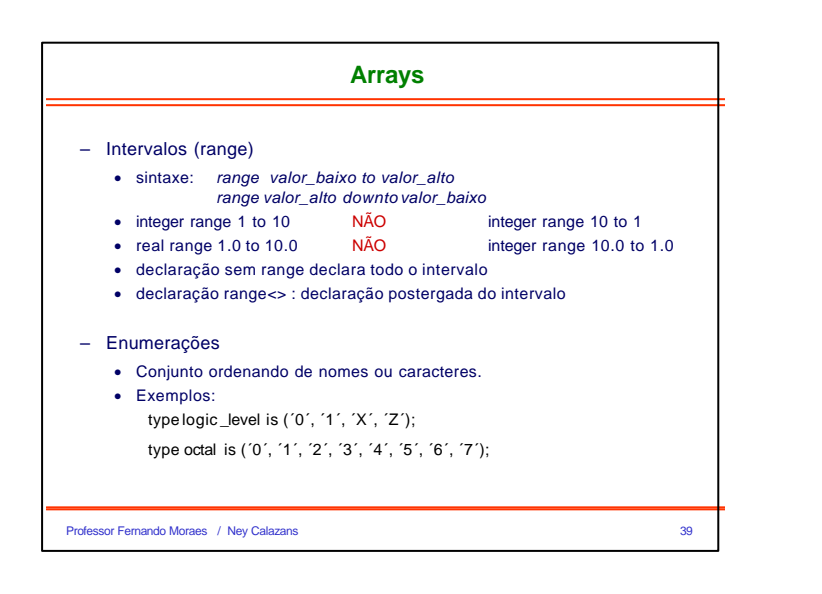

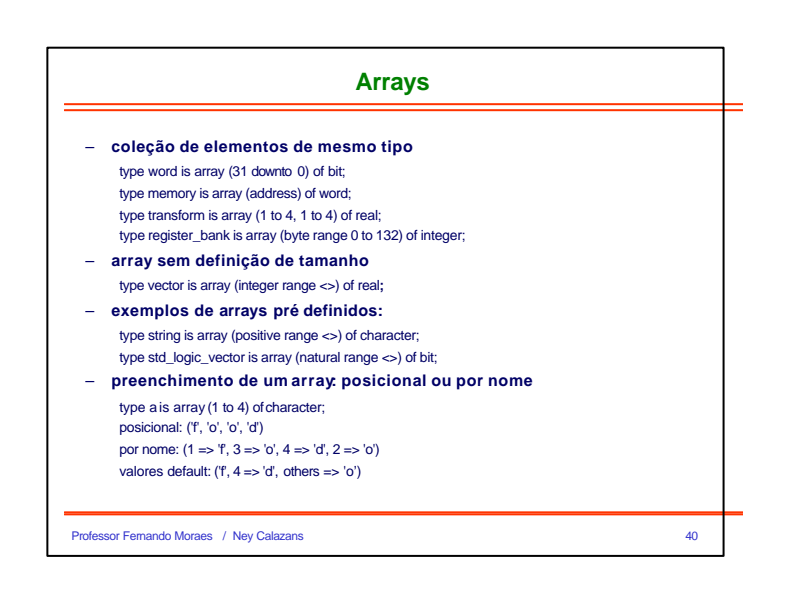

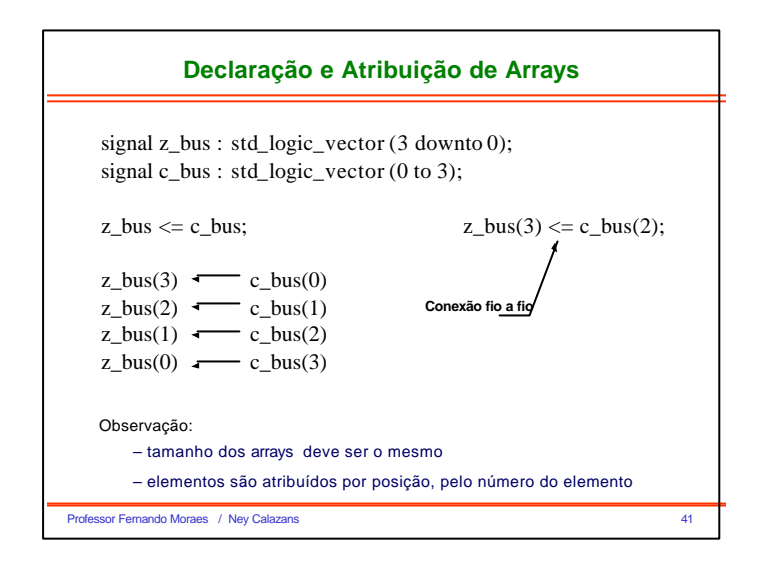

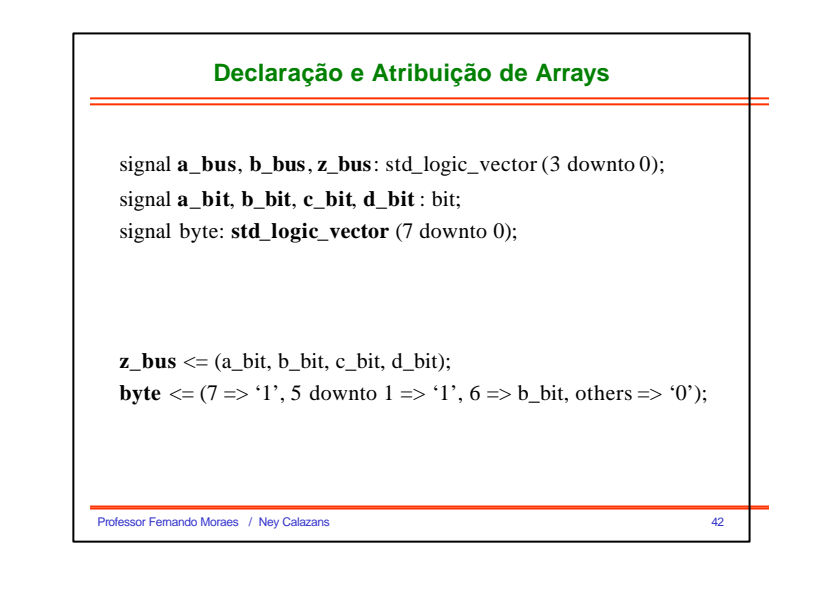

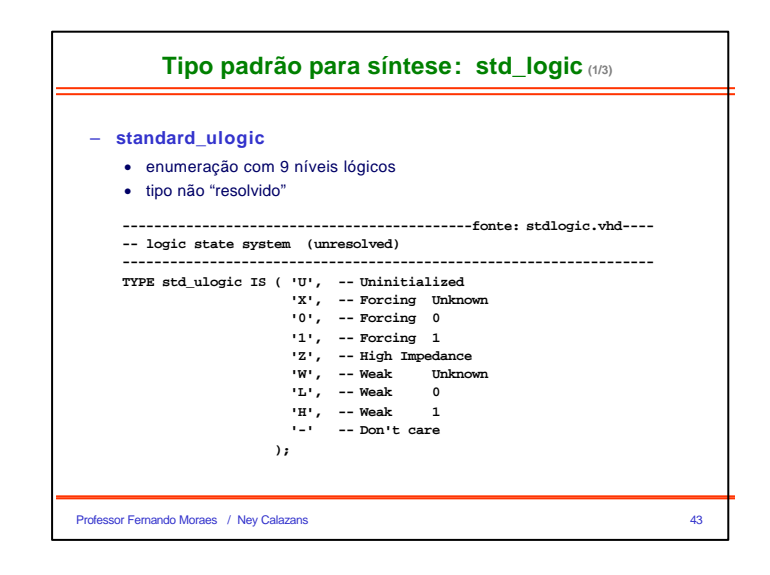

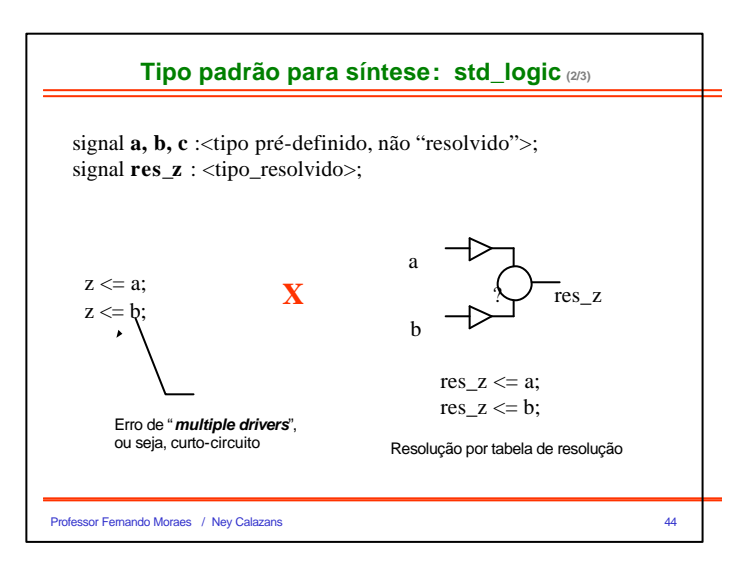

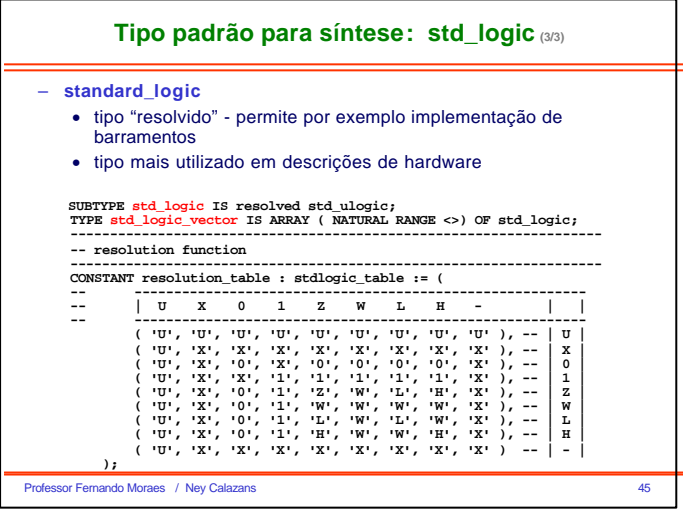

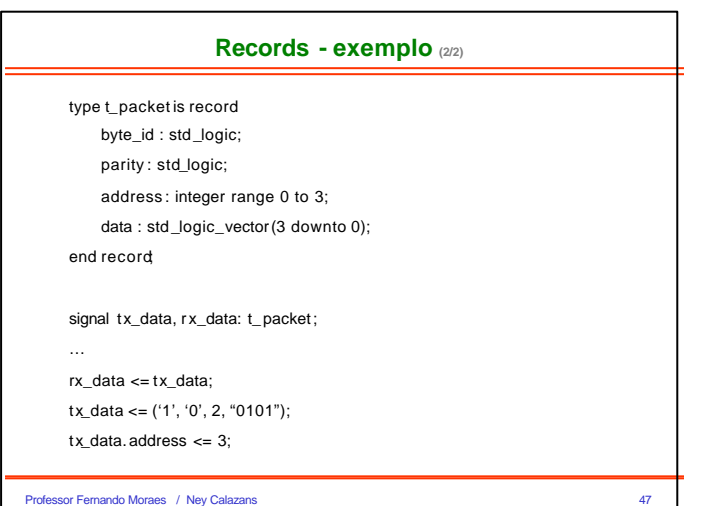

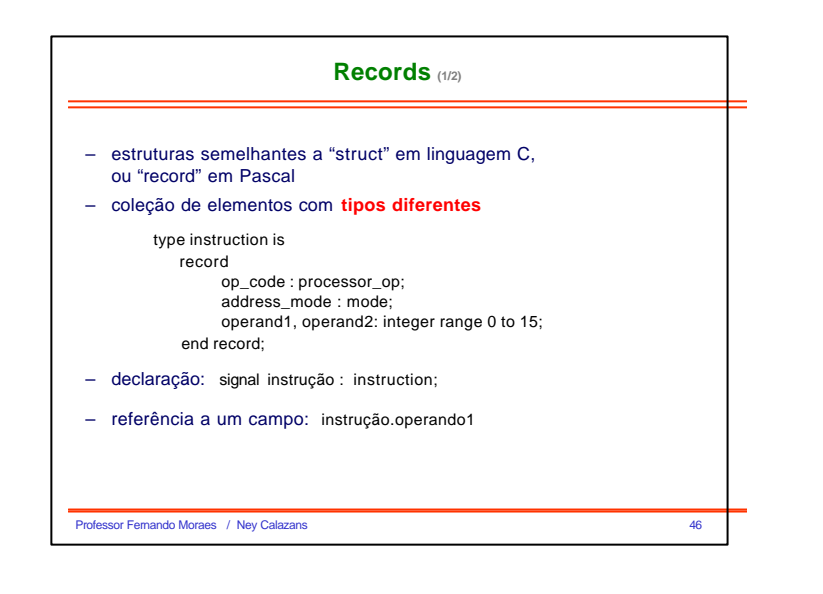

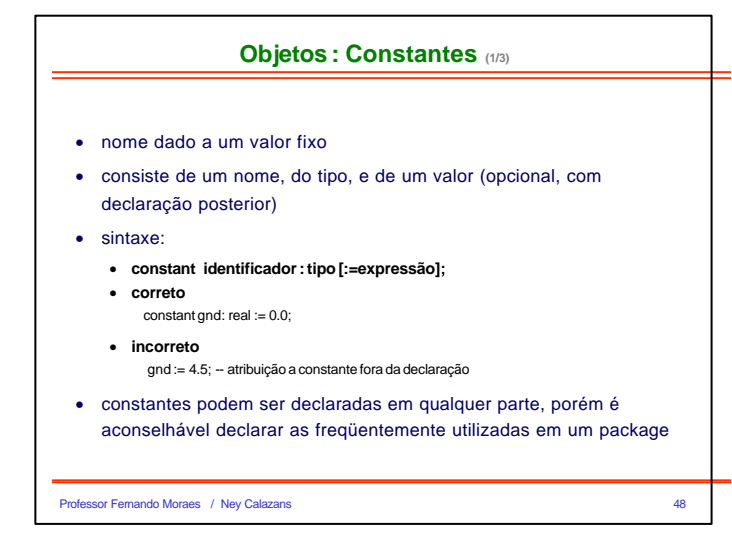

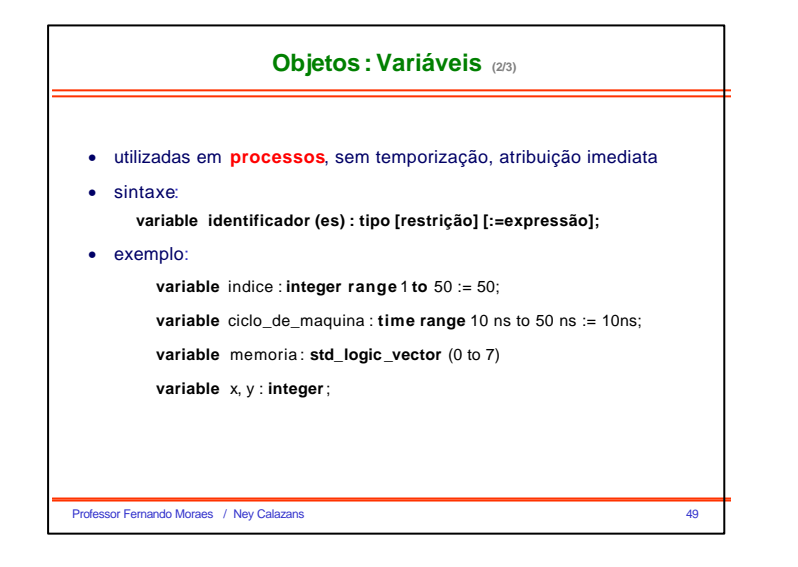

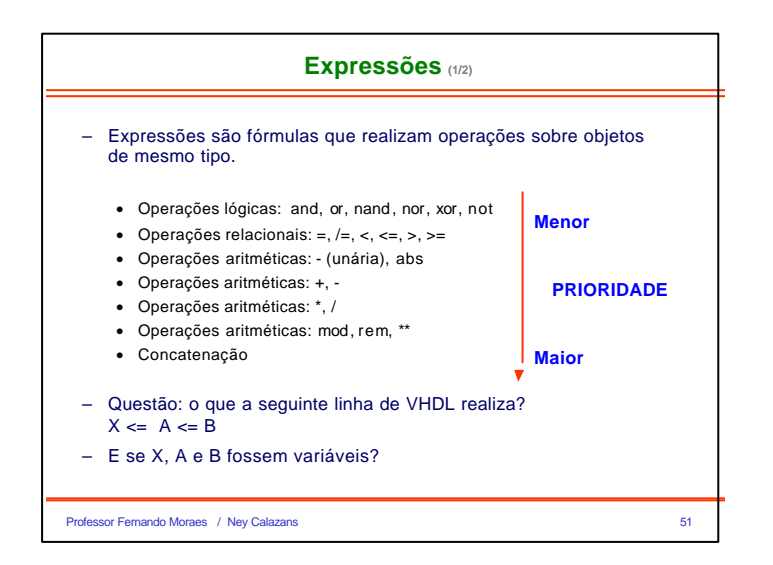

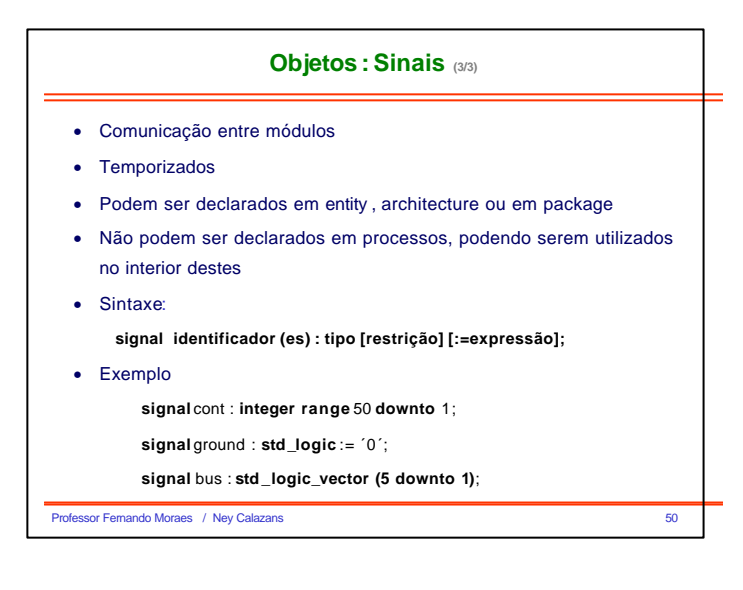

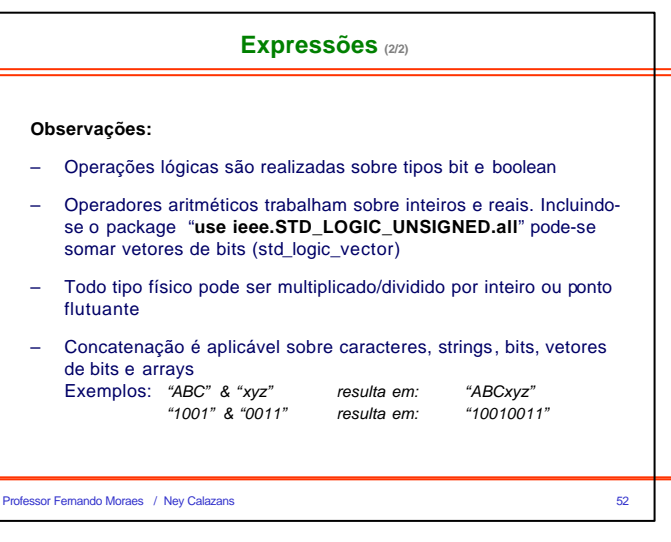

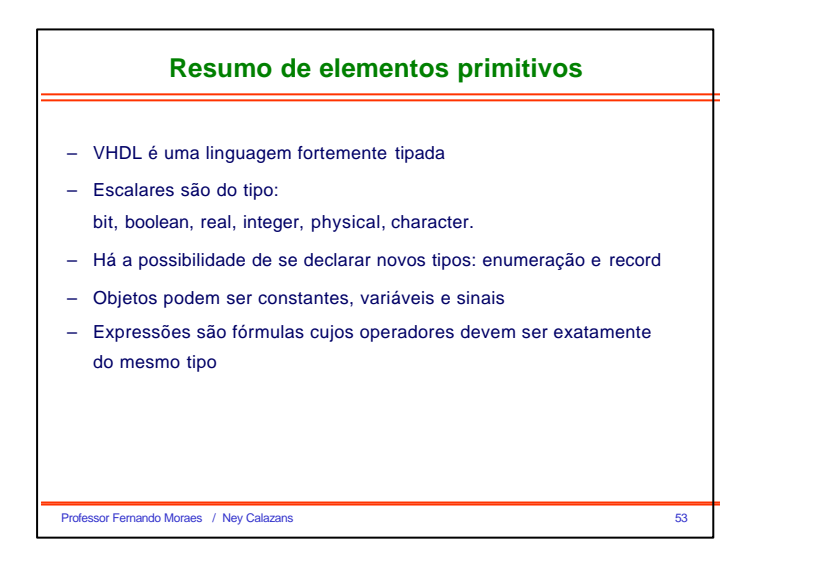

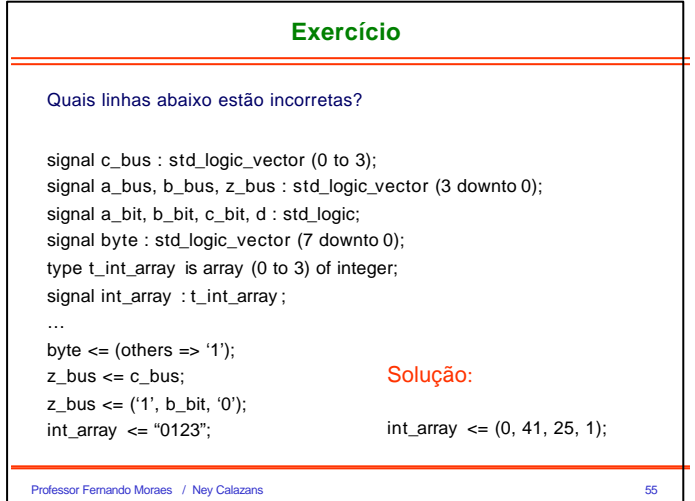

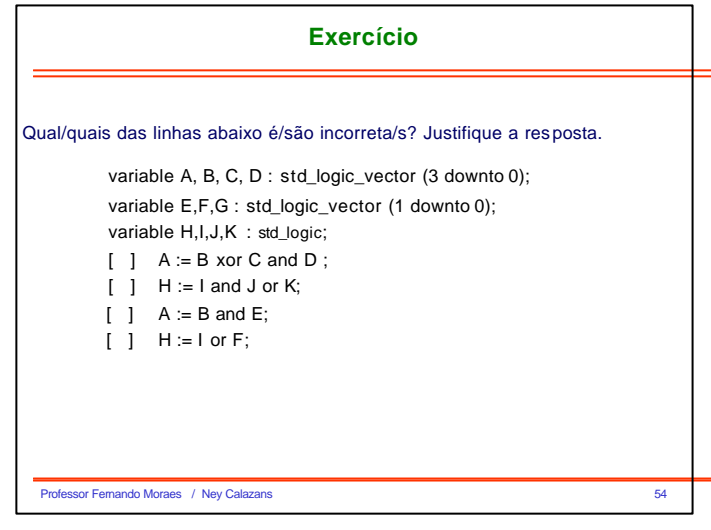

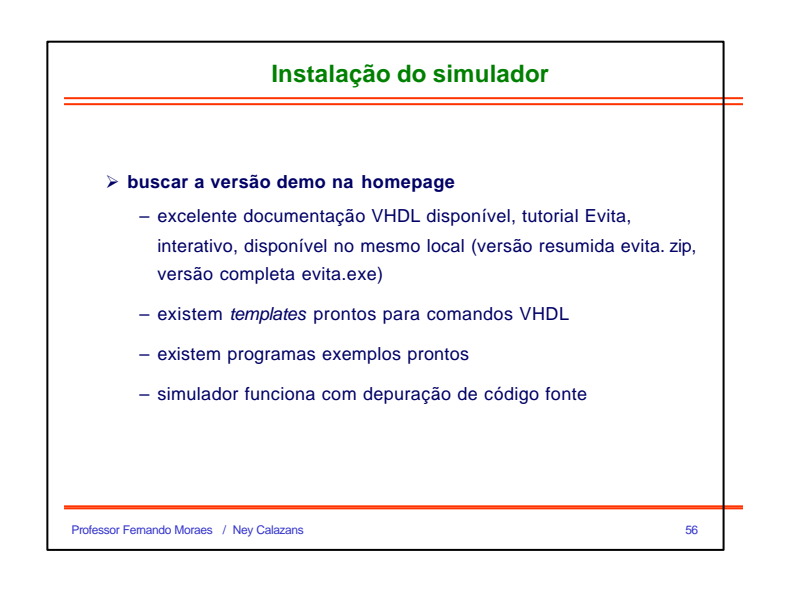

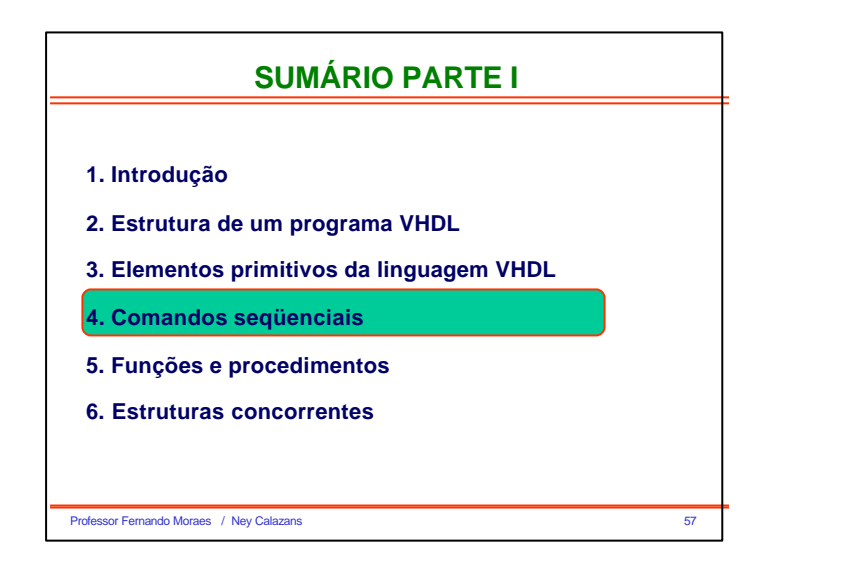

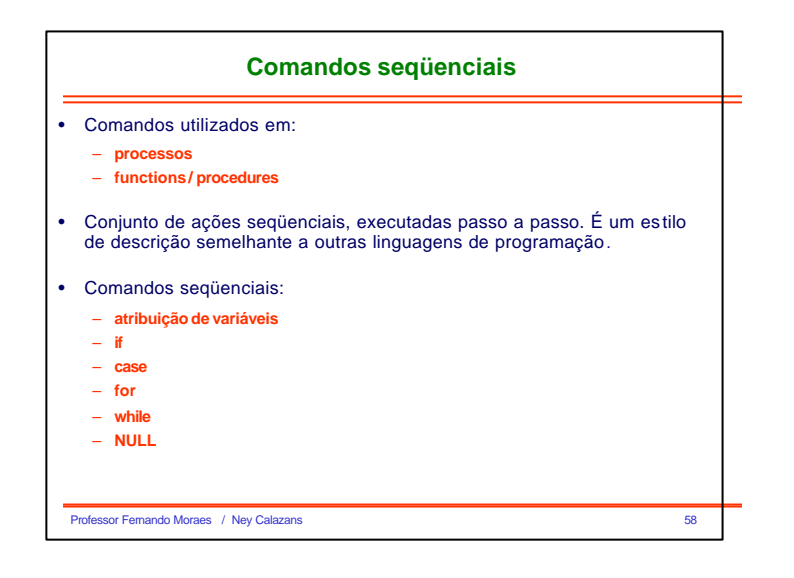

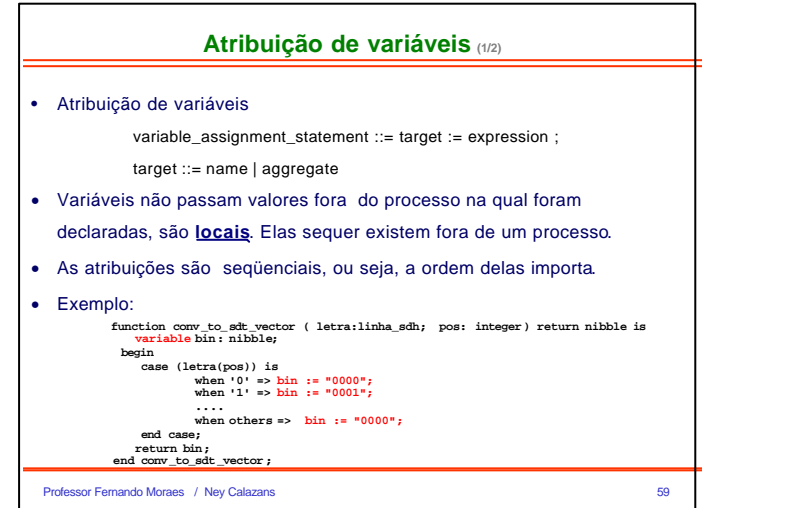

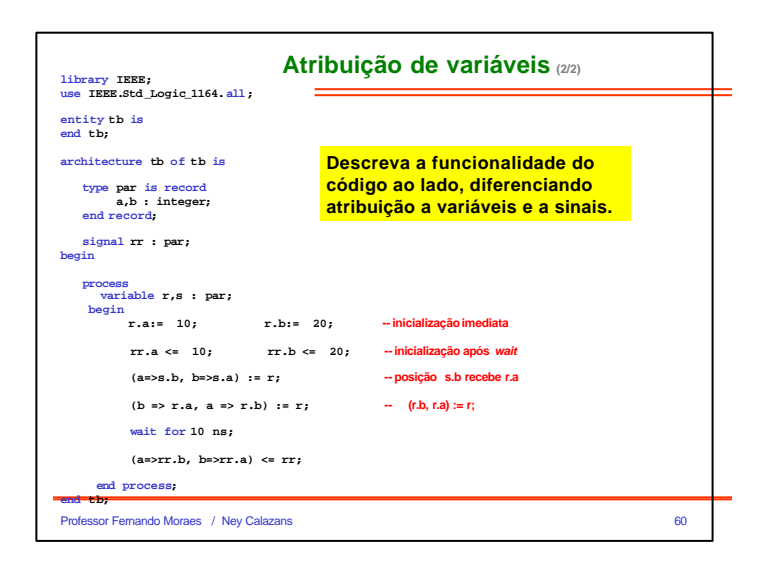

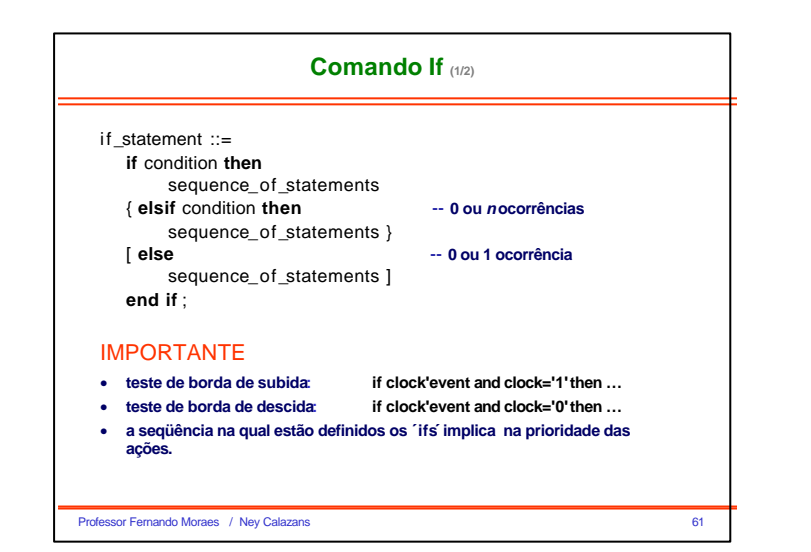

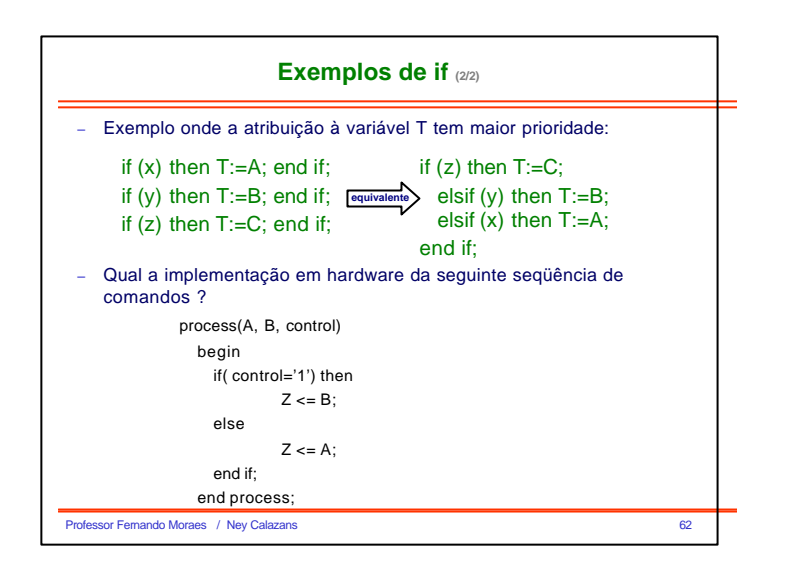

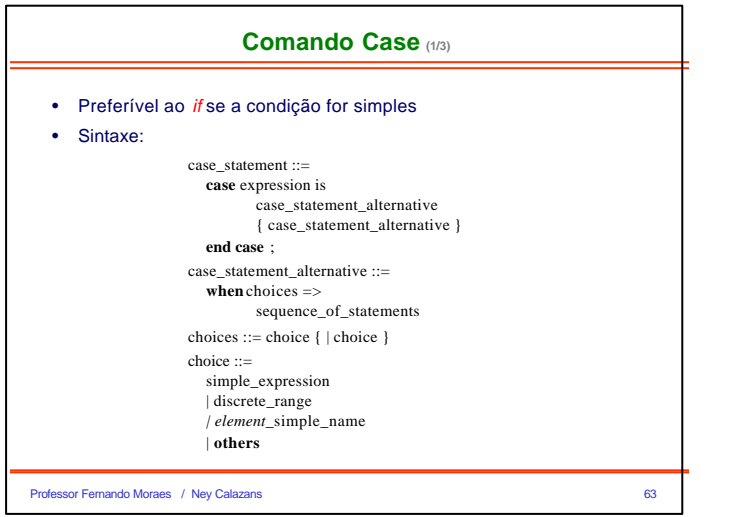

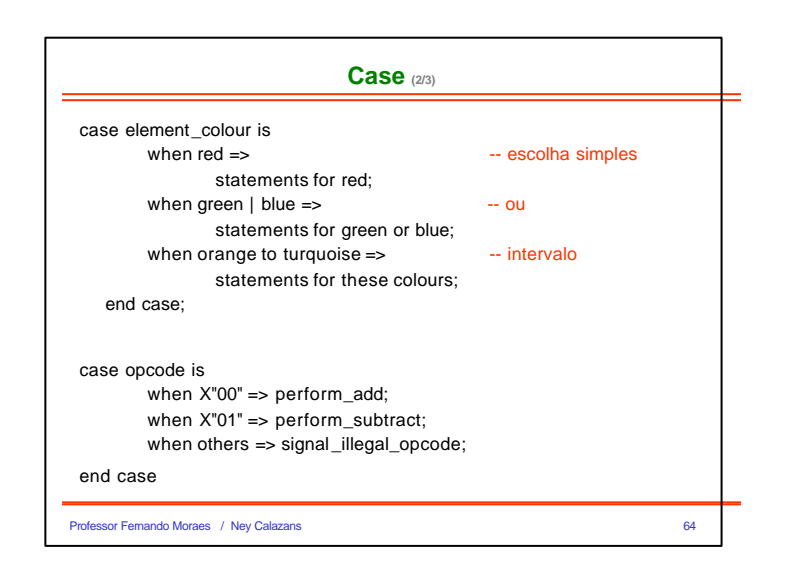

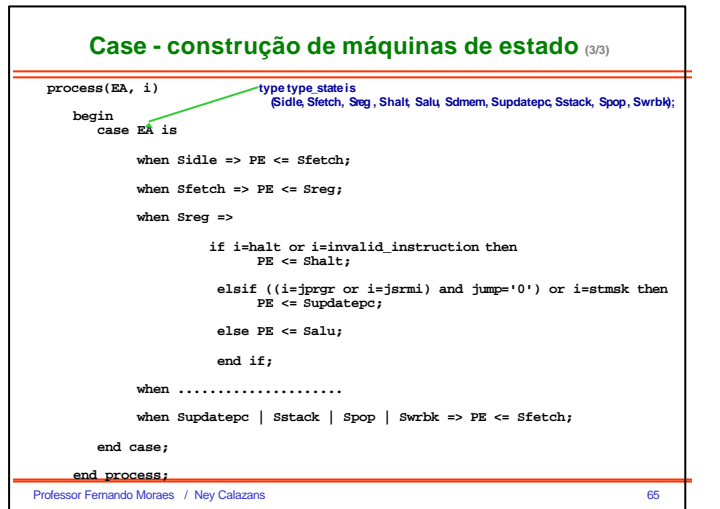

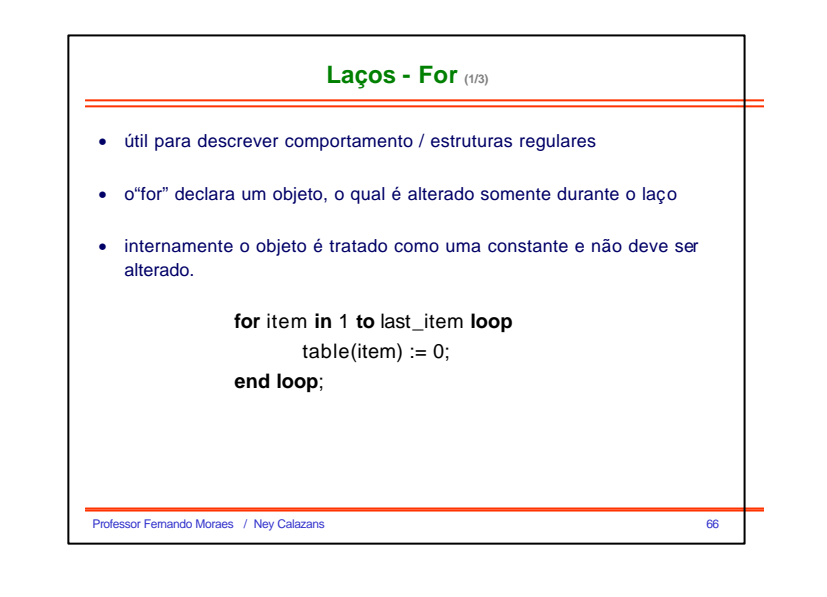

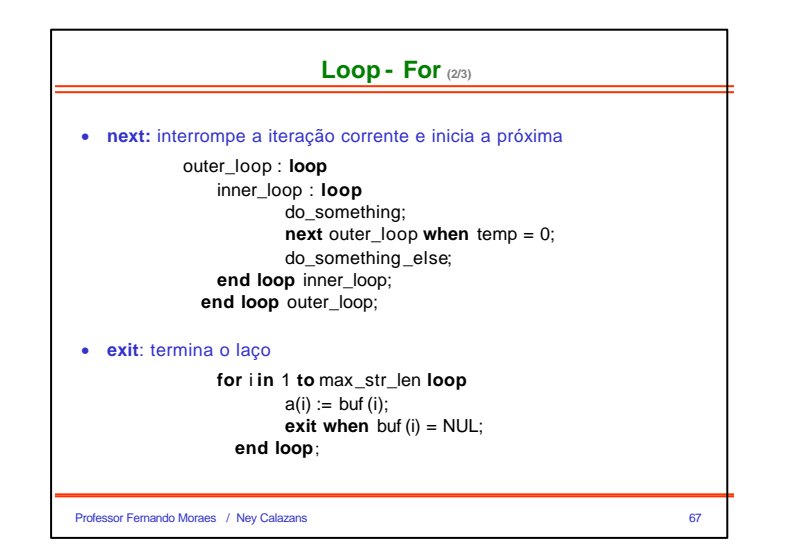

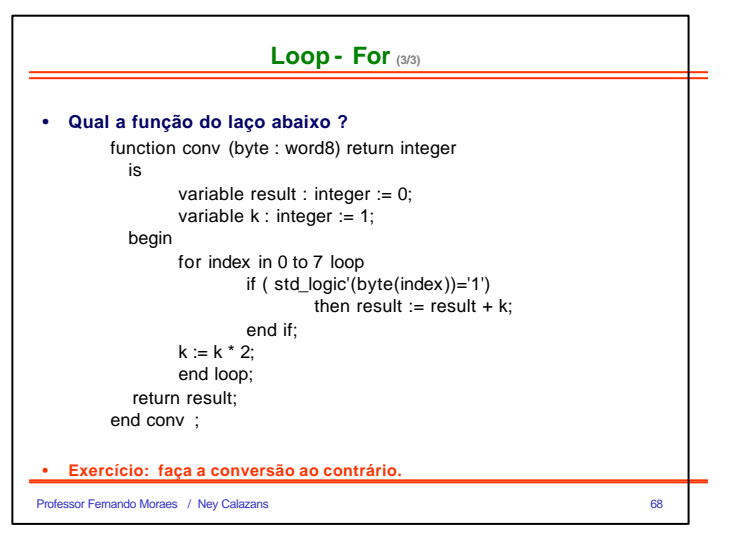

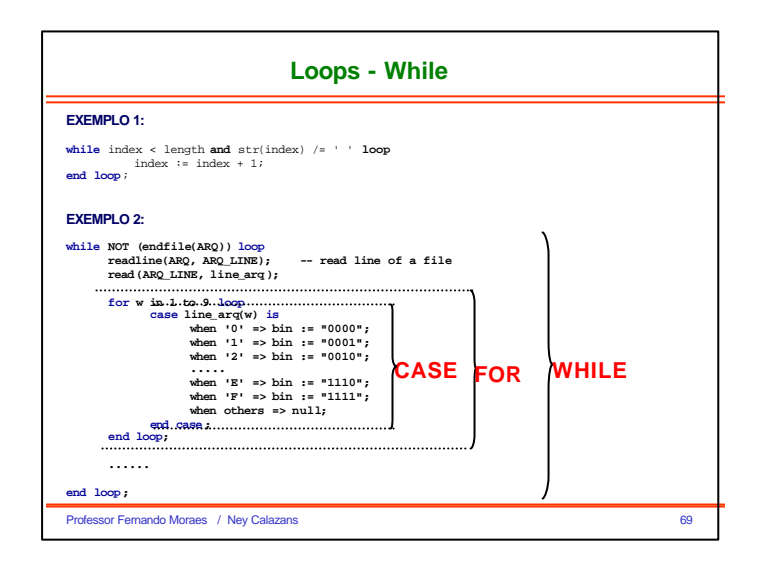

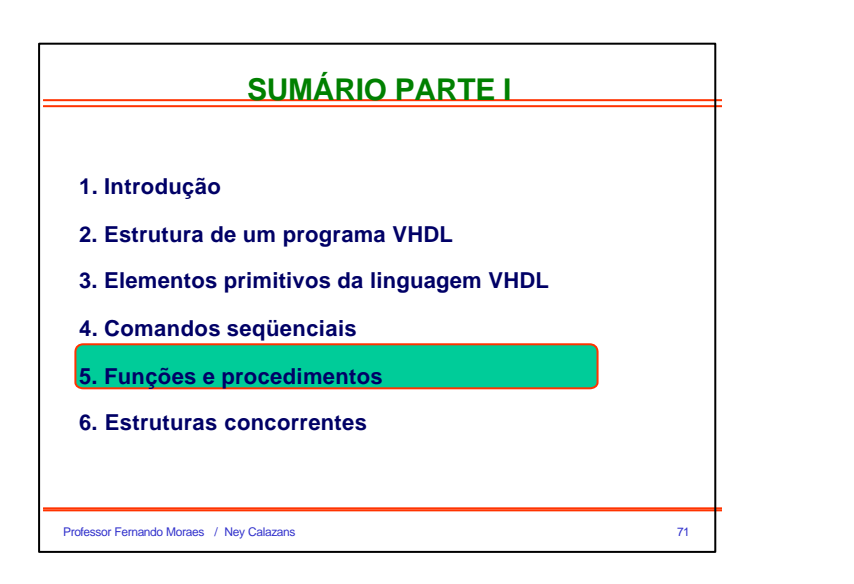

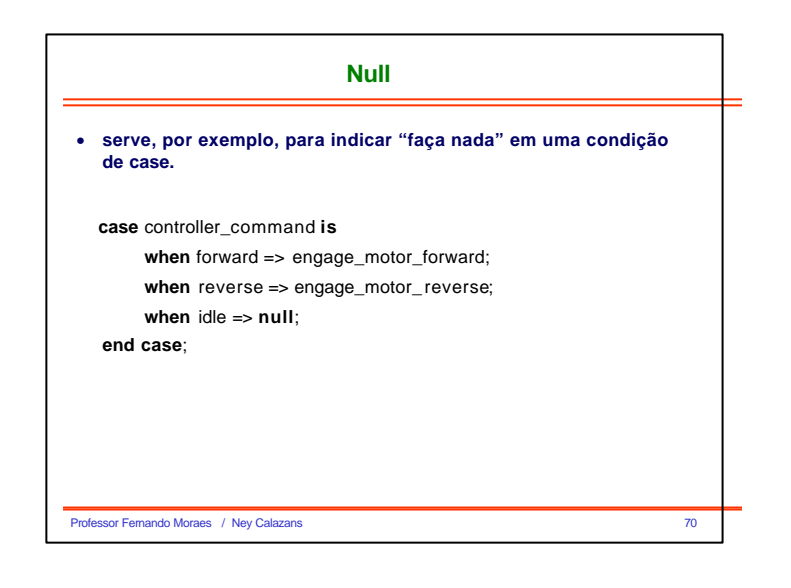

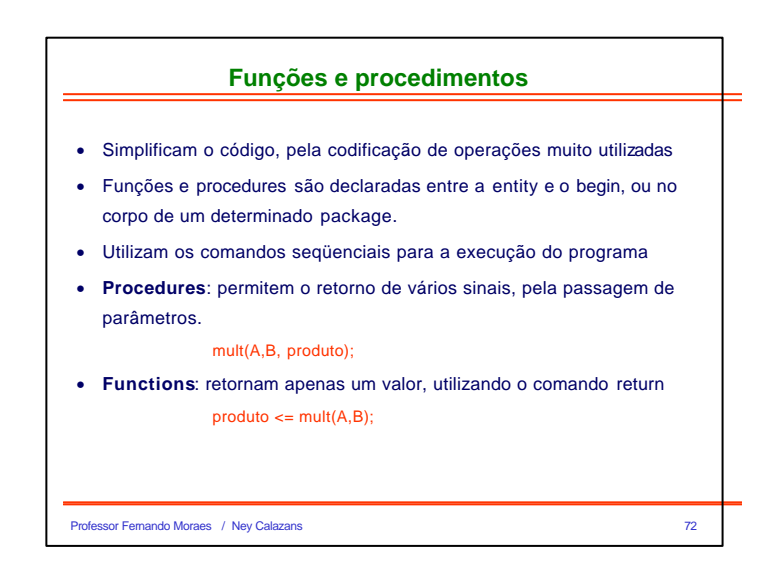

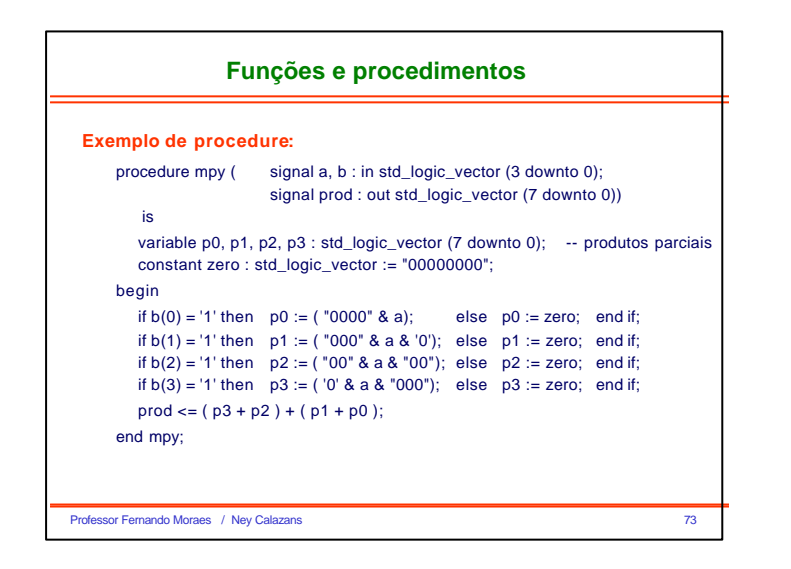

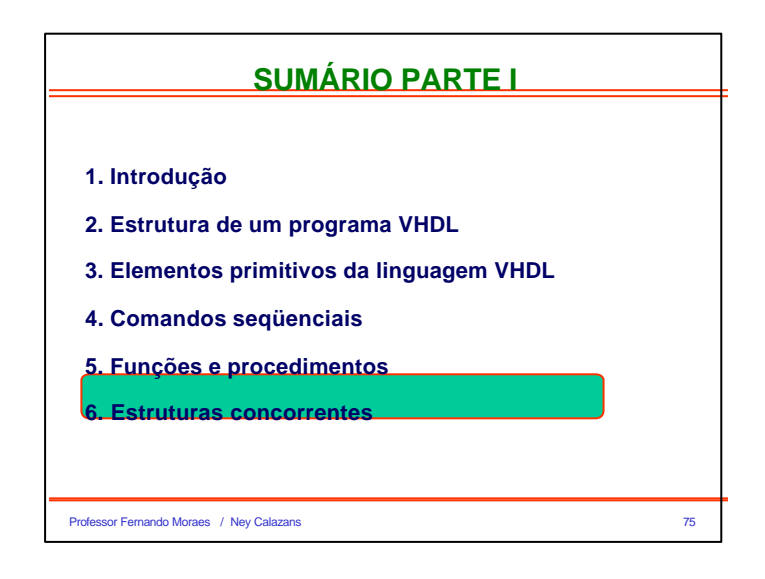

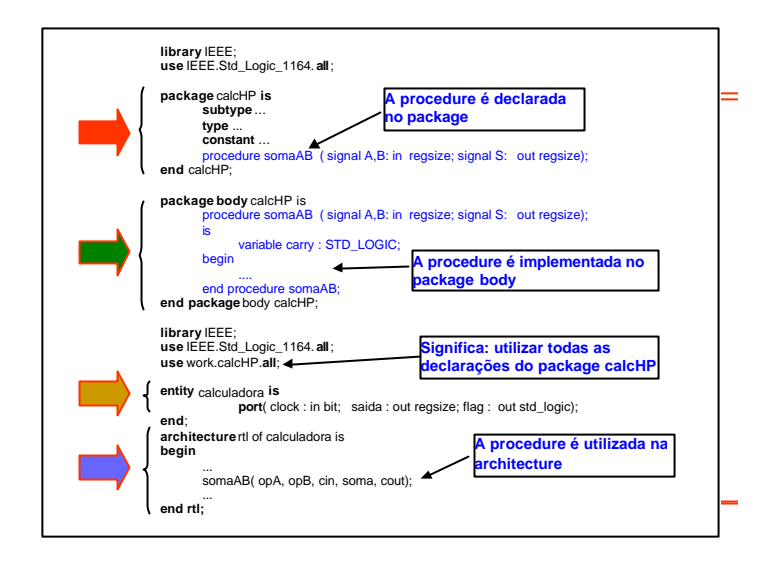

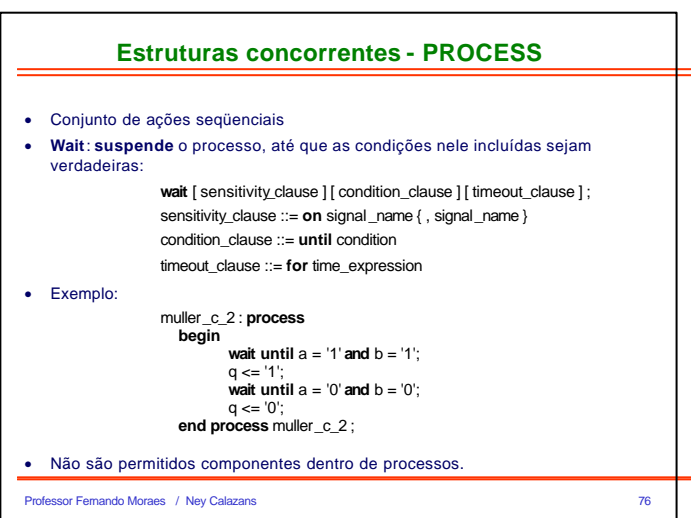

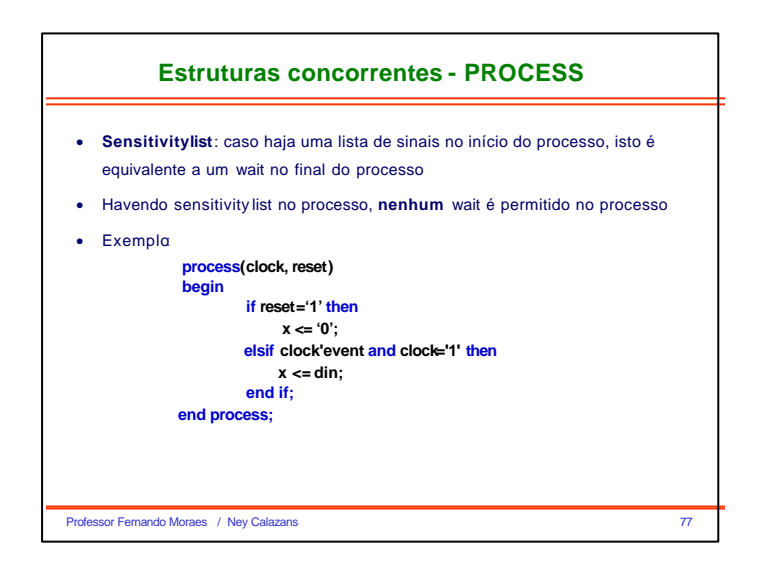

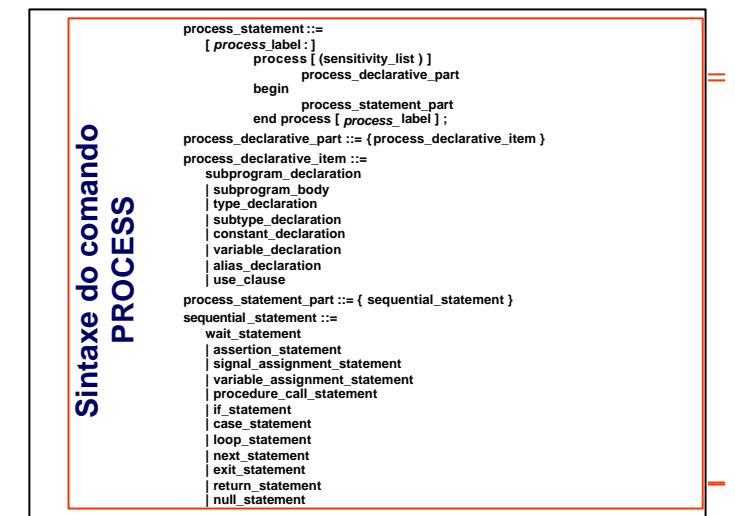

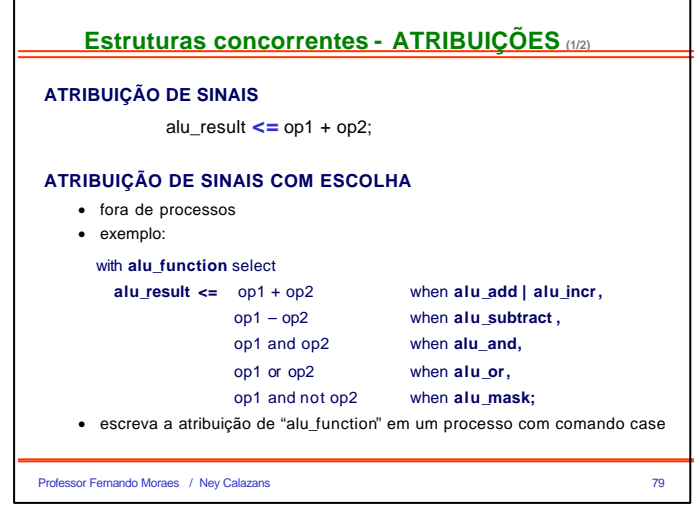

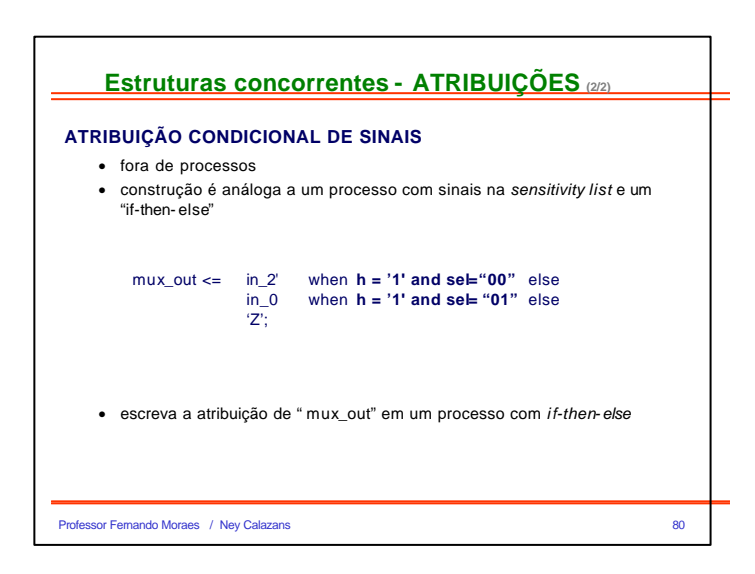

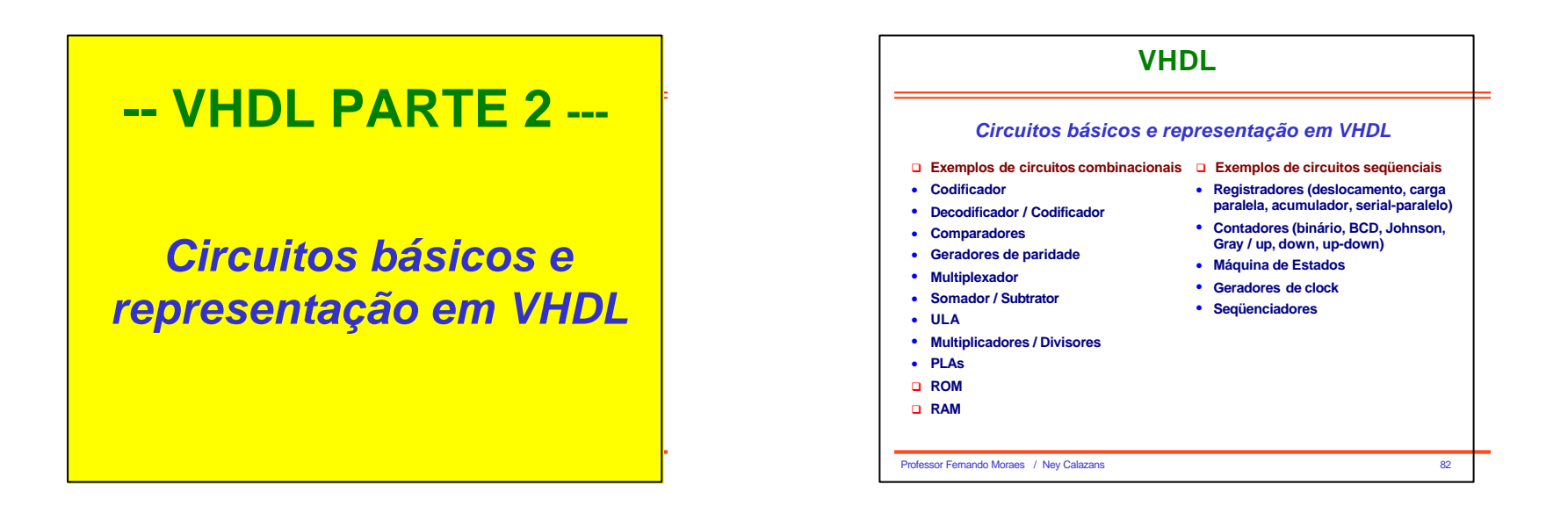

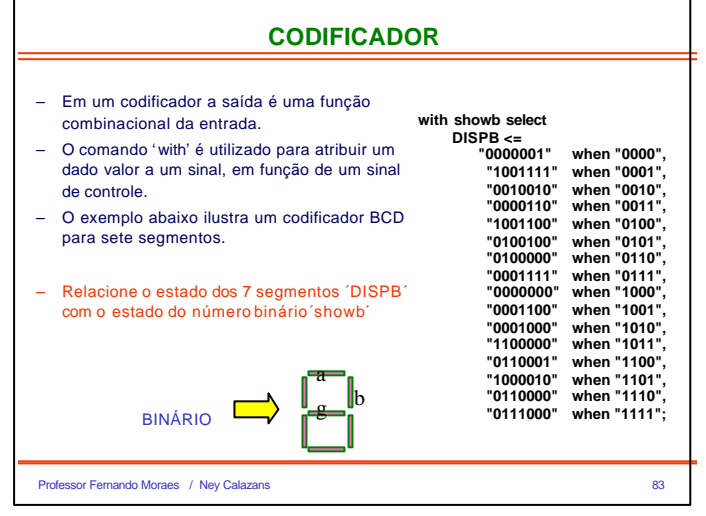

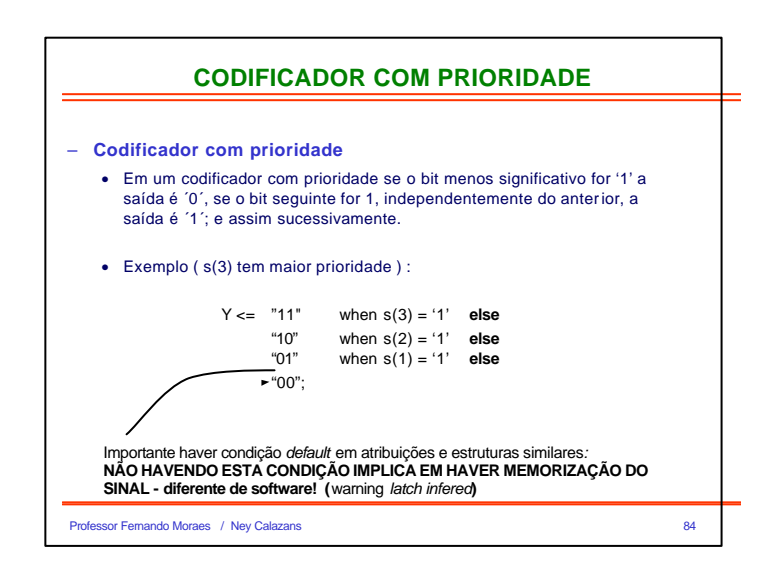

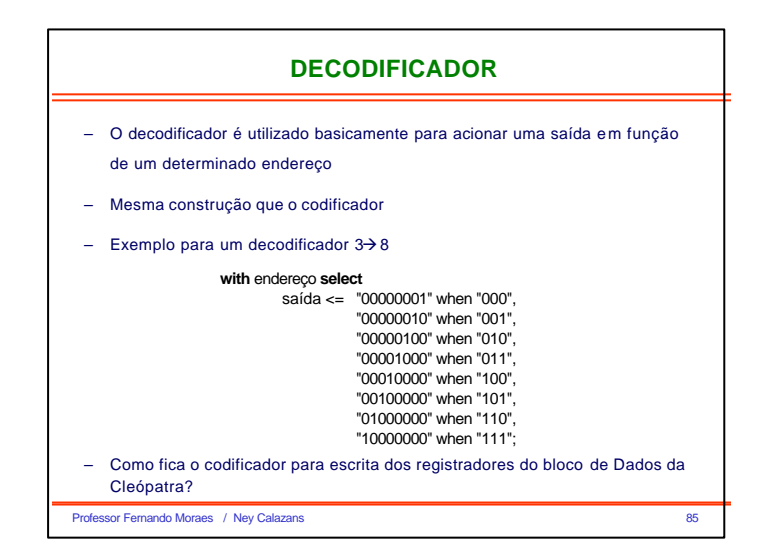

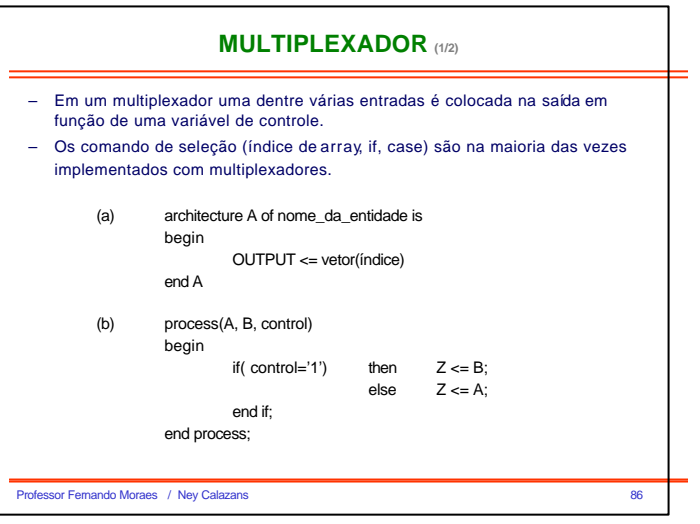

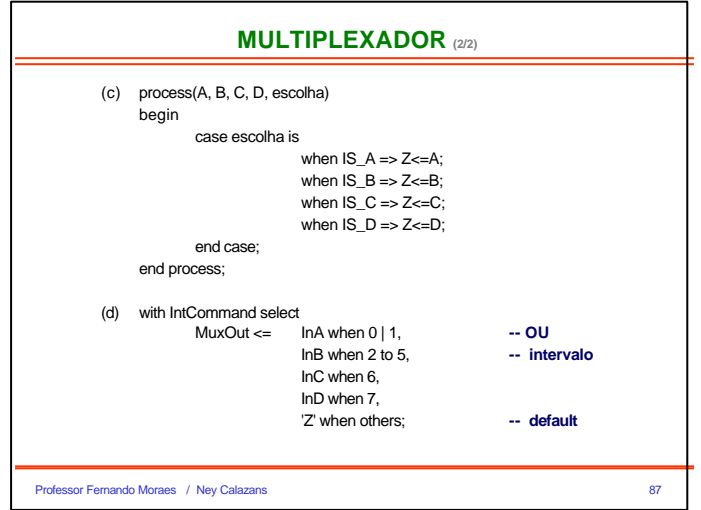

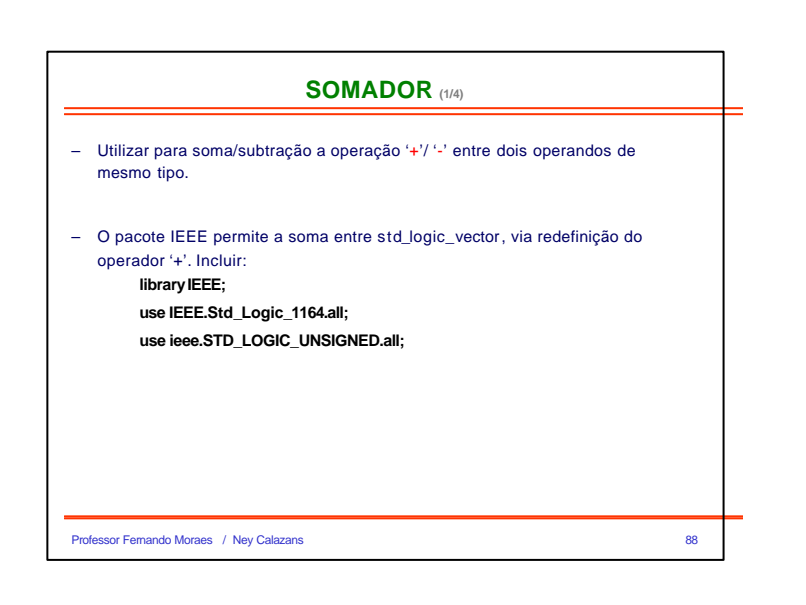

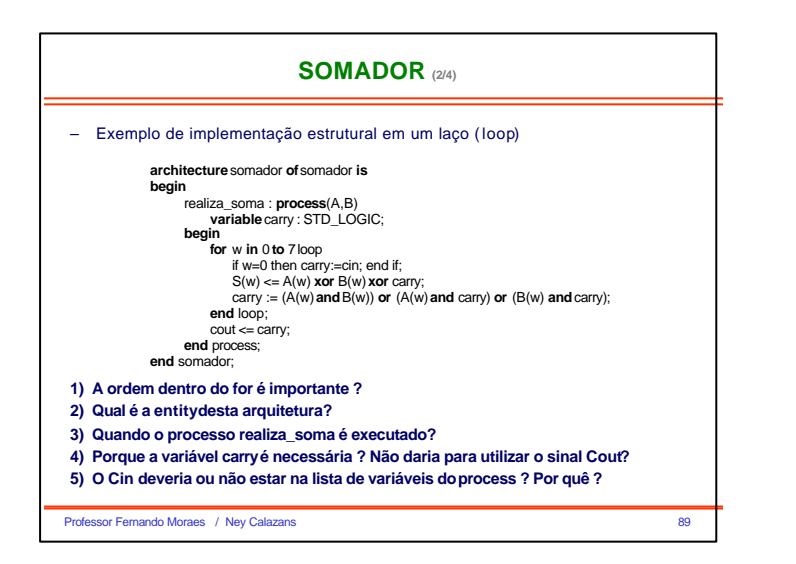

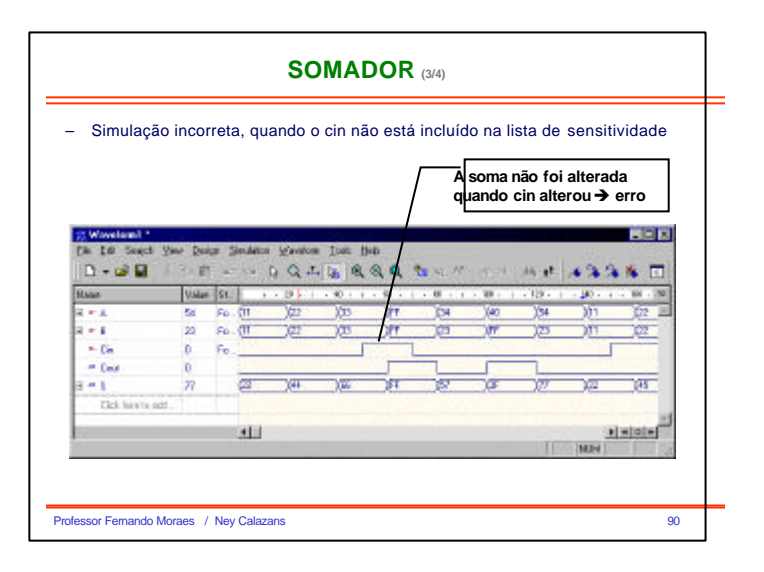

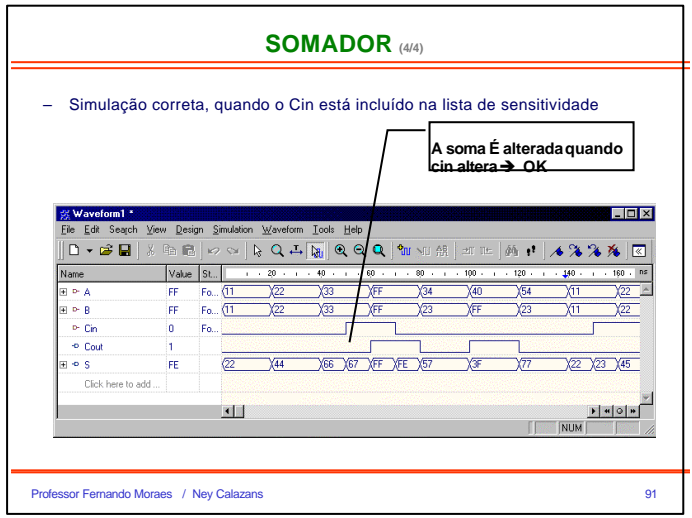

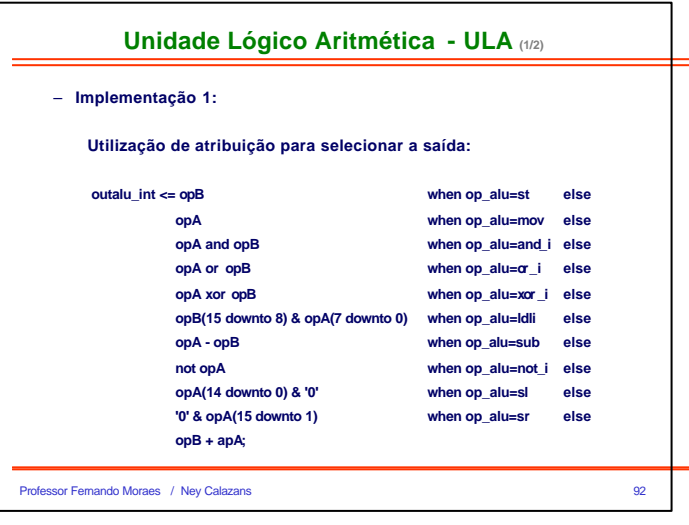

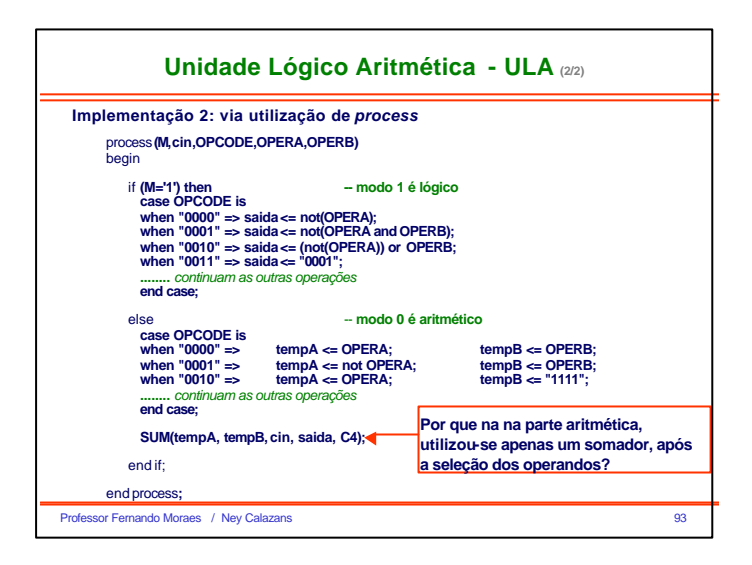

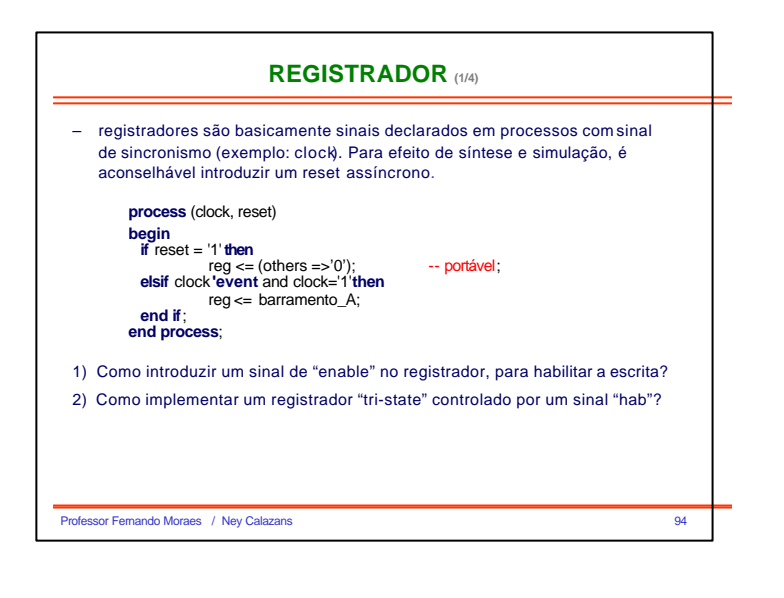

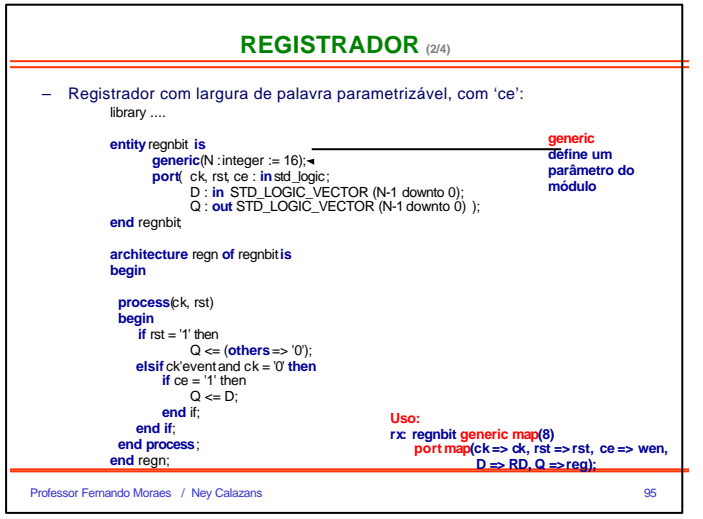

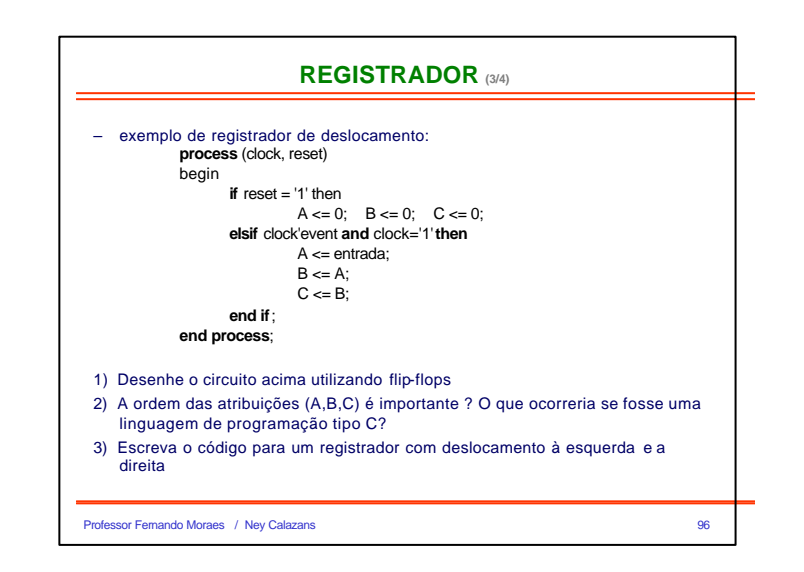

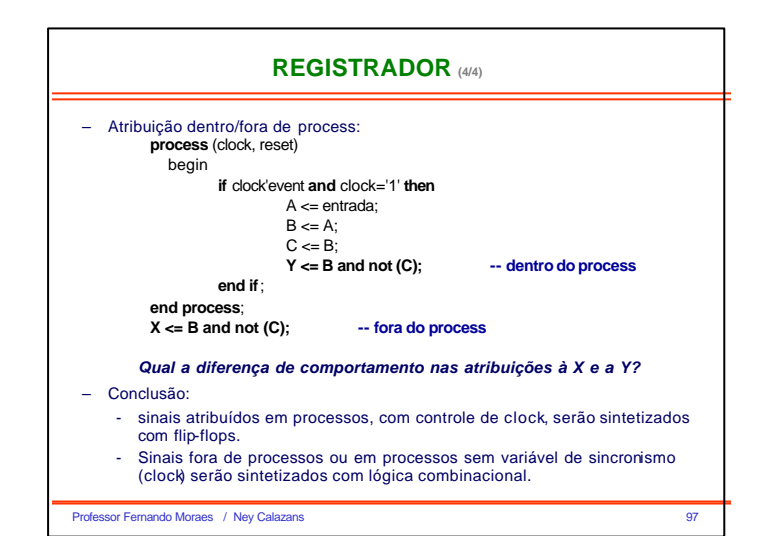

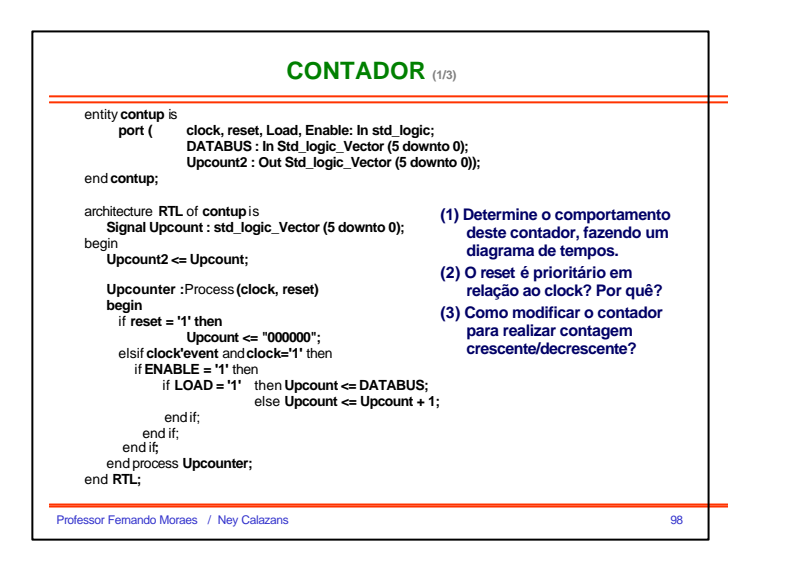

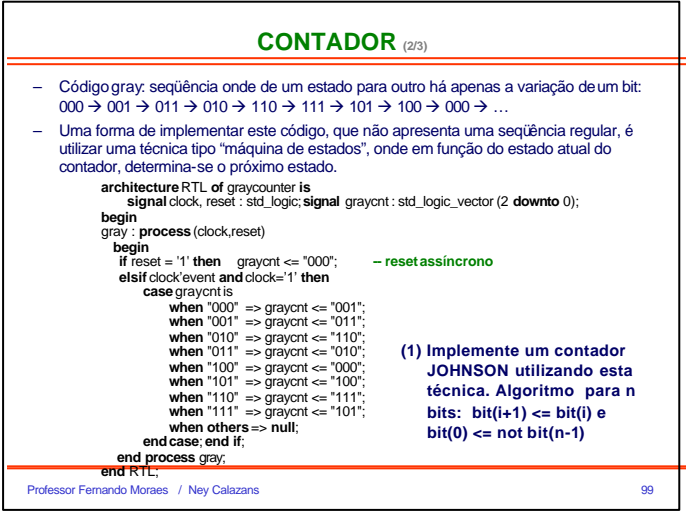

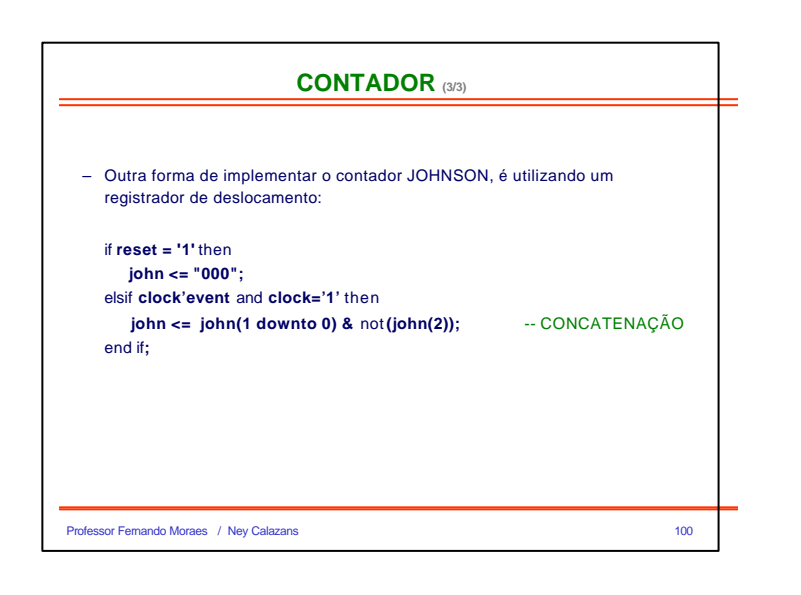

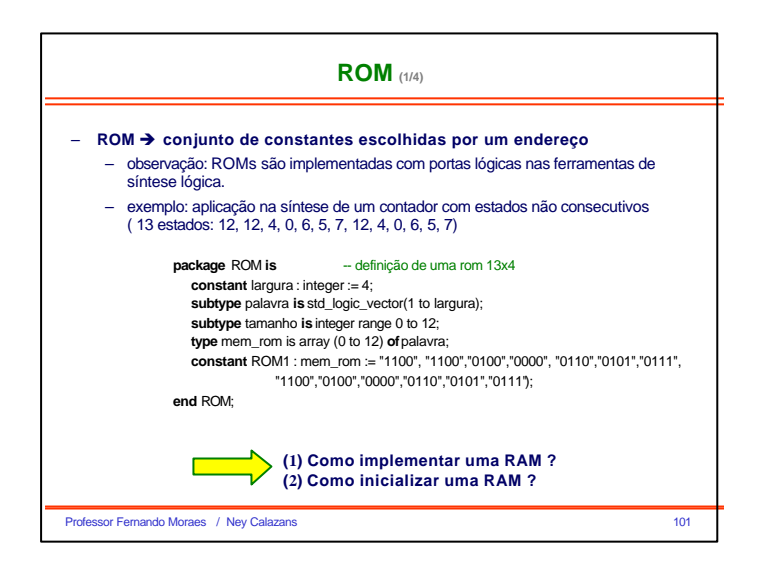

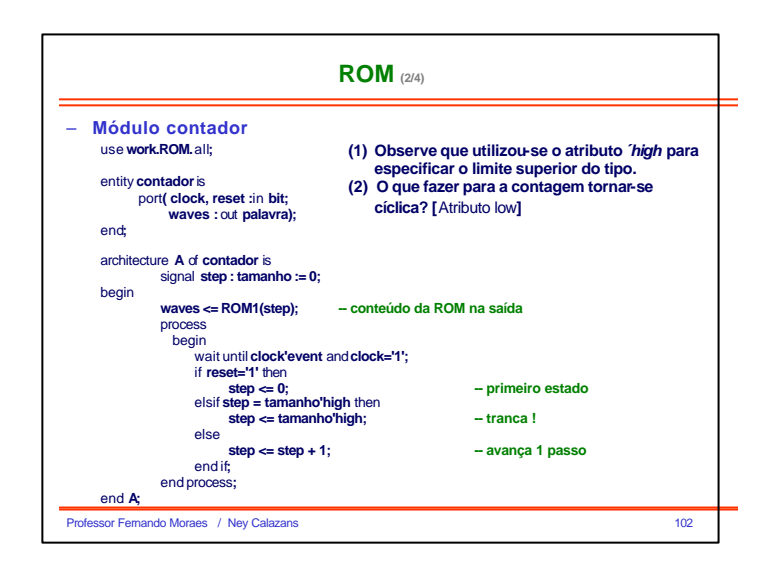

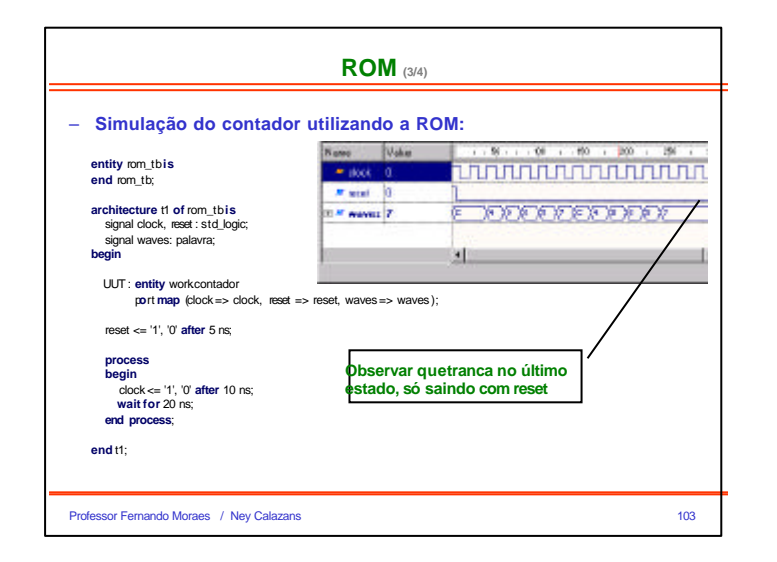

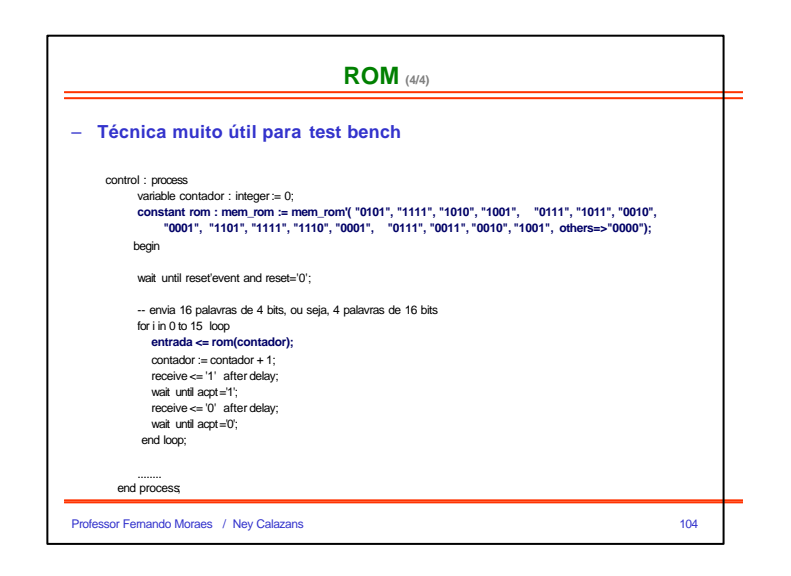

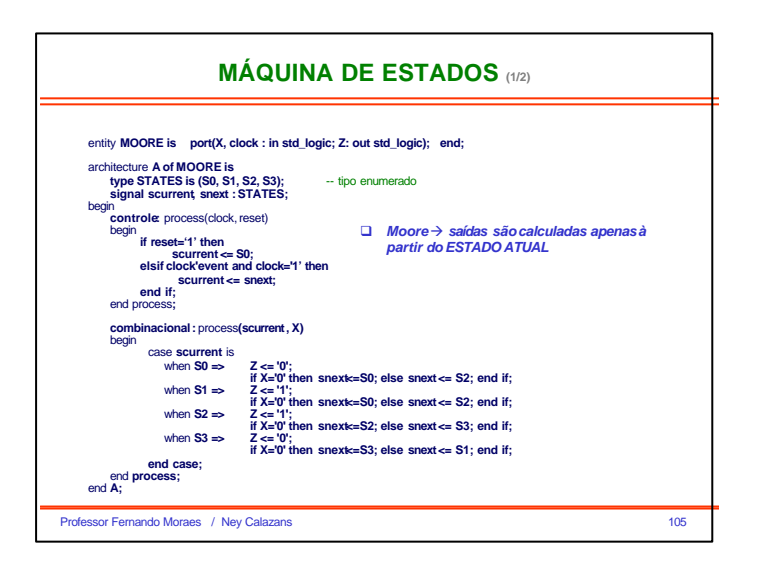

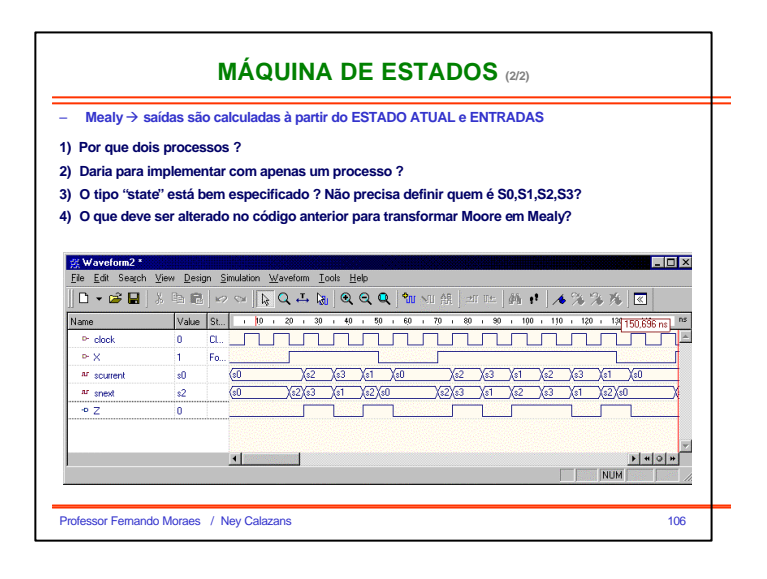

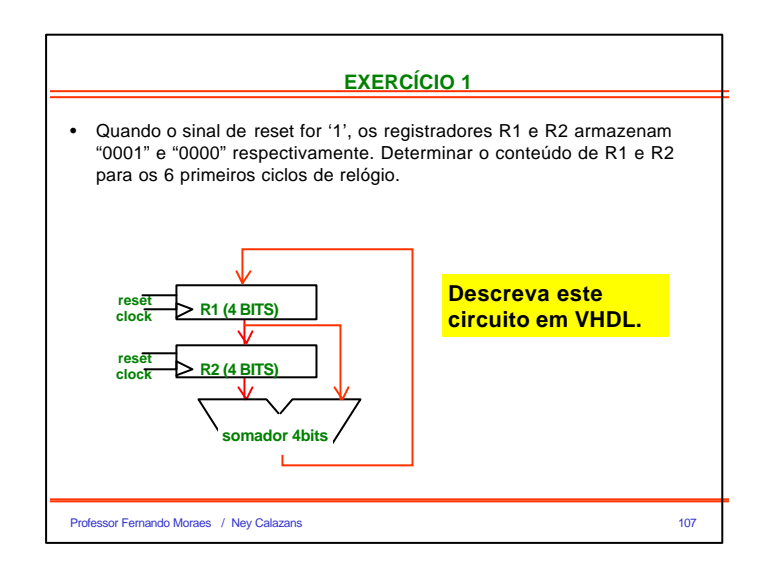

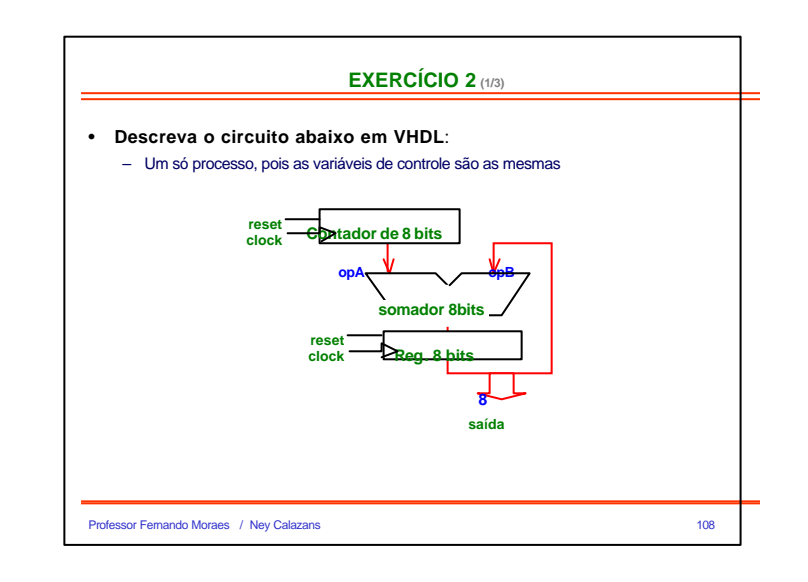

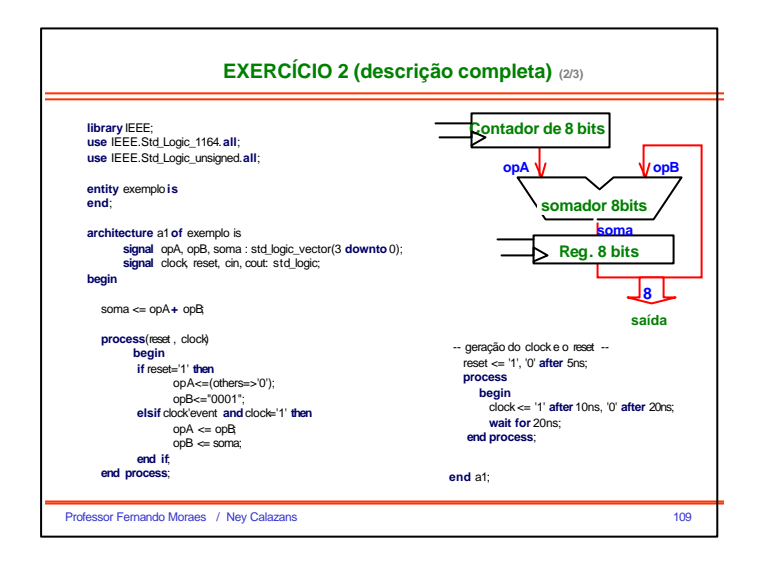

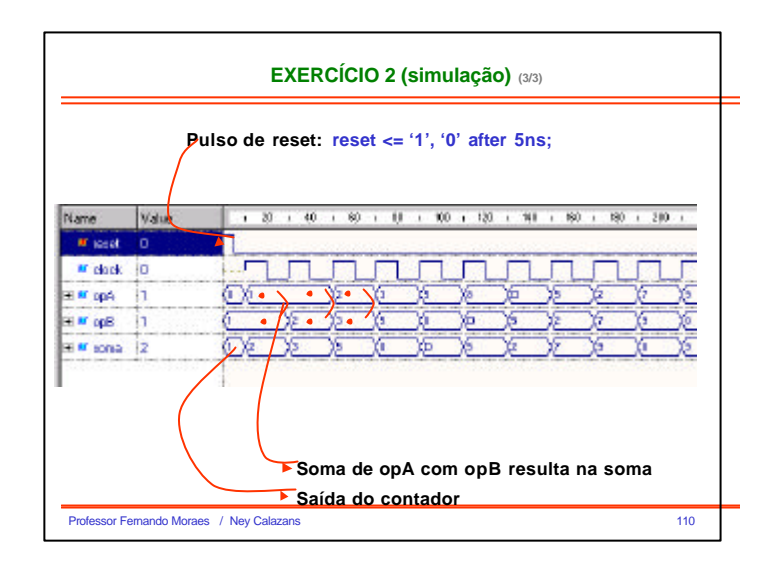

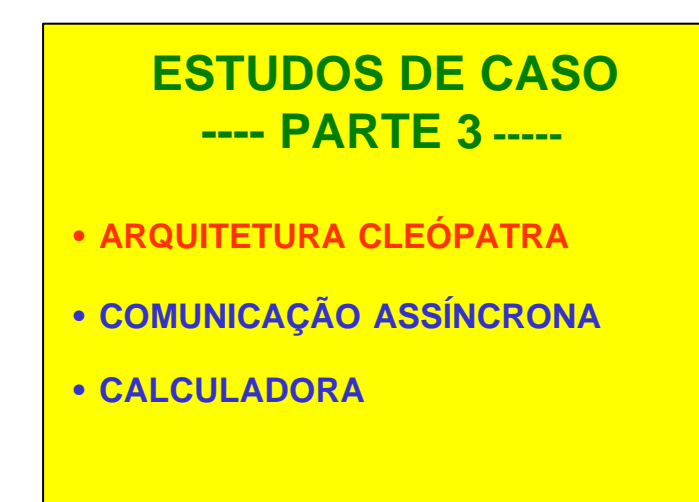

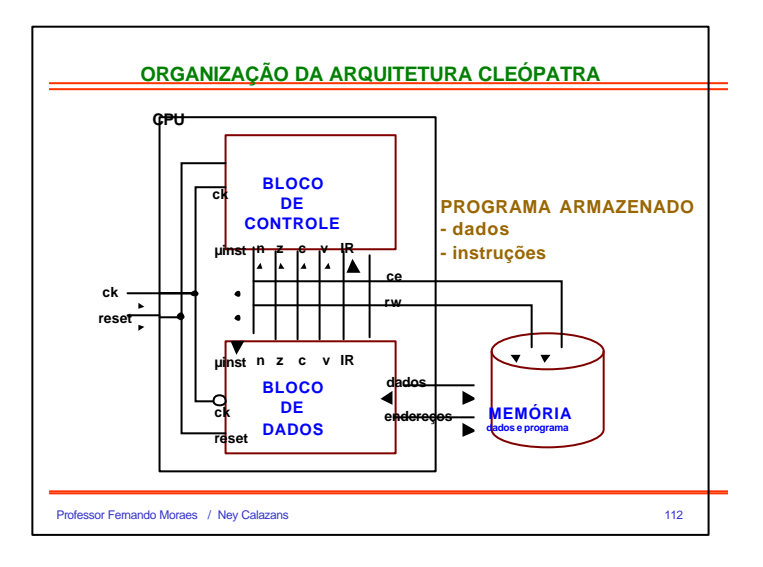

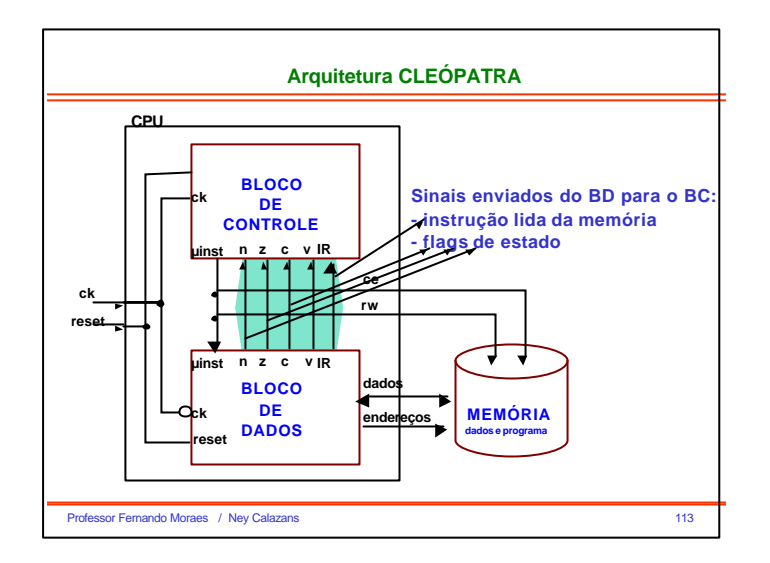

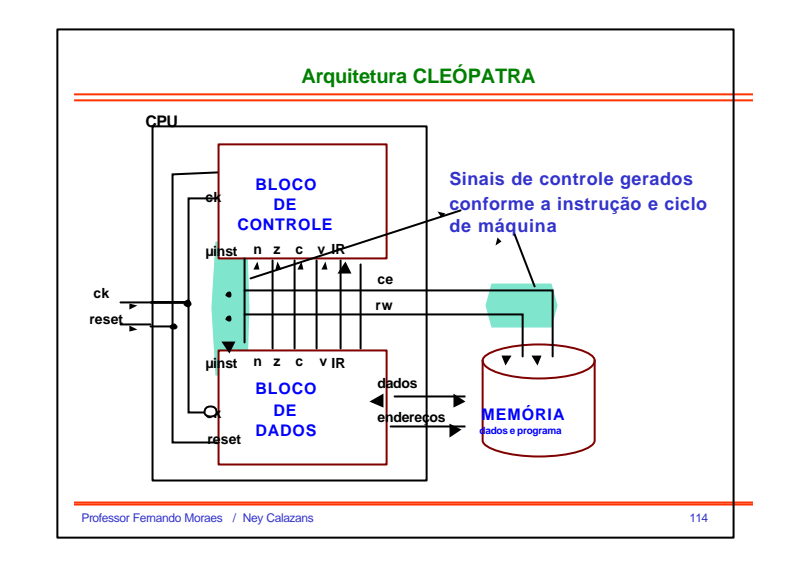

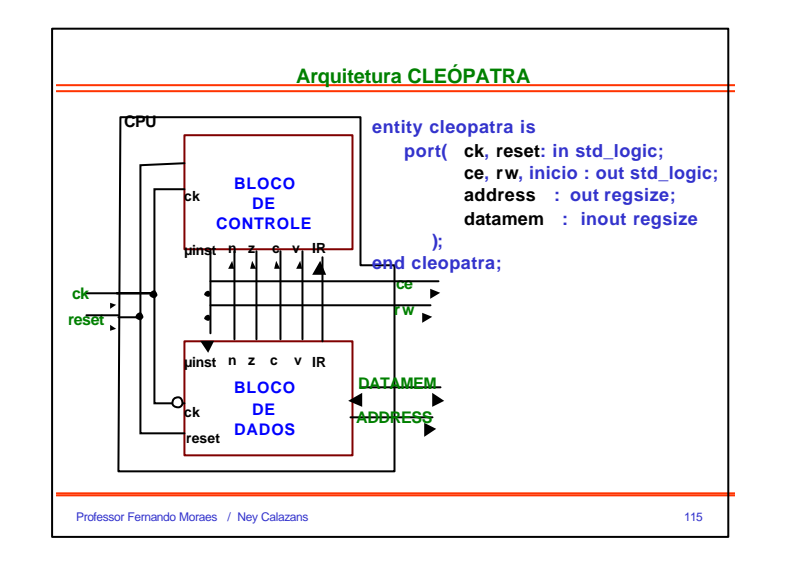

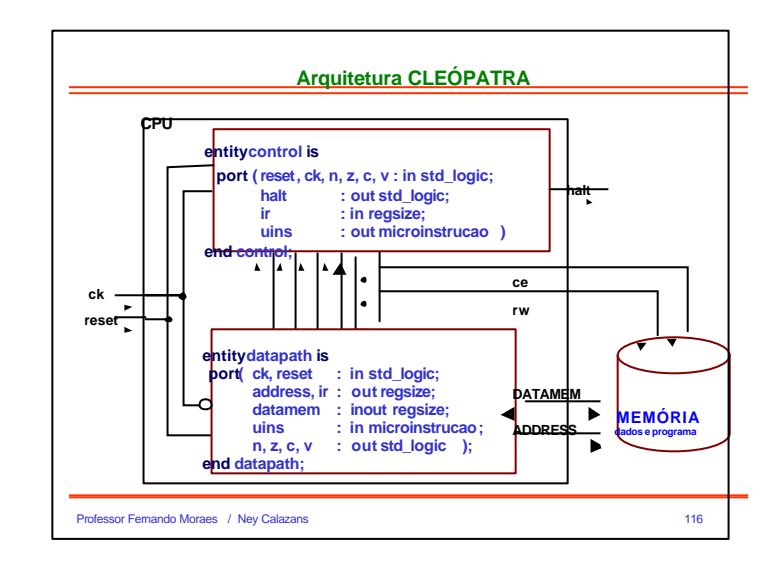

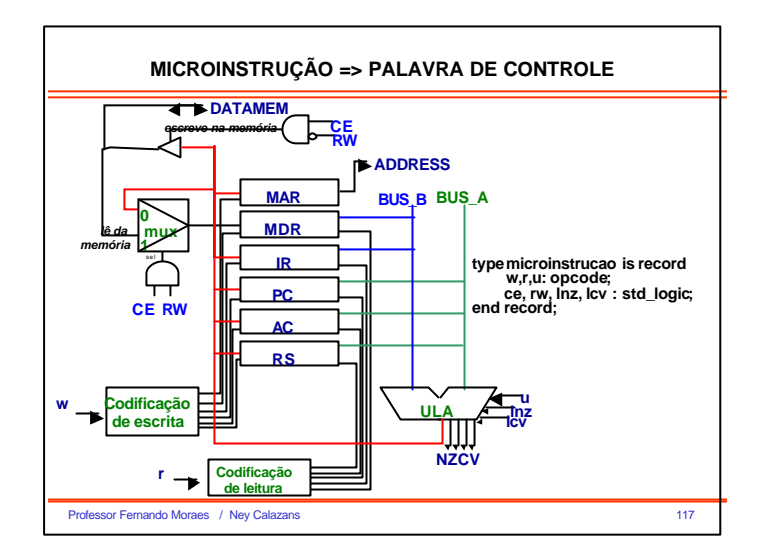

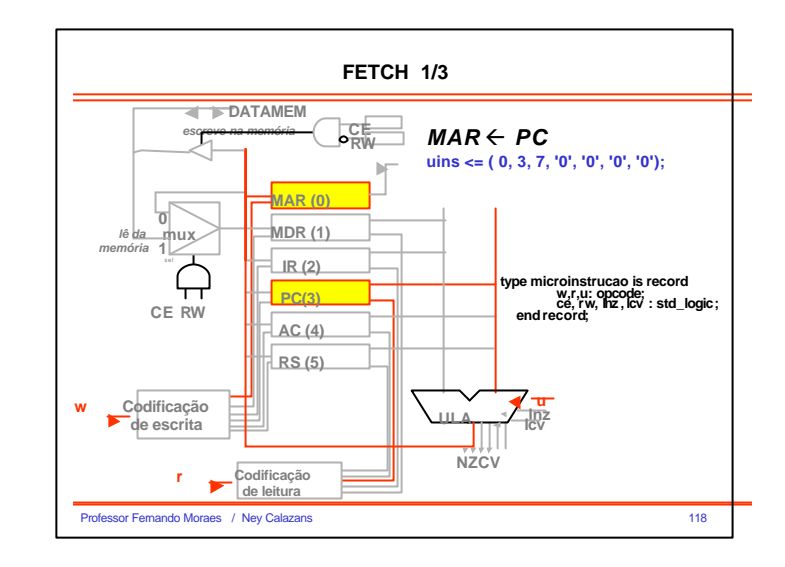

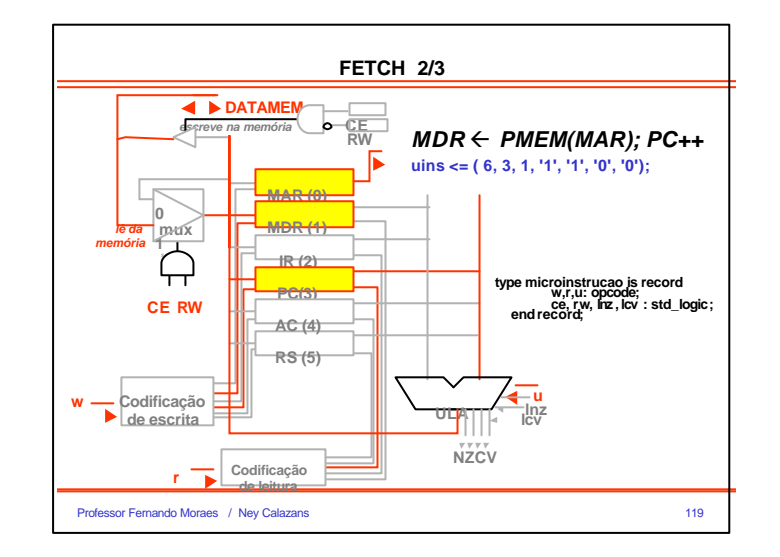

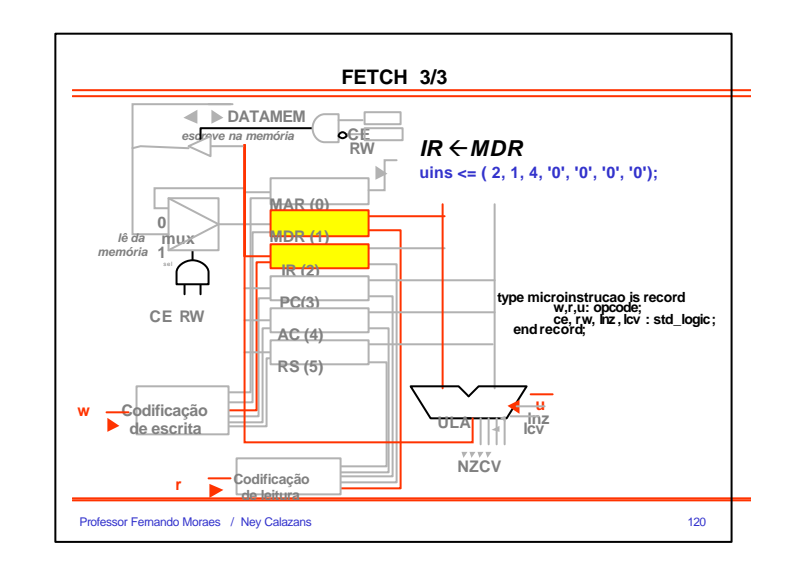

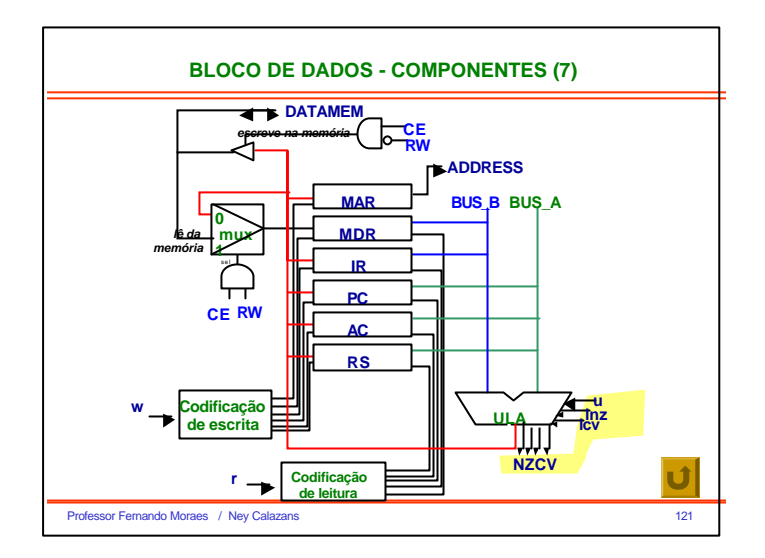

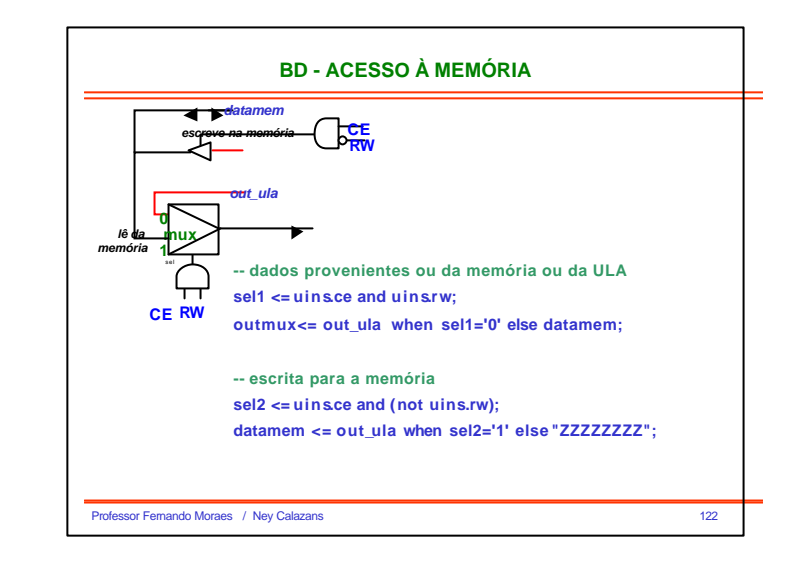

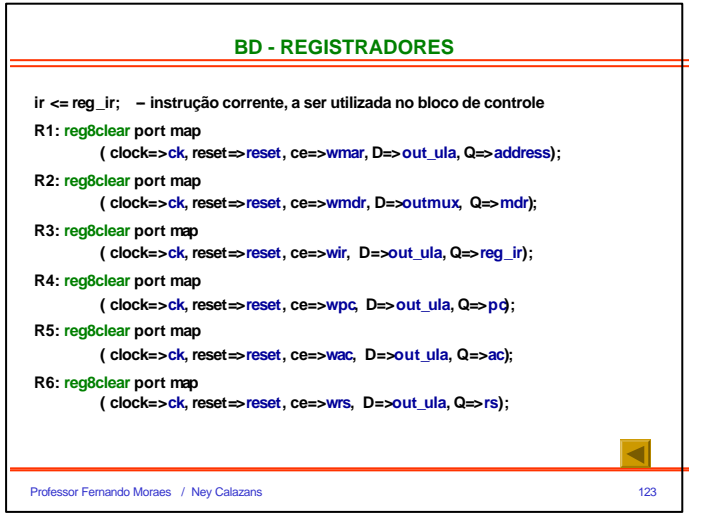

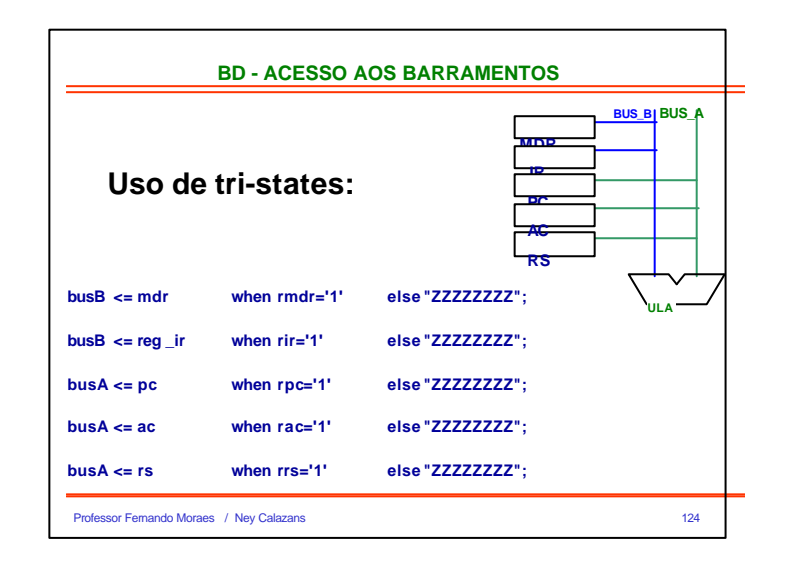

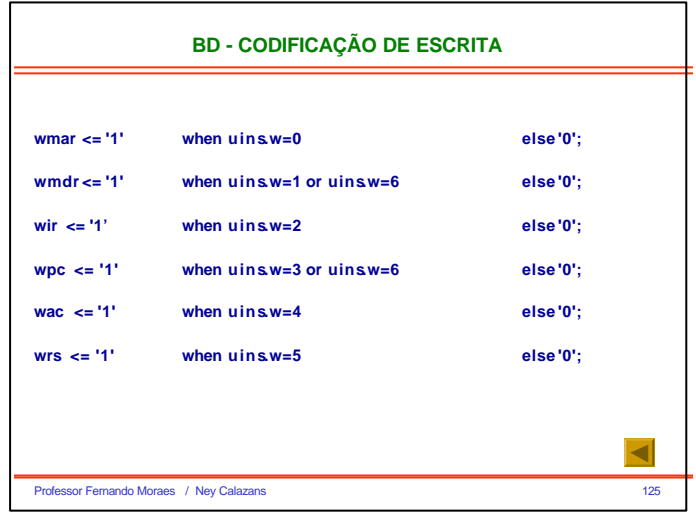

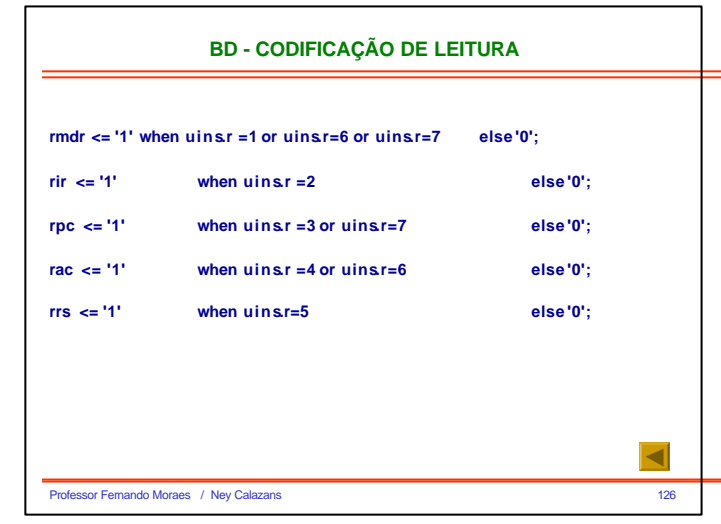

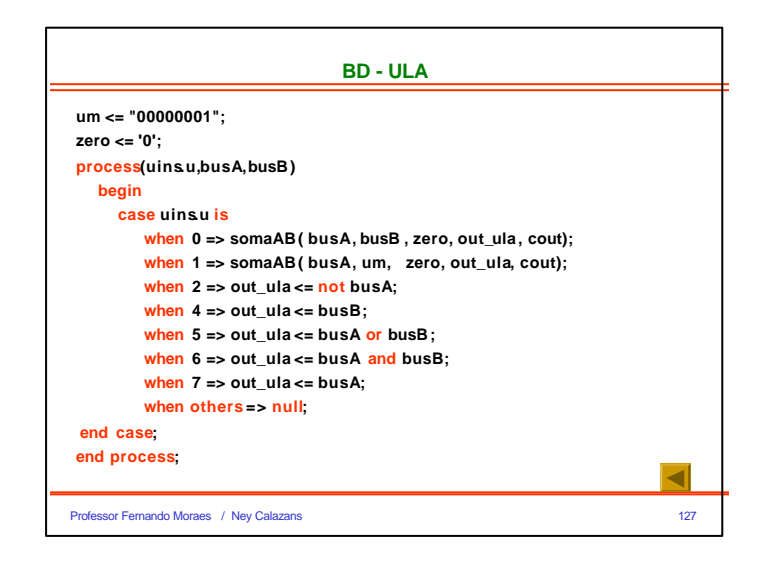

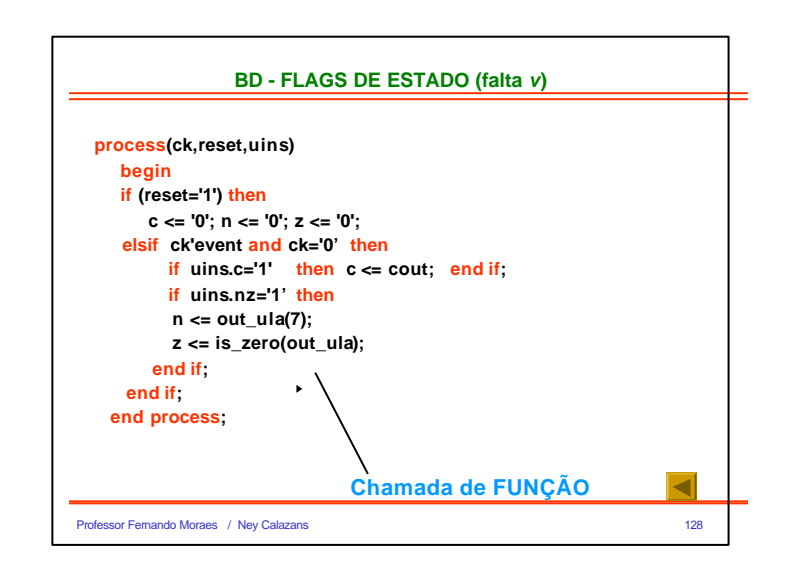

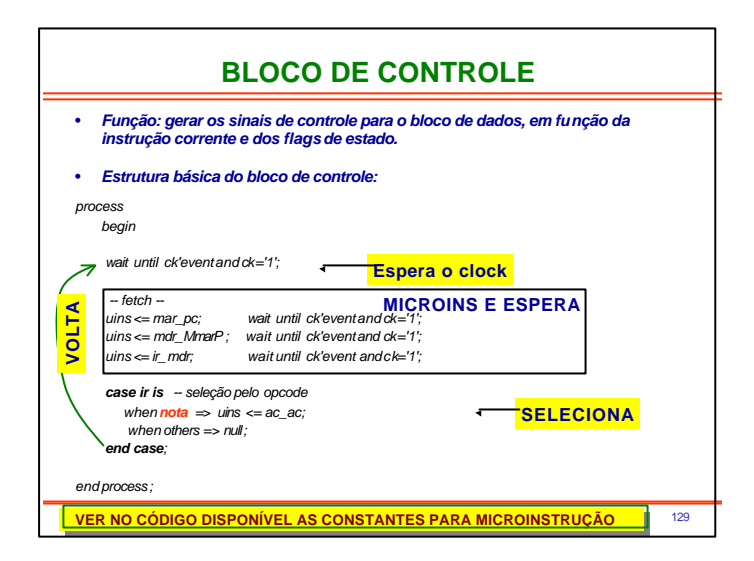

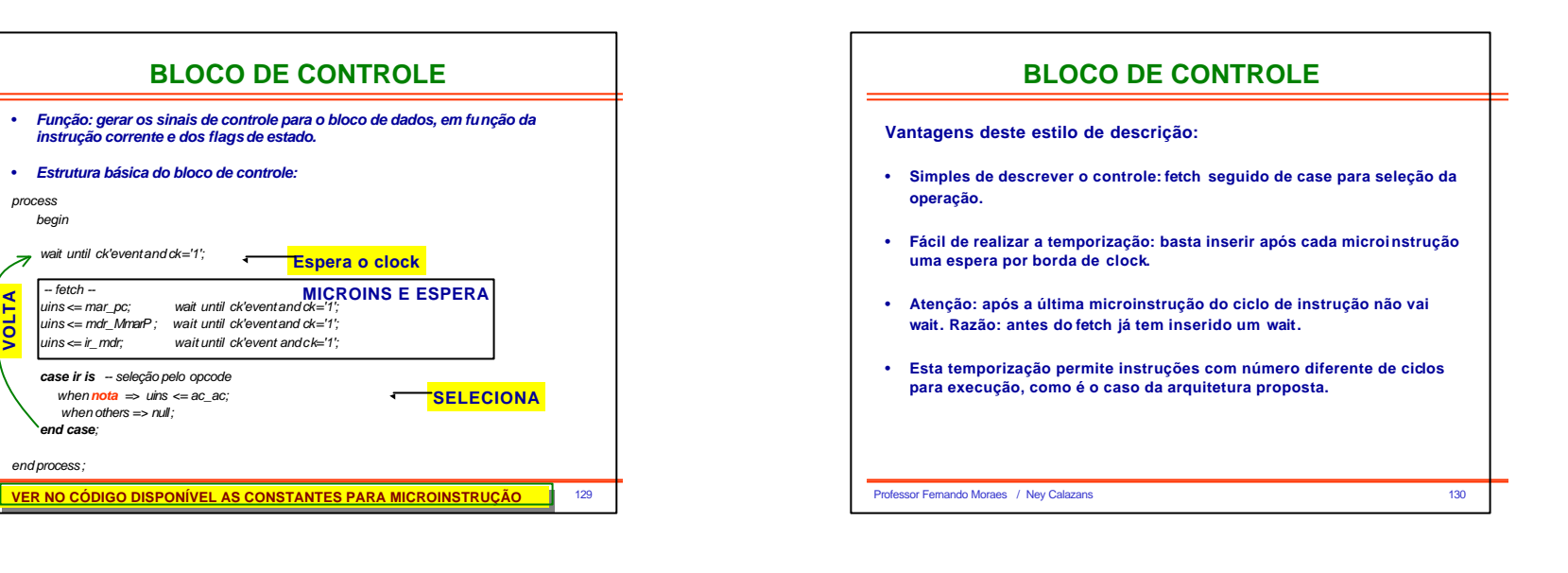

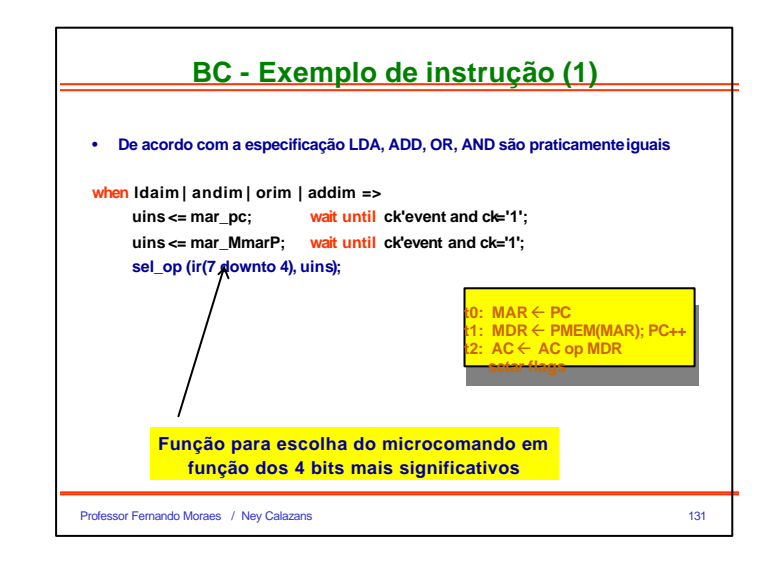

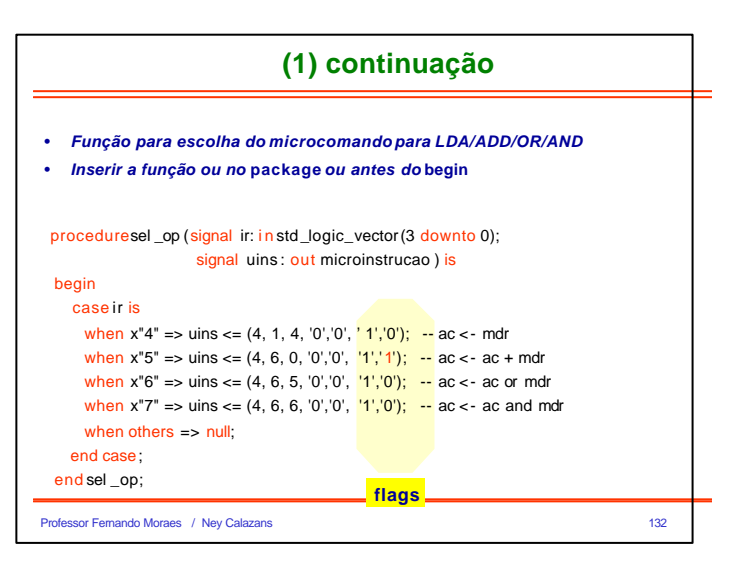

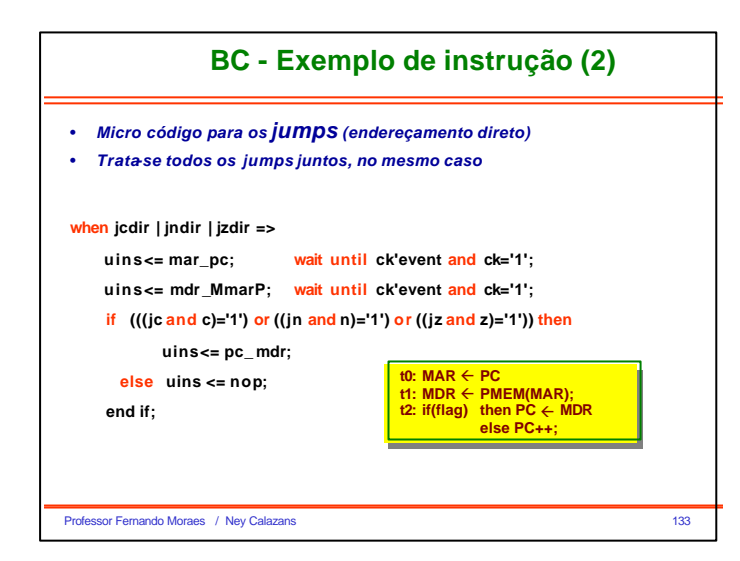

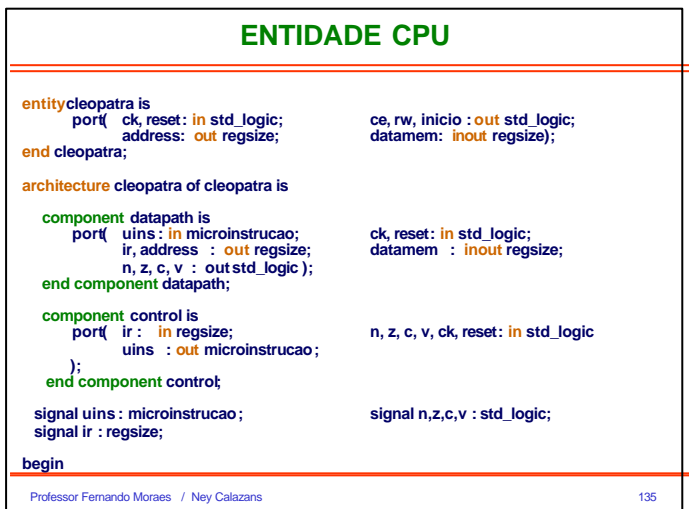

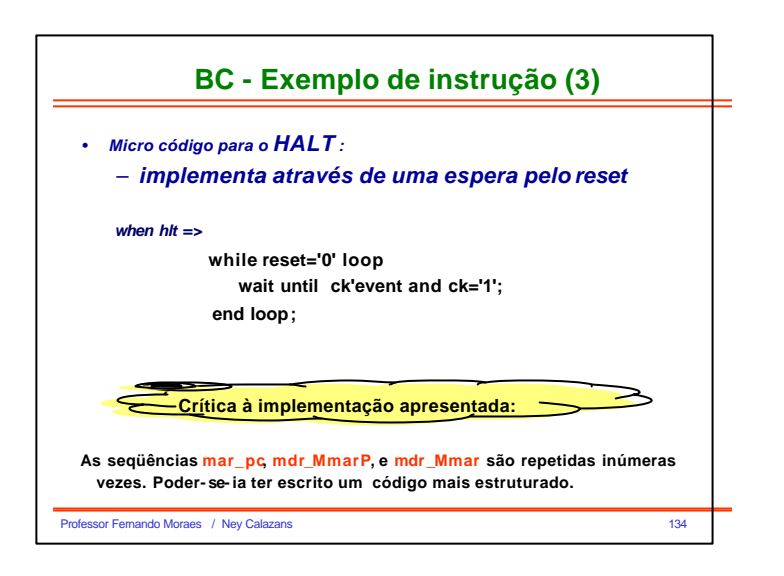

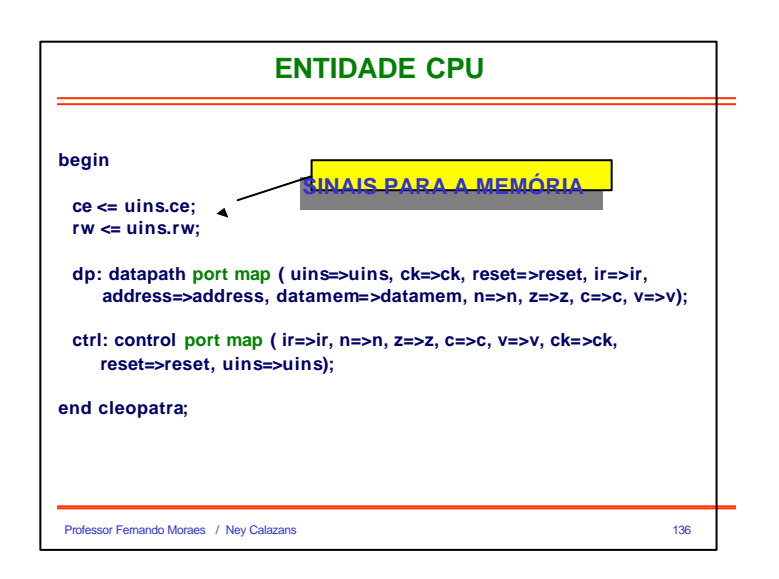

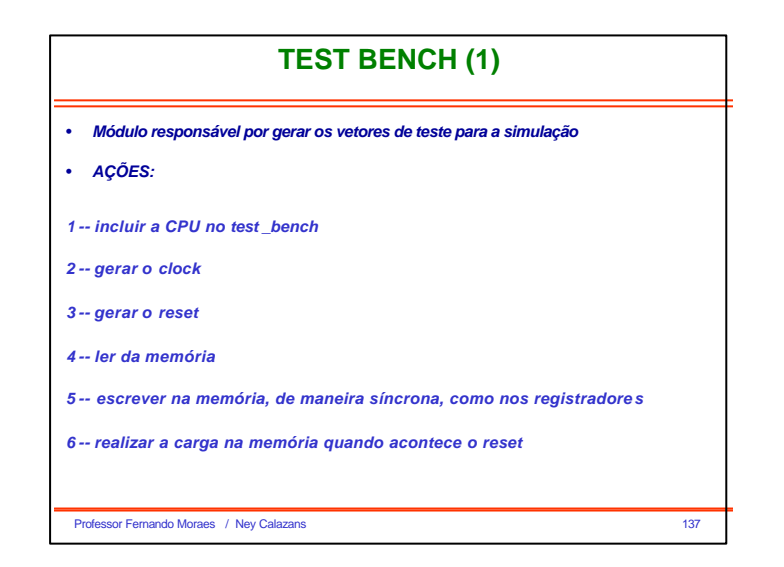

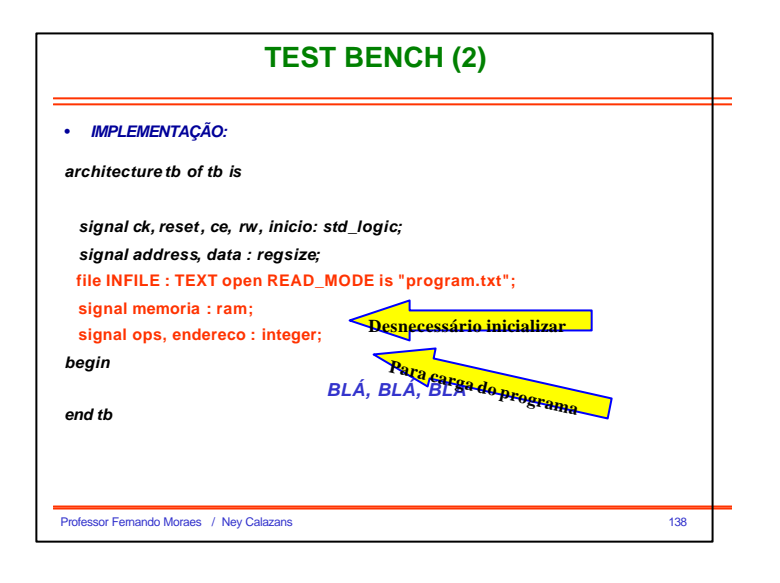

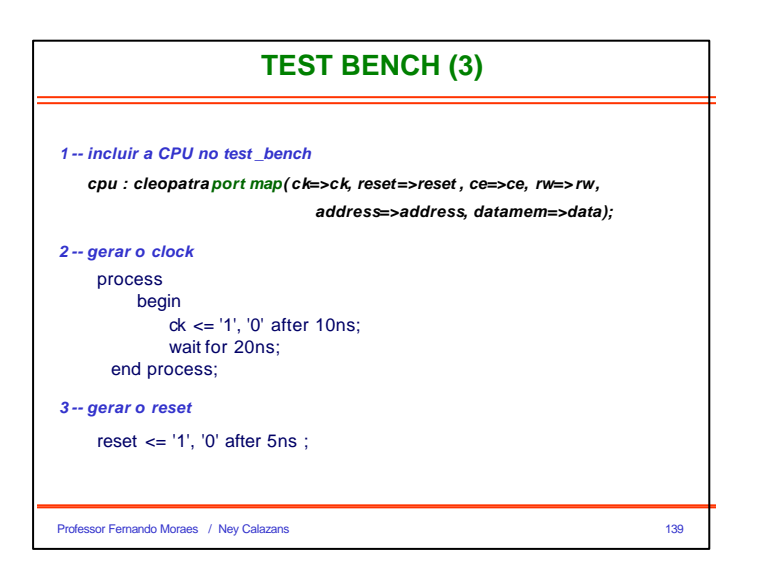

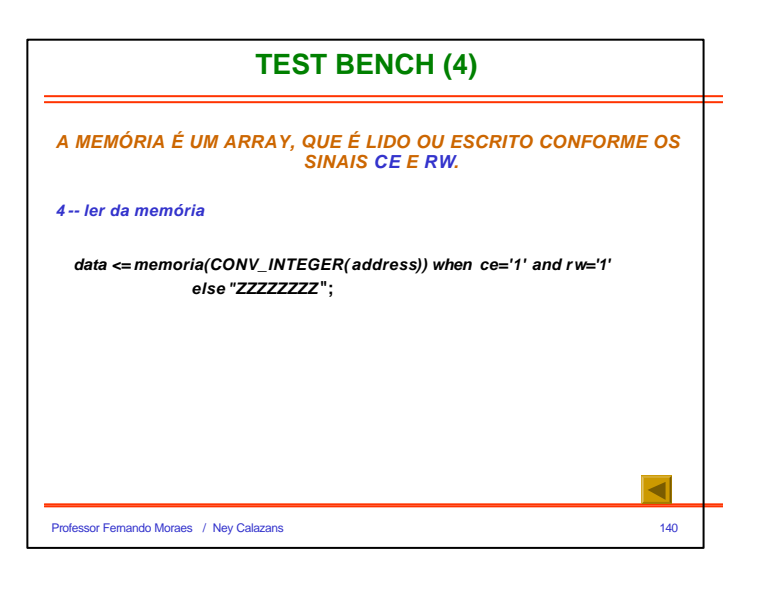

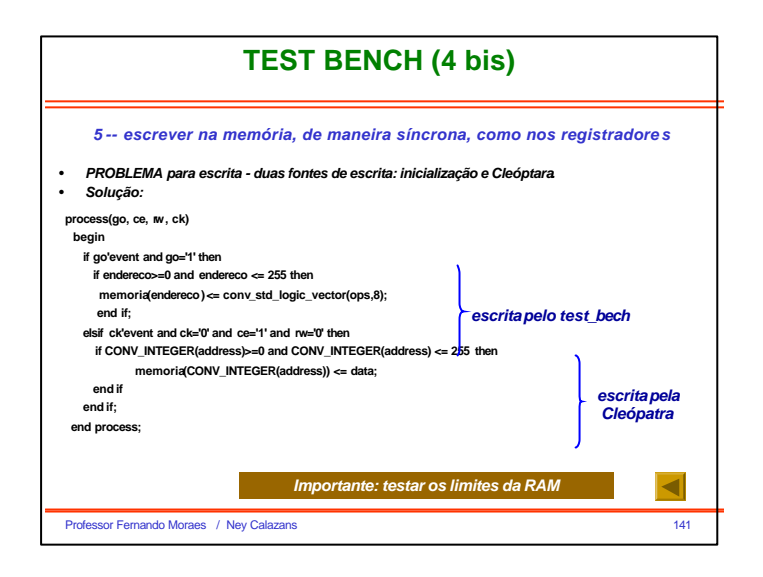

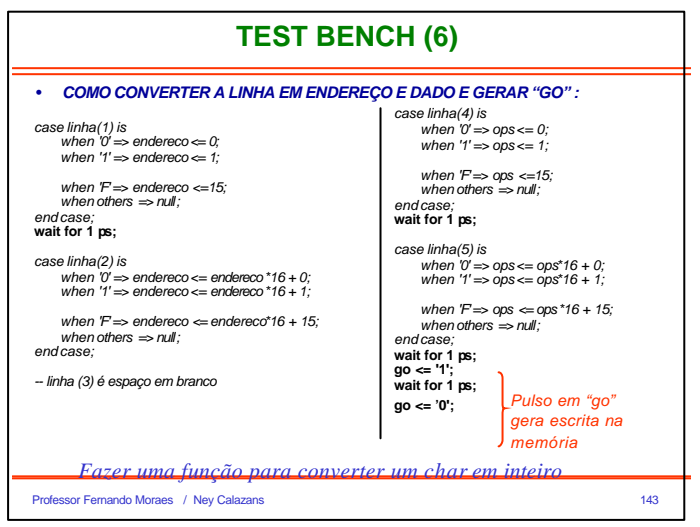

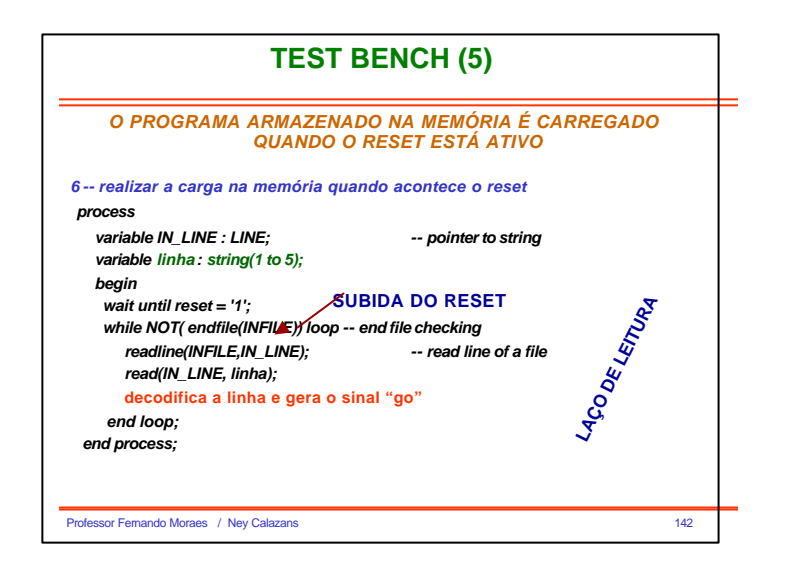

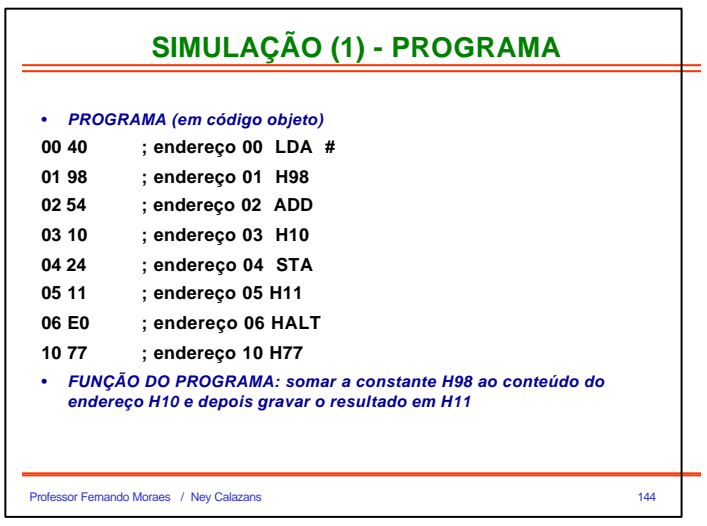

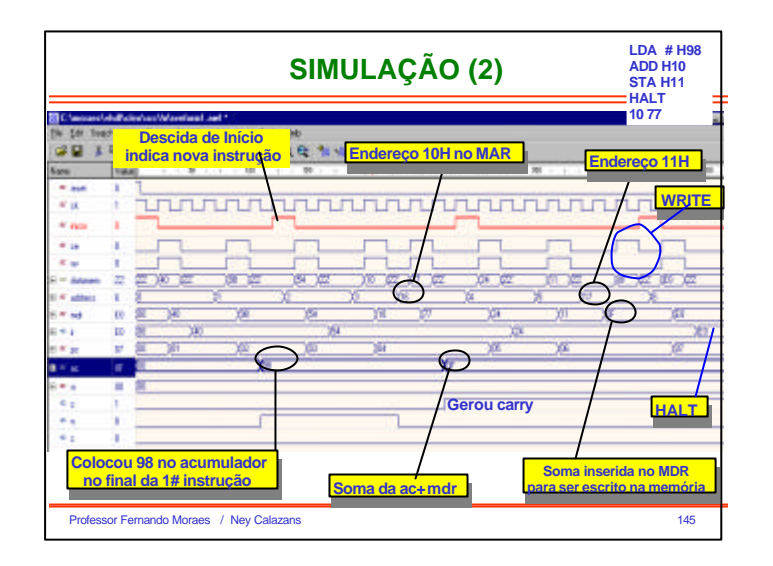

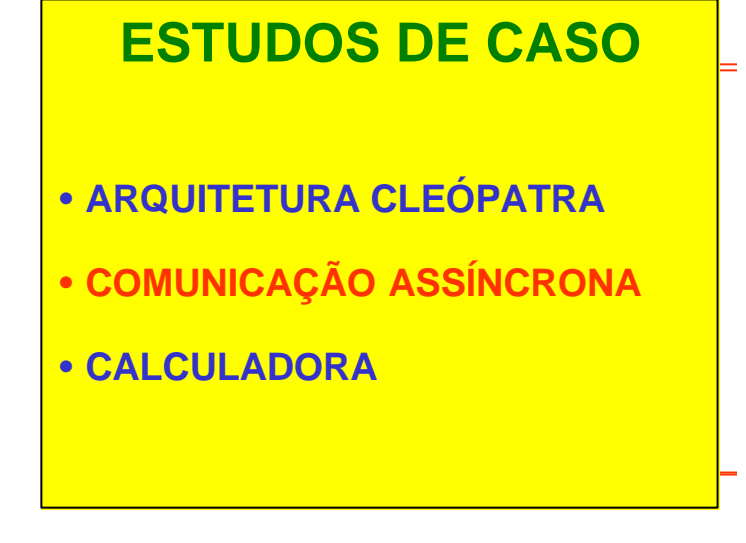

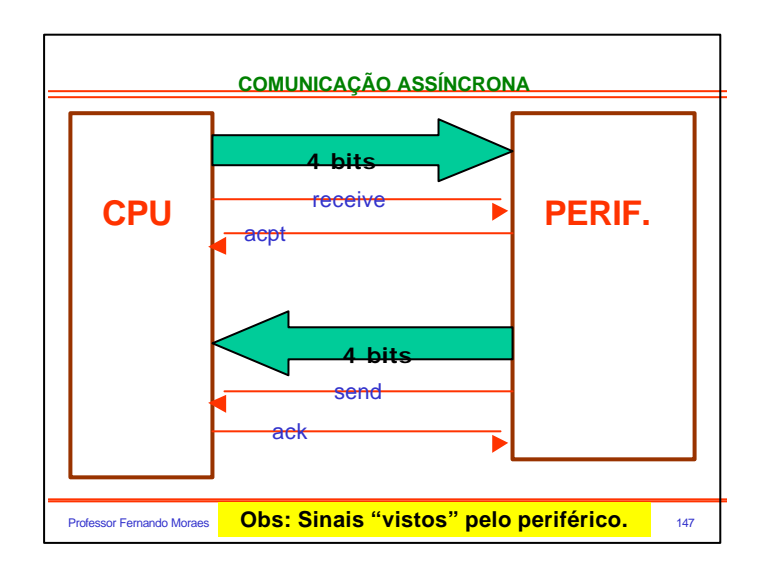

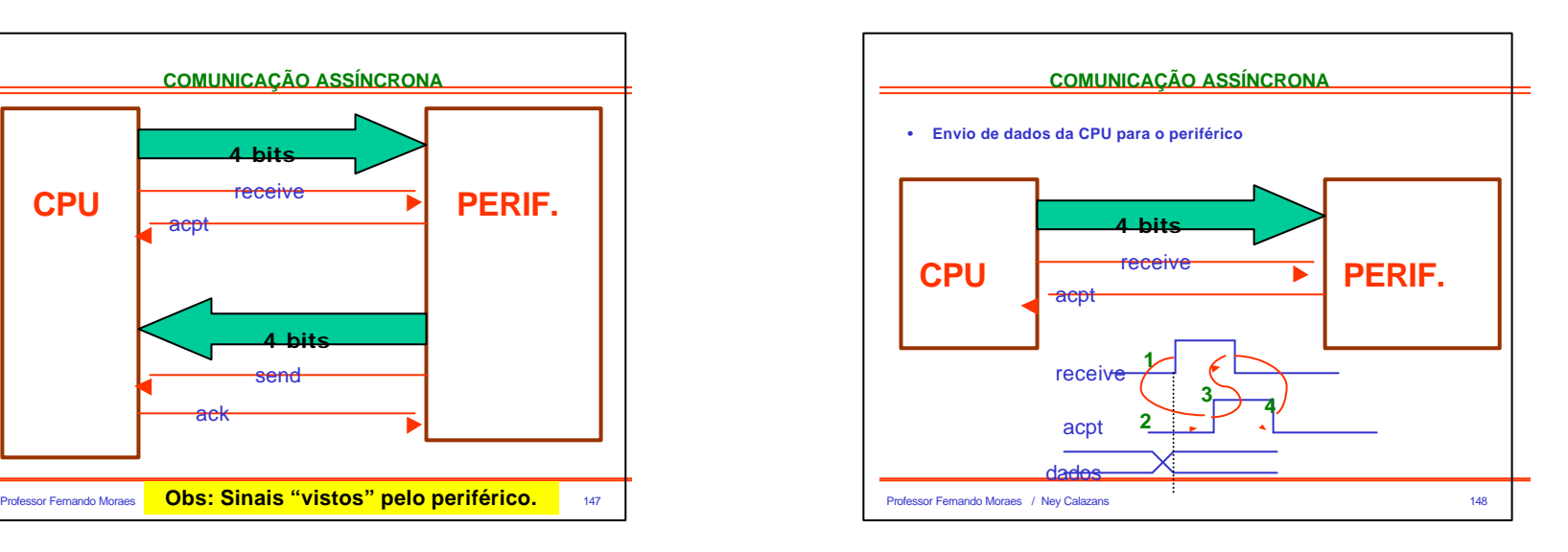

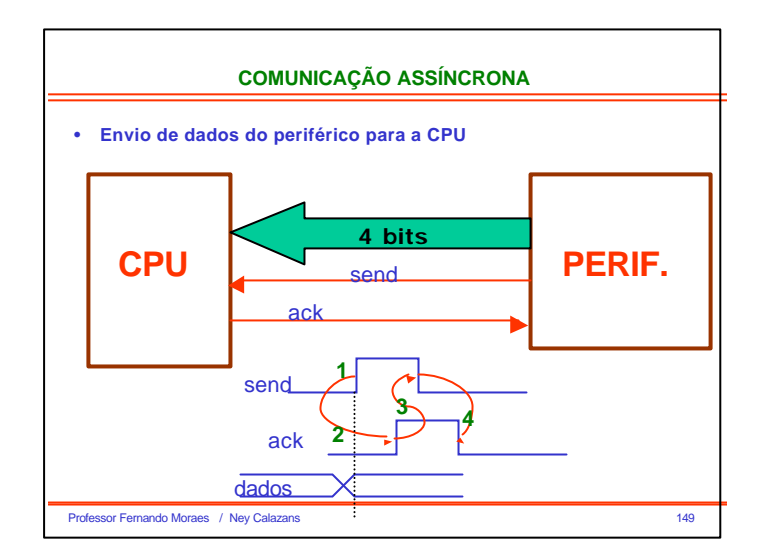

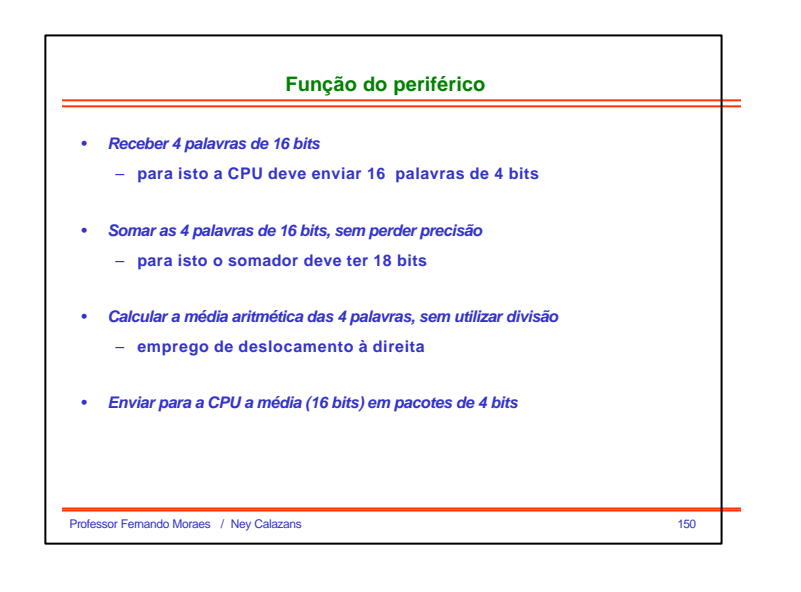

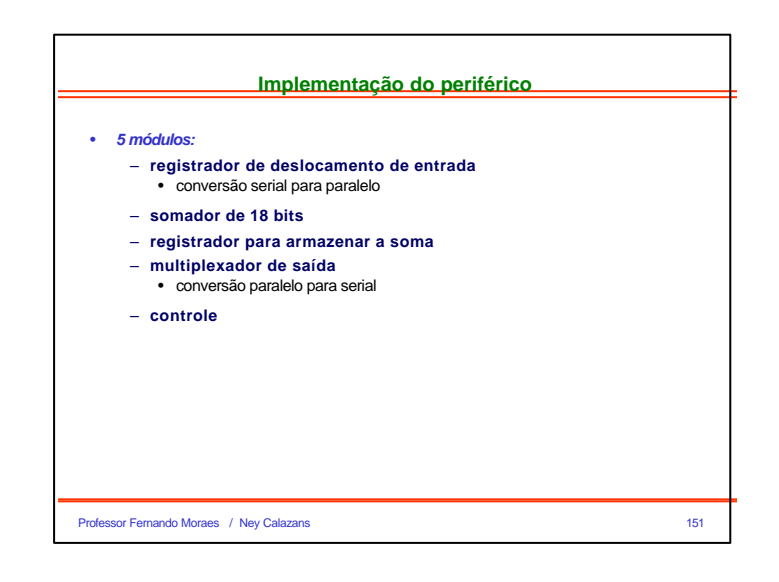

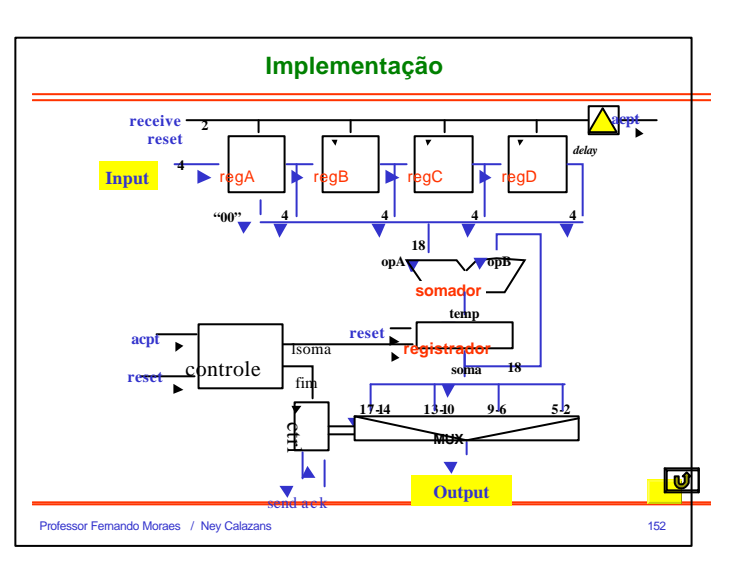

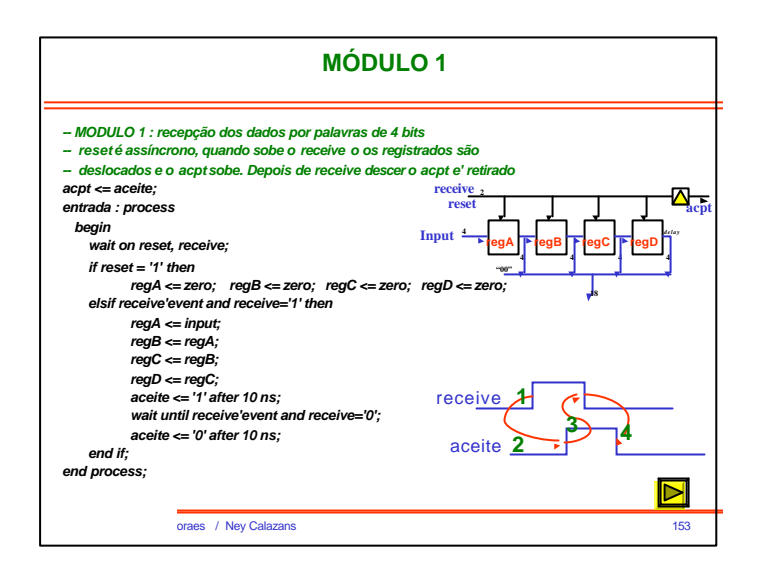

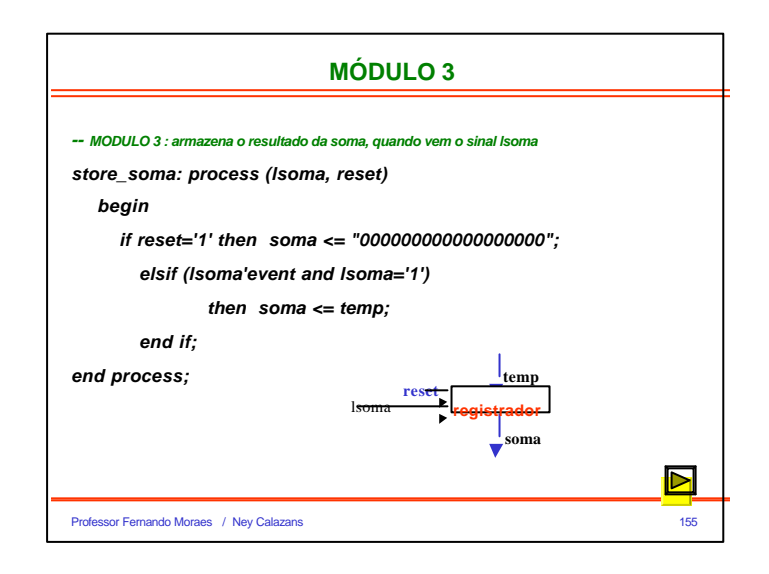

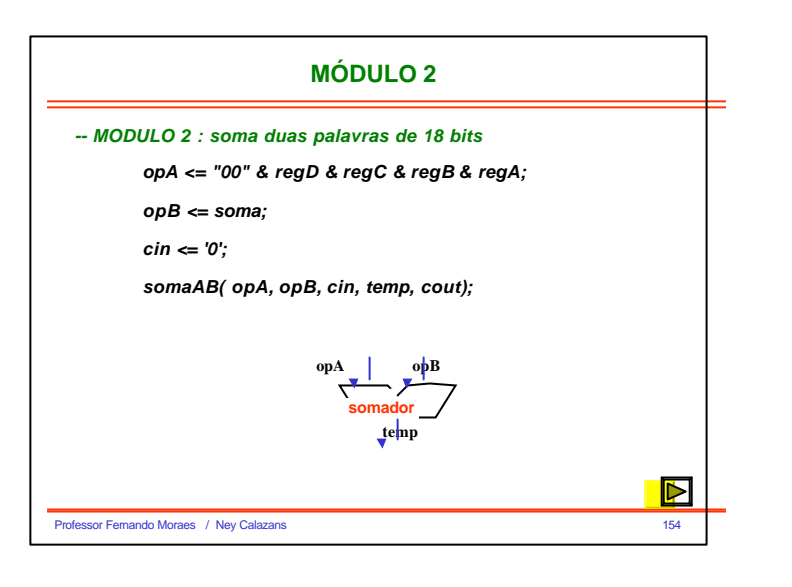

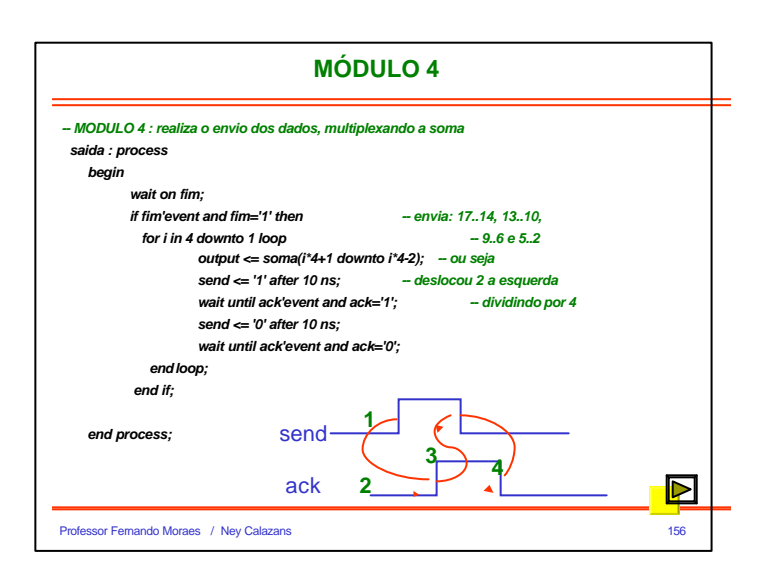

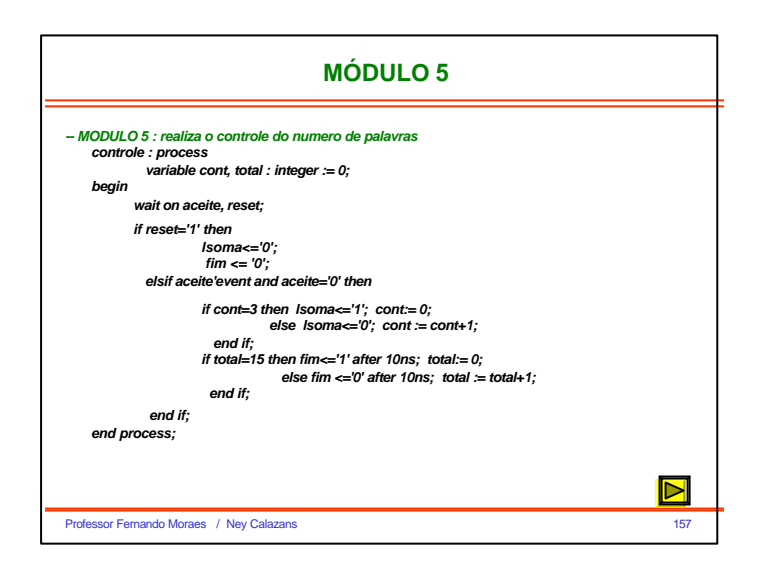

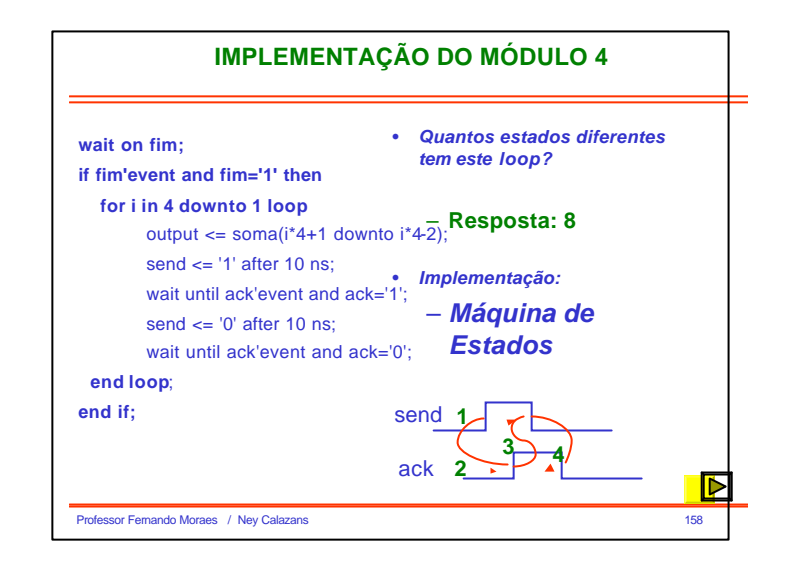

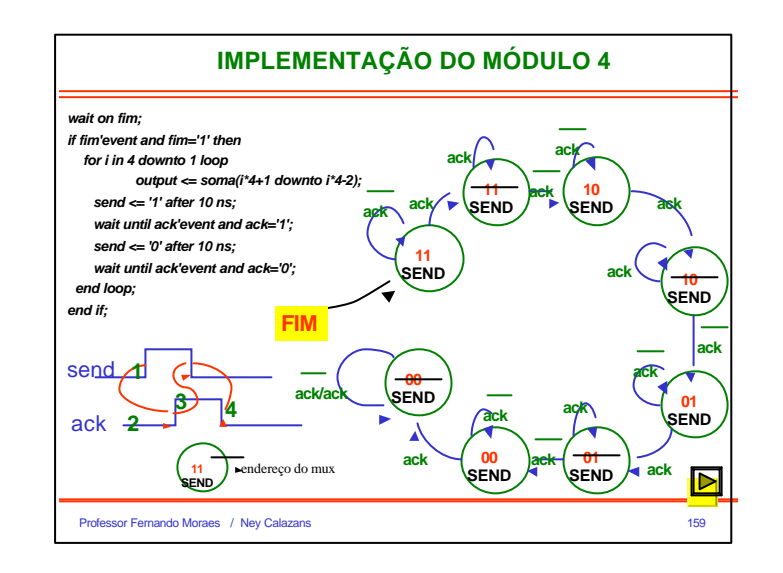

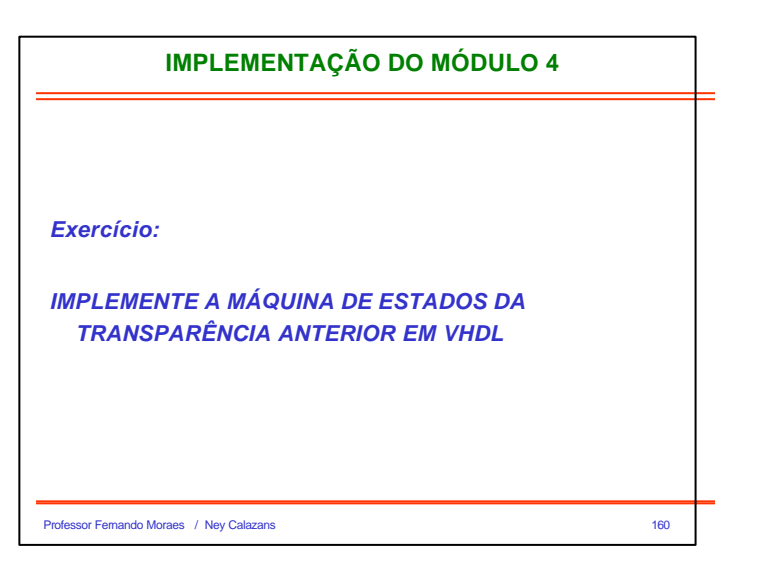

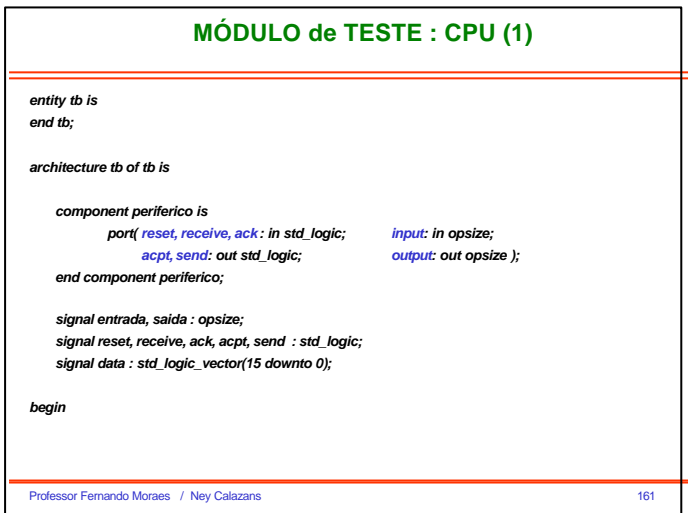

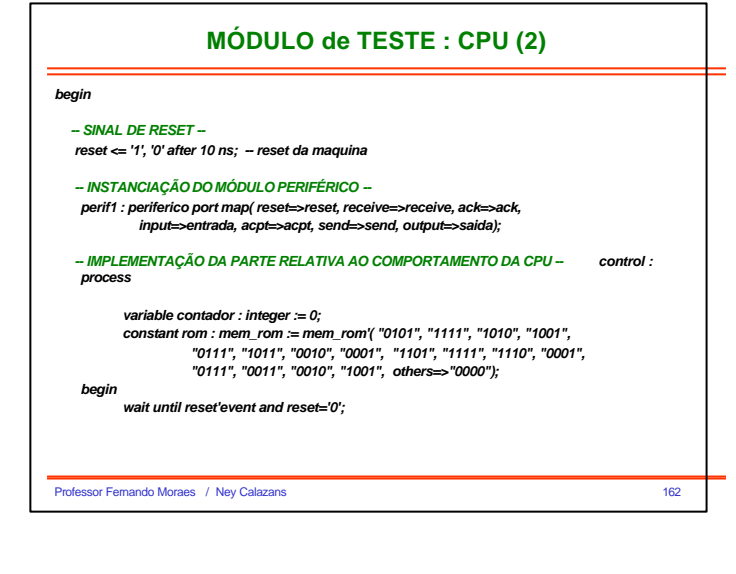

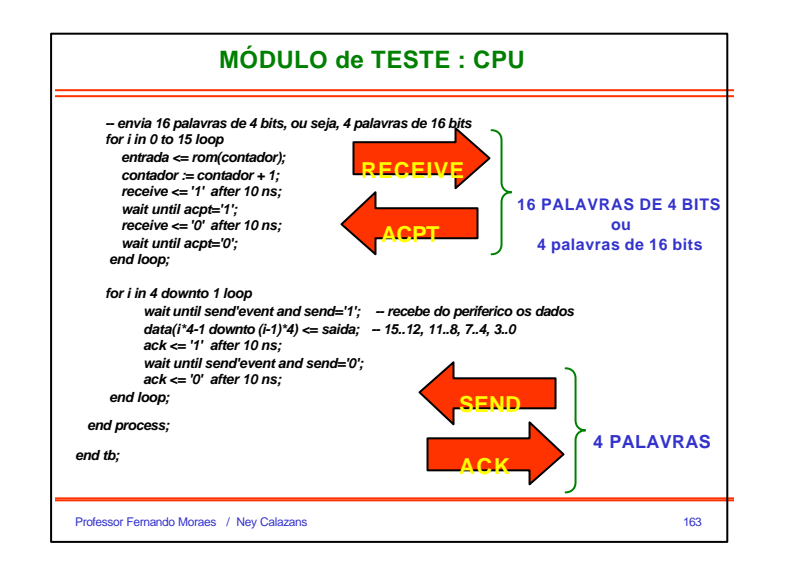

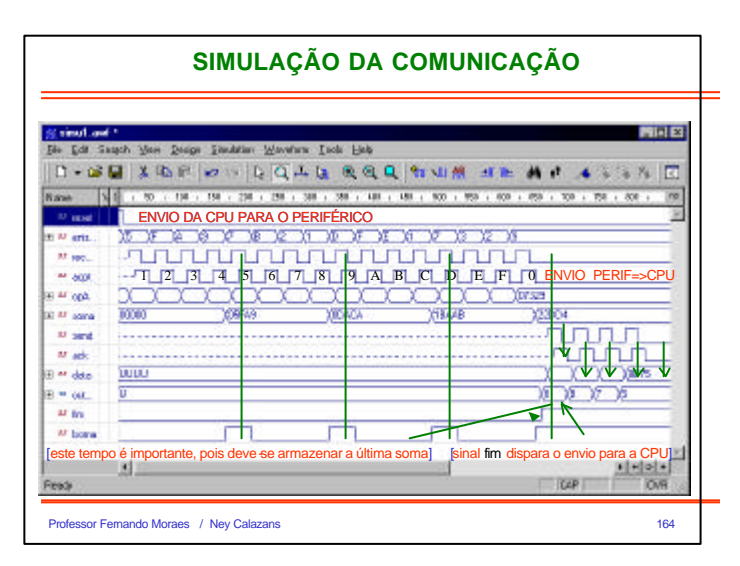

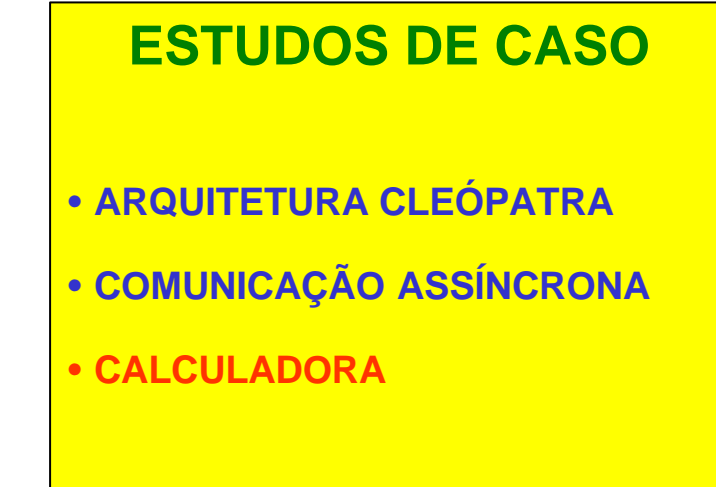

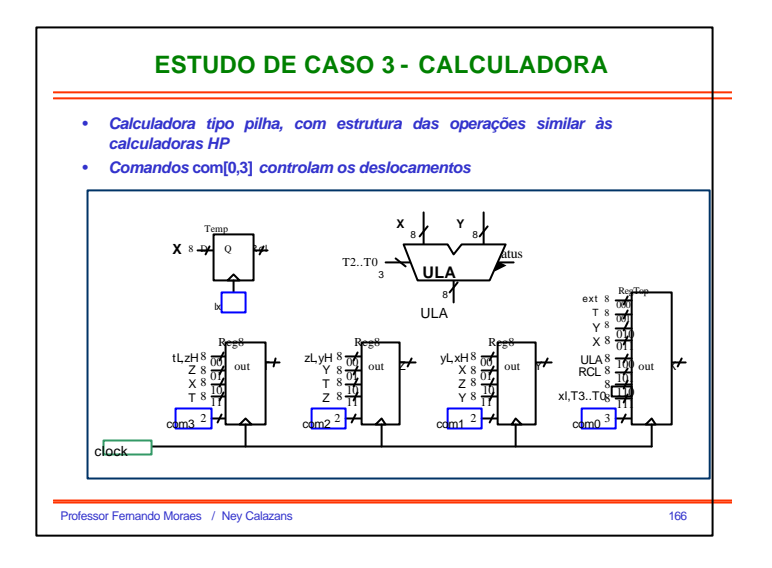

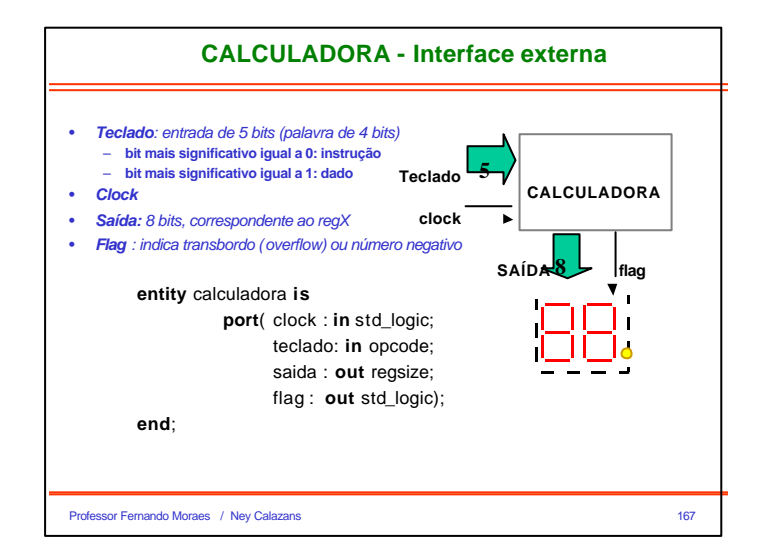

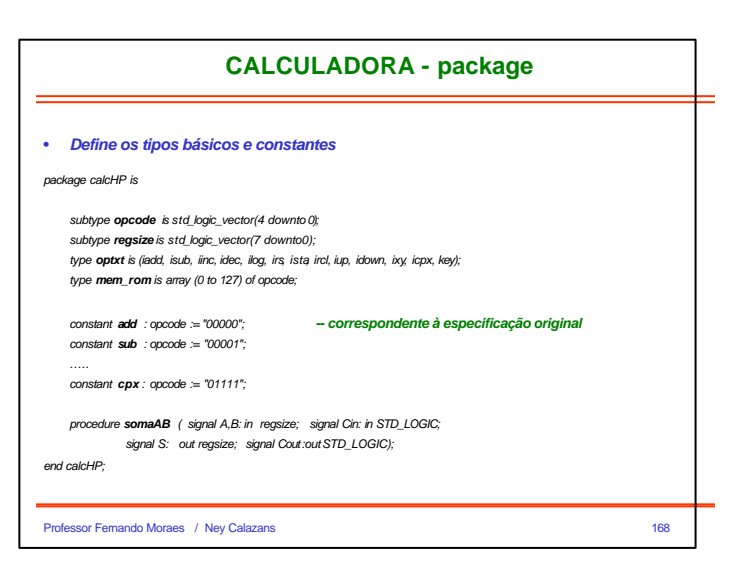

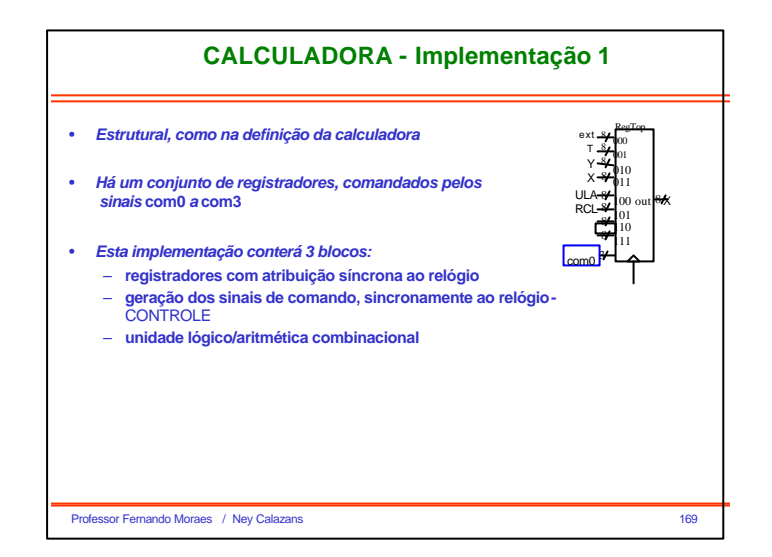

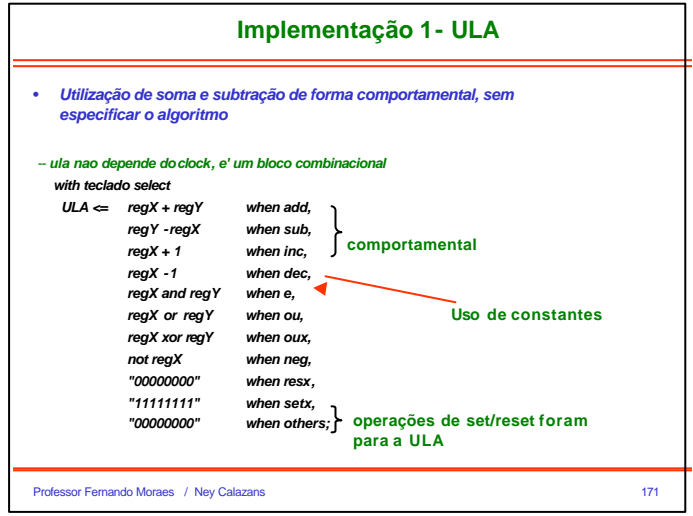

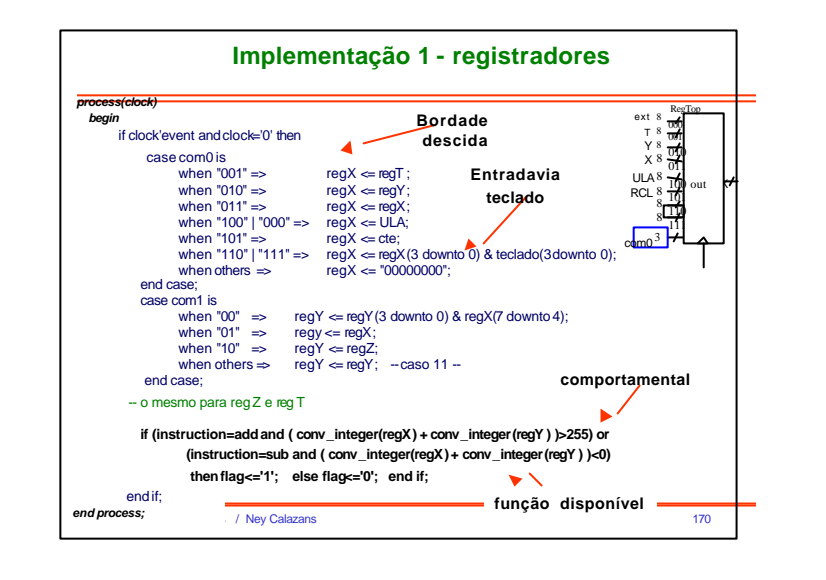

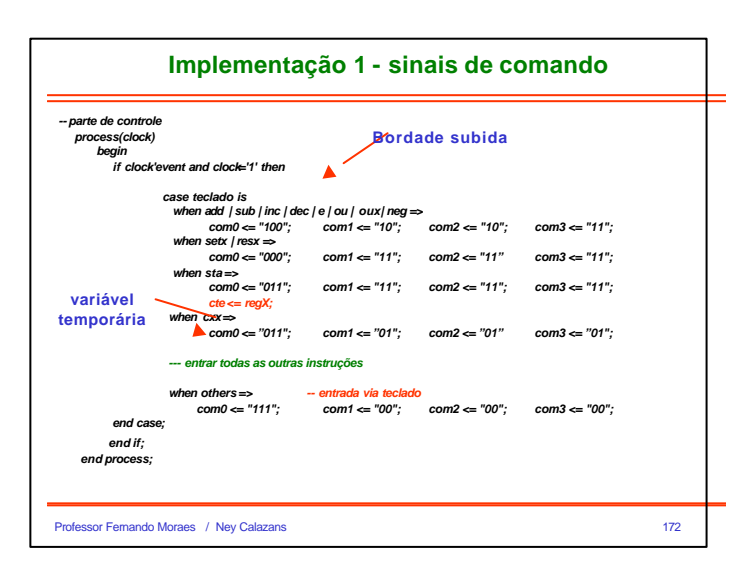

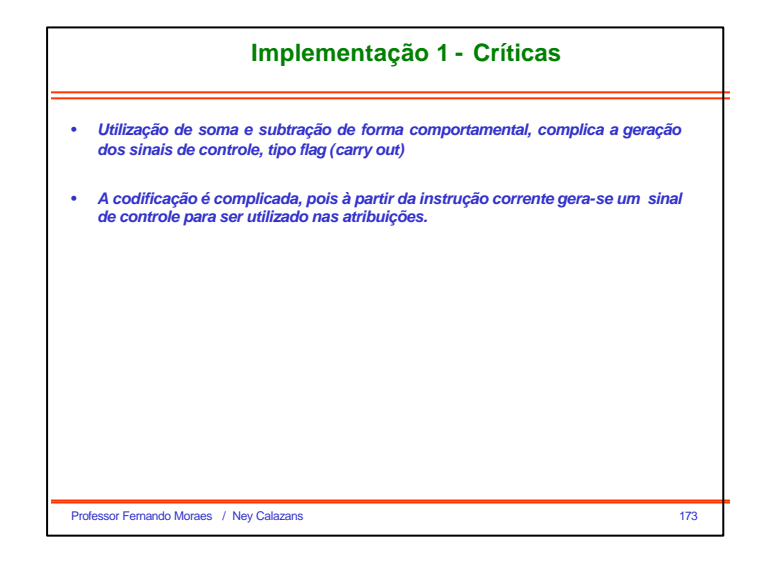

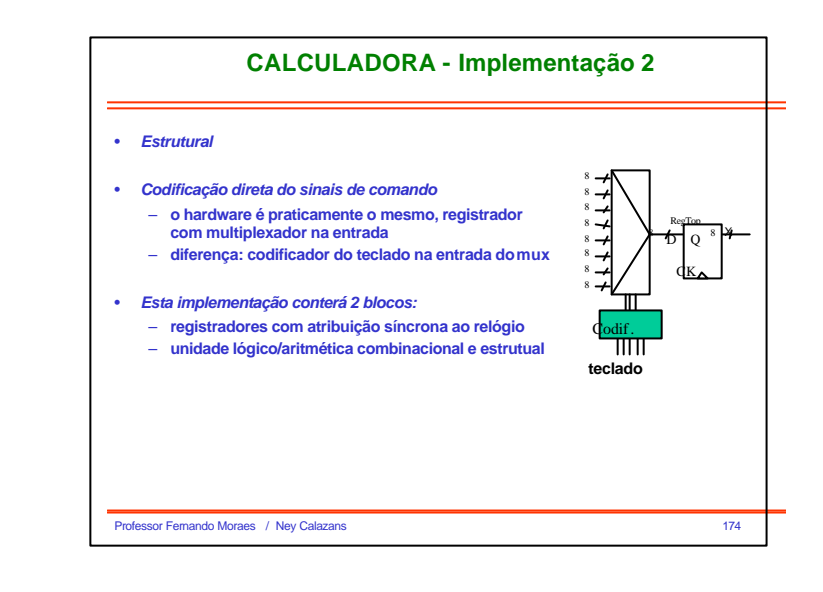

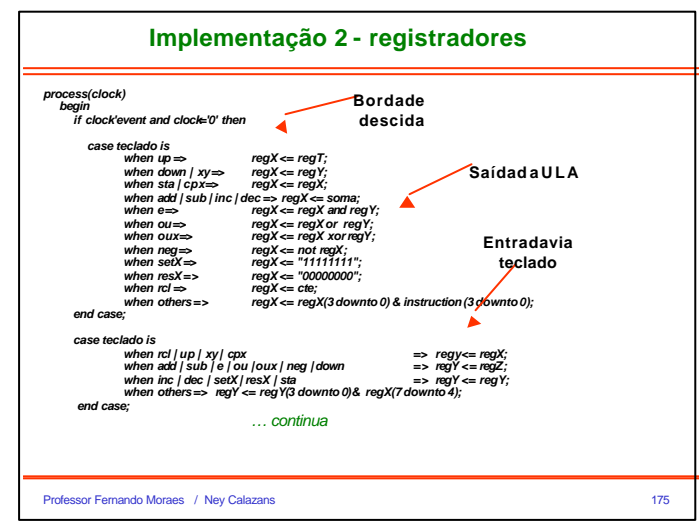

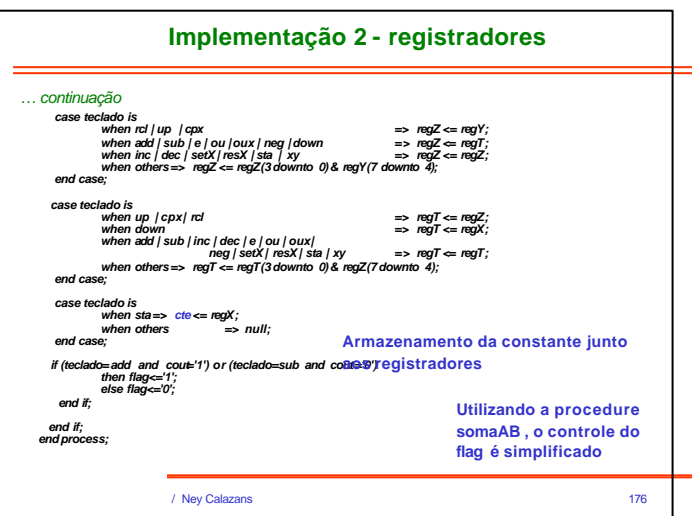

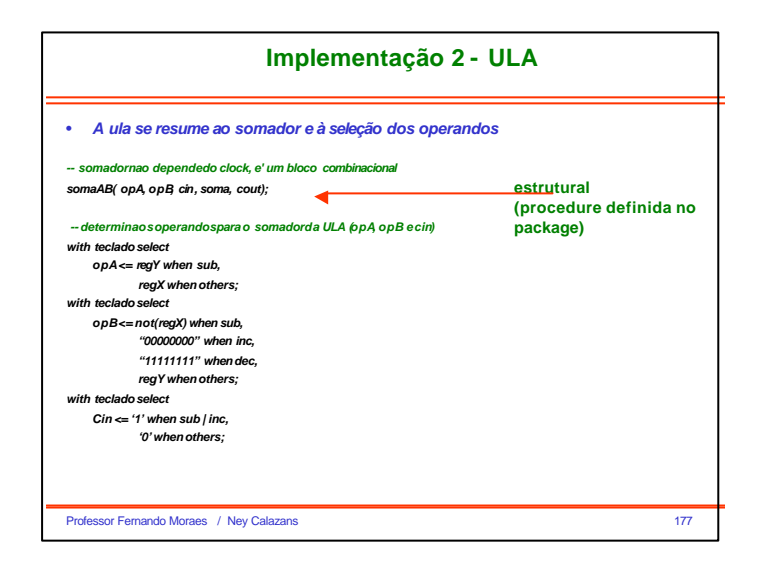

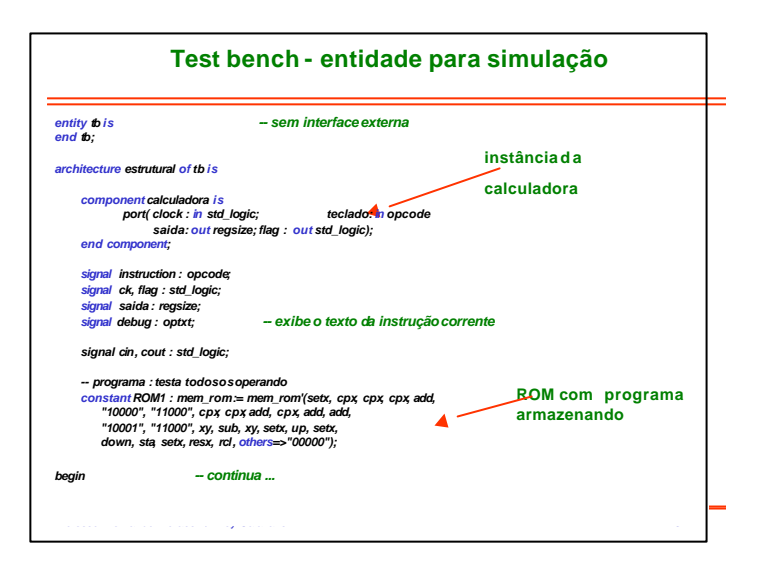

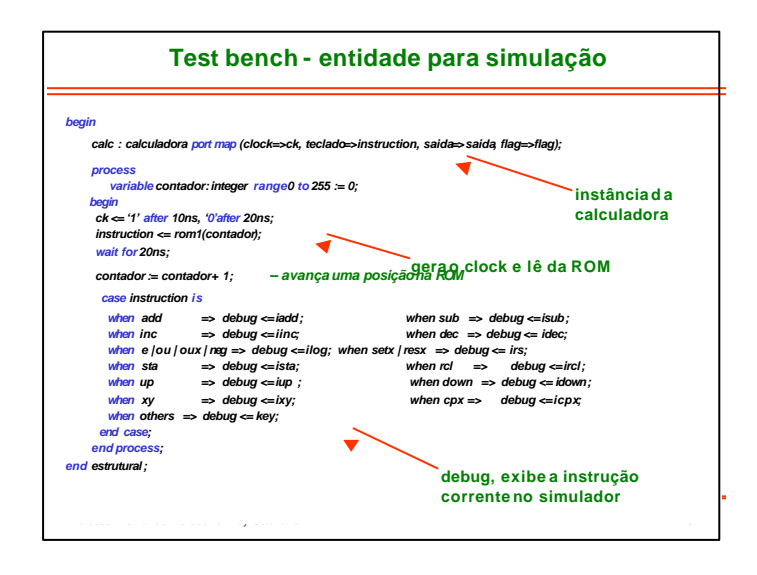

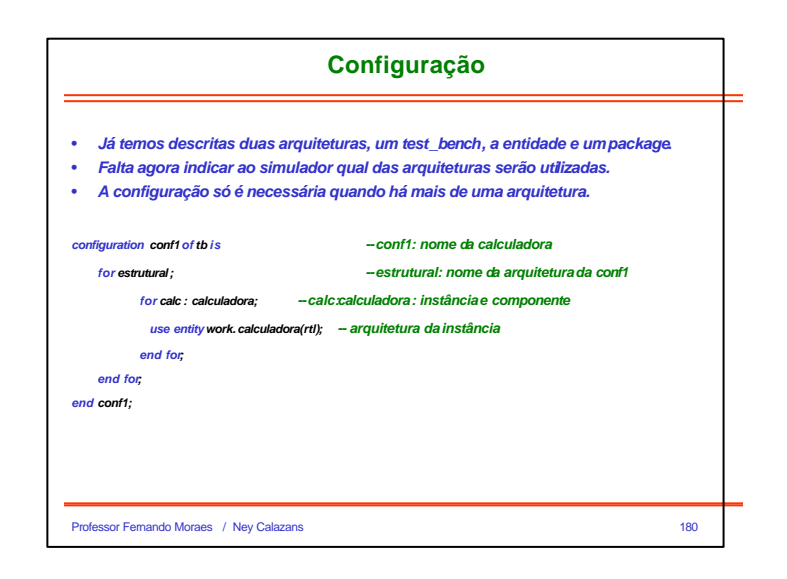

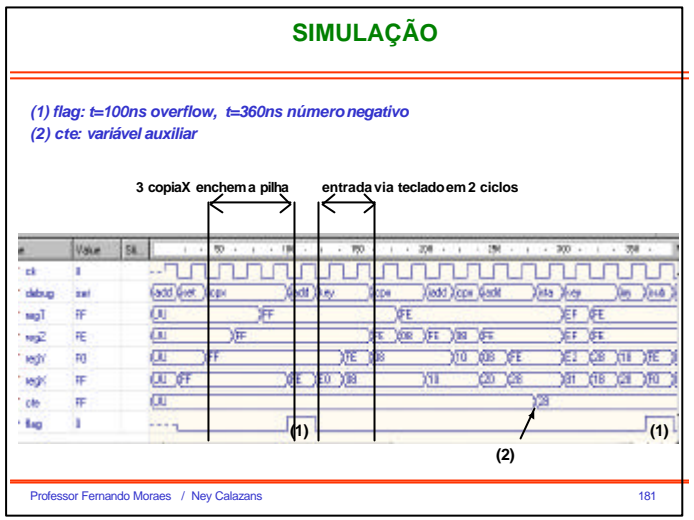